# **UNIVERSIDAD POLITÉCNICA ESTATAL DEL CARCHI**

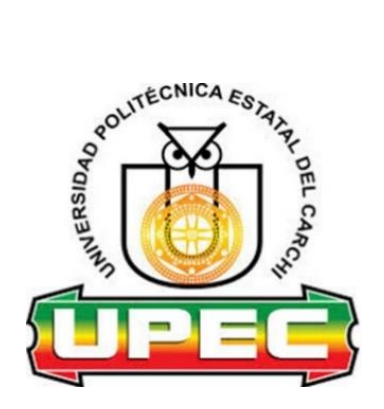

# **FACULTAD DE INDUSTRIAS AGROPECUARIAS Y CIENCIAS AMBIENTALES**

# **CARRERA DE COMPUTACIÓN**

**Tema:** "Articulación del sistema de gestión de aprendizaje con el Sistema Integrado Universitario"

> Trabajo de Integración Curricular previo a la obtención del título de Ingenieros en Ciencias de la Computación

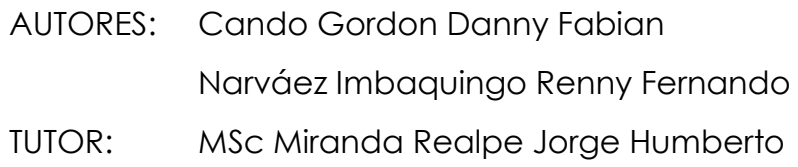

Tulcán, 2023.

## **CERTIFICADO DEL TUTOR**

Certifico que los estudiante(s) Narváez Imbaquingo Renny Fernando y Cando Gordon Danny Fabian con el número de cédula 0401898762 y 0401681630 respectivamente han desarrollado el Trabajo de Integración Curricular: "**Articulación del sistema de gestión de aprendizaje con el Sistema Integrado Universitario**"

Este trabajo se sujeta a las normas y metodología dispuesta en el Reglamento de la Unidad de Integración Curricular, Titulación e Incorporación de la UPEC, por lo tanto, autorizo la presentación de la sustentación para la calificación respectiva

Ó Jorge Miranda **TUTOR** 

Tulcán, febrero de 2023

## **AUTORÍA DE TRABAJO**

El presente Trabajo de Integración Curricular constituye un requisito previo para la obtención del título de Ingenieros en la Carrera de computación de la Facultad de Industrias Agropecuarias y Ciencias Ambientales

Nosotros, Narváez Imbaquingo Renny Fernando y Cando Gordon Danny Fabian con cédula de identidad número 0401898762 y 0401681630 respectivamente declaramos que la investigación es absolutamente original, auténtica, personal y los resultados y conclusiones a los que hemos llegado son de nuestra absoluta responsabilidad.

**\_\_\_\_\_\_\_\_\_\_\_\_\_\_\_\_\_\_\_\_\_\_\_\_\_\_\_\_\_\_\_\_\_** 

Narváez Imbaquingo Renny Fernando Cando Gordon Danny Fabian **AUTOR AUTOR**

Tomalo

Tulcán, febrero de 2023

## **ACTA DE CESIÓN DE DERECHOS DEL TRABAJO DE INTEGRACIÓN CURRICULAR**

Nosotros Narváez Imbaquingo Renny Fernando y Cando Gordon Danny Fabian declaramos ser autor de los criterios emitidos en el Trabajo de Integración Curricular: "**Articulación del sistema de gestión de aprendizaje con el Sistema Integrado Universitario**" y se exime expresamente a la Universidad Politécnica Estatal del Carchi y a sus representantes de posibles reclamos o acciones legales.

**\_\_\_\_\_\_\_\_\_\_\_\_\_\_\_\_\_\_\_\_\_\_\_\_\_\_\_\_\_\_\_\_\_** 

Narváez Imbaquingo Renny Fernando Cando Gordon Danny Fabian **AUTOR AUTOR**

Tulcán, febrero de 2023

#### **AGRADECIMIENTO**

#### **A la Universidad Politécnica Estatal del Carchi**

por forjar nuestros conocimientos y permitirnos despertar nuevas habilidades dentro de sus aulas, darnos la oportunidad de coincidir con excelentes profesionales.

En especial agradecer de forma especial al departamento de las TICS y todas las personas que allí laboran por transmitirnos los conocimientos necesarios para que el proyecto se pueda realizar.

#### **A nuestro tutor**

por su guía constante y estar al pendiente de nosotros, con su ayuda pudimos llegar al cumplimiento de esta investigación

#### **A nuestros compañeros y amigos**

por ser parte de esta etapa ya que con ellos compartimos muchas vivencias que quedaran guardadas en cada una de nuestras memorias

#### **A Renny Narváez**

por su dedicación y paciencia en esta investigación, además de su responsabilidad para el cumplimiento de este trabajo de titulación

#### **A Danny Cando**

por su ayuda incondicional en este trabajo y por aportar con su conocimiento en el desarrollo del proyecto

#### **DEDICATORIA**

#### **A mi padre**

por estar conmigo dándome fuerzas para culminar mi carreara e inculcarme

el valor de la perseverancia y decirme que todo sacrificio tiene su recompensa

#### **A mi madre**

por ser mi soporte de vida, estar conmigo en las noches de desvelo y nunca dejarme solo.

#### **A mi hermana**

por su apoyo incondicional en los momentos más difíciles en el transcurso de la carrera.

#### **A mis maestros**

por haberme inculcado valores y transmitirme sus conocimientos día a día y llegar a comprender que más que mis maestros ahora son mis amigos.

#### **A mi familia**

por estar al pendiente de mí y apoyarme en cada dificultad que se me presento en el transcurso de mi carrera.

Renny Narváez

#### **A mi padre**

por inculcar en mí el valor del trabajo duro y que todo esfuerzo tiene su recompensa

#### **A mi madre**

por ser mi soporte de vida y el ejemplo para seguir

#### **A mi hermana**

por su apoyo incondicional en los momentos más difíciles

#### **A mis maestros**

por haberme enseñado el verdadero valor de la educación y por trasmitirme sus conocimientos día a día

#### **A mi familia**

Por su apoyo moral y amor absoluto desde el inicio

Danny Cando

# ÍNDICE

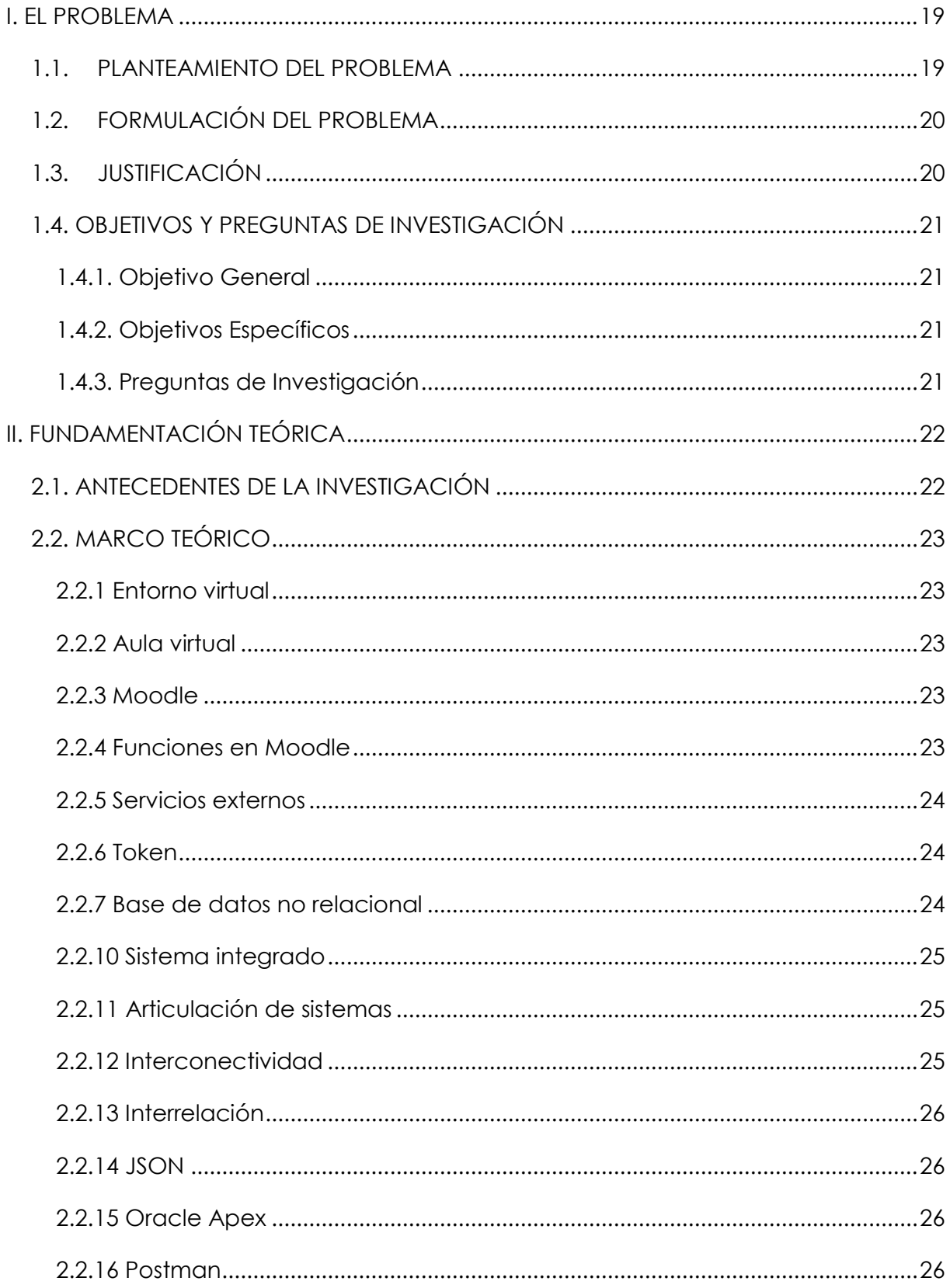

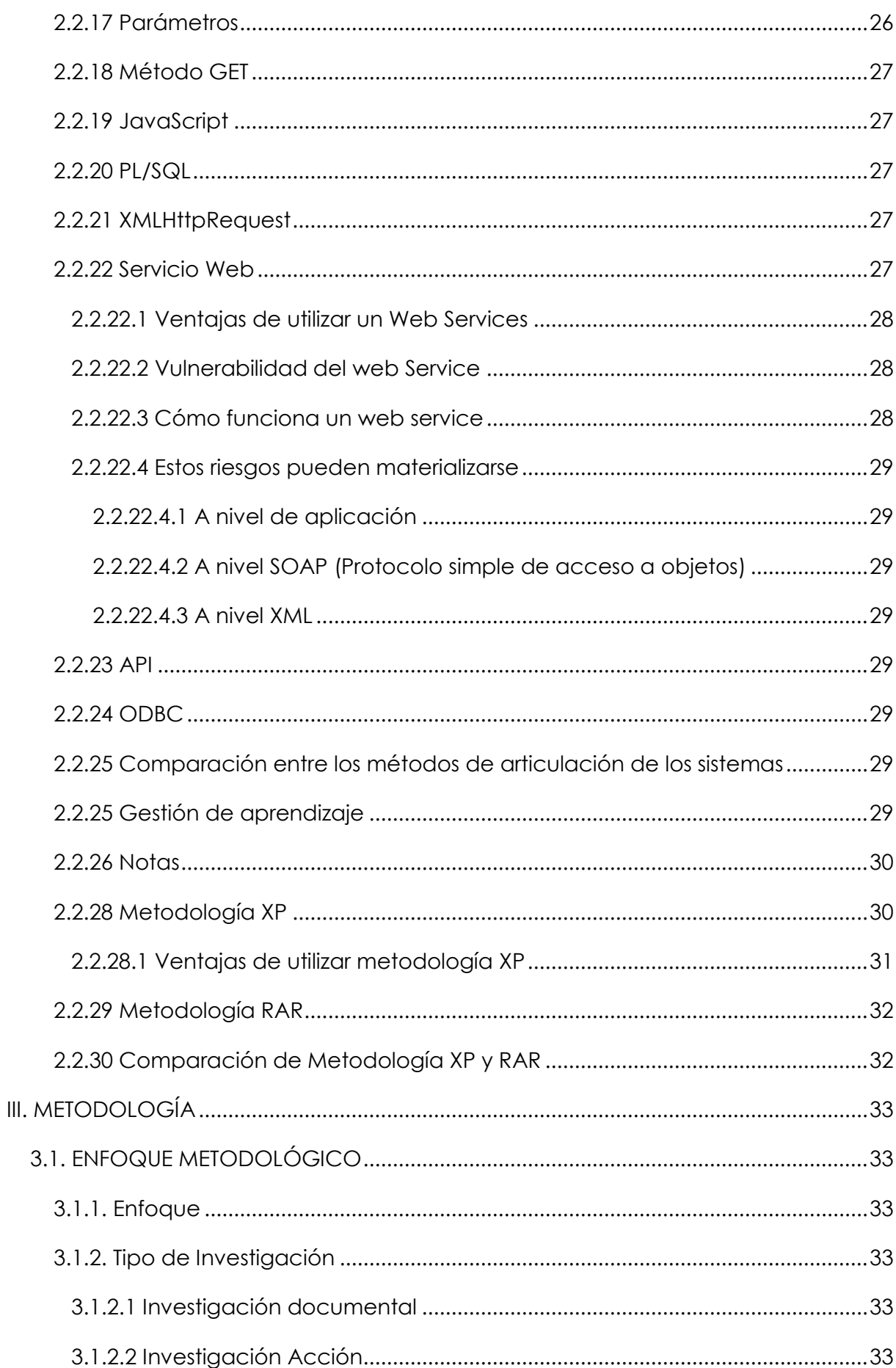

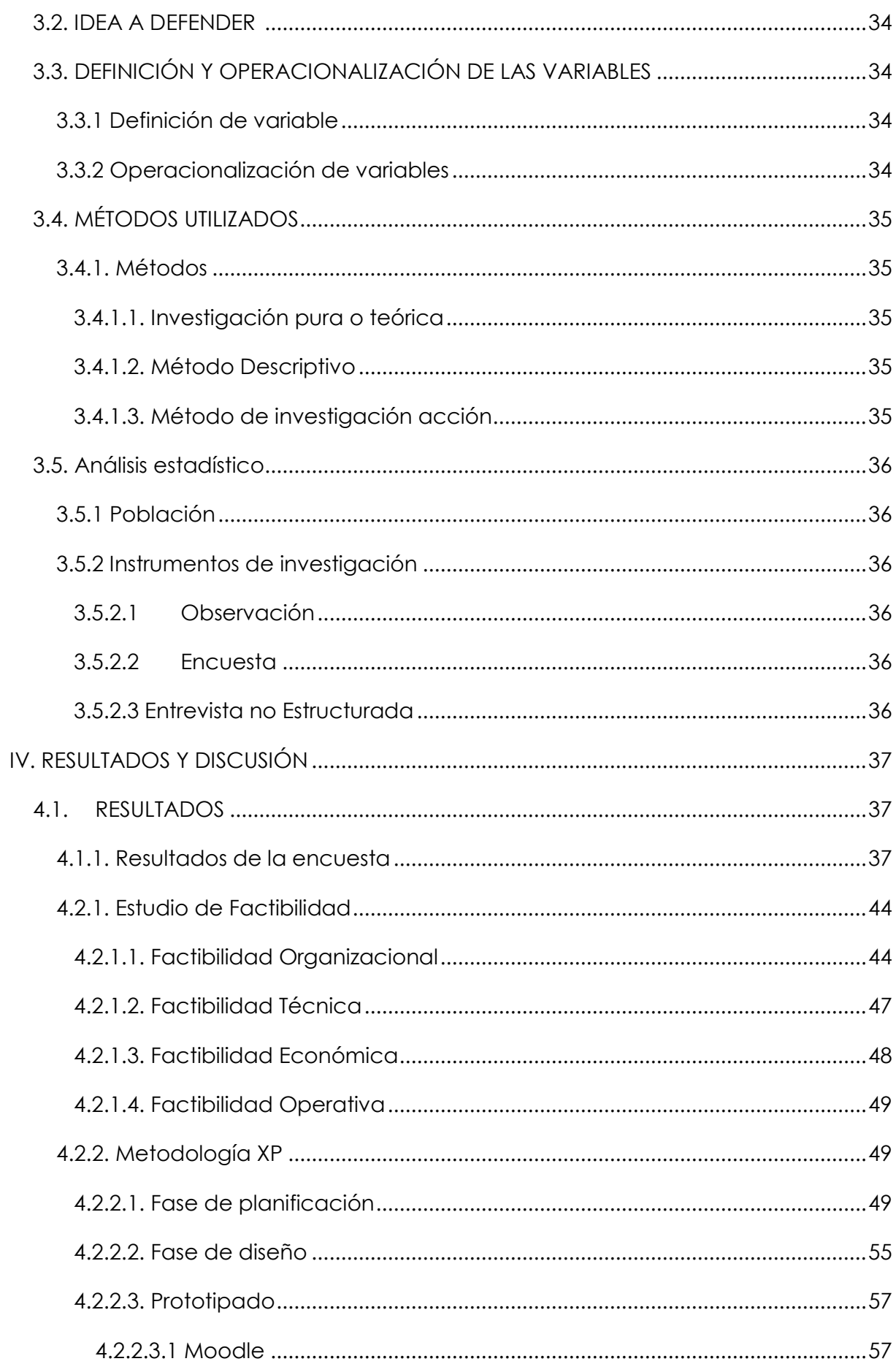

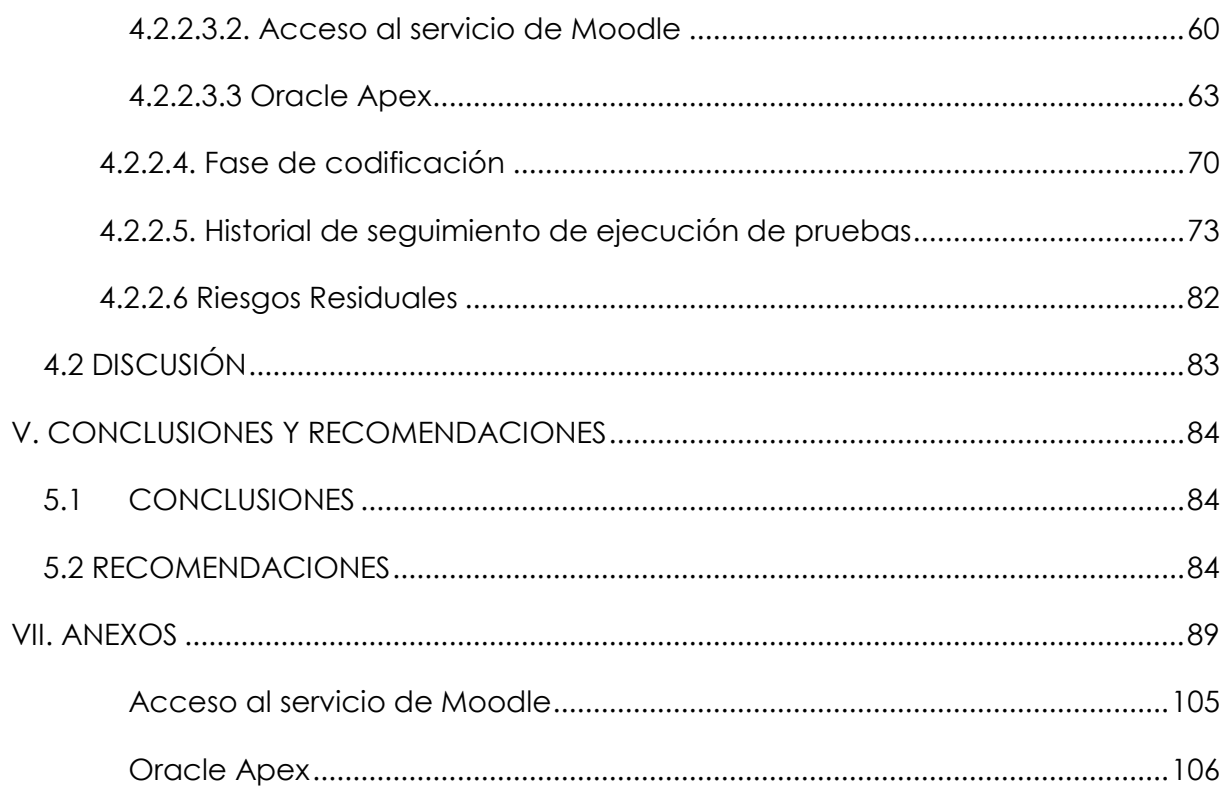

# **ÍNDICE DE TABLAS**

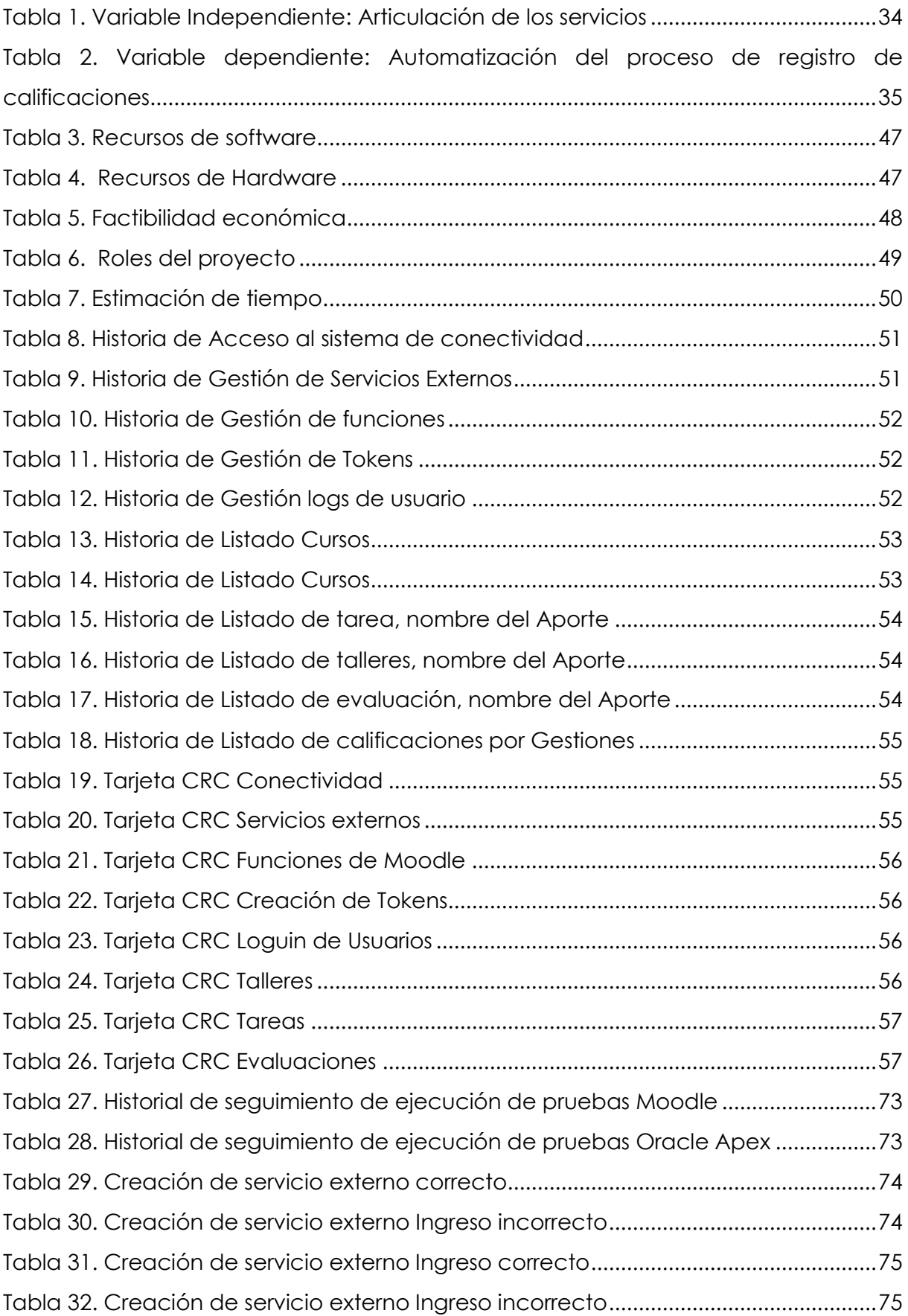

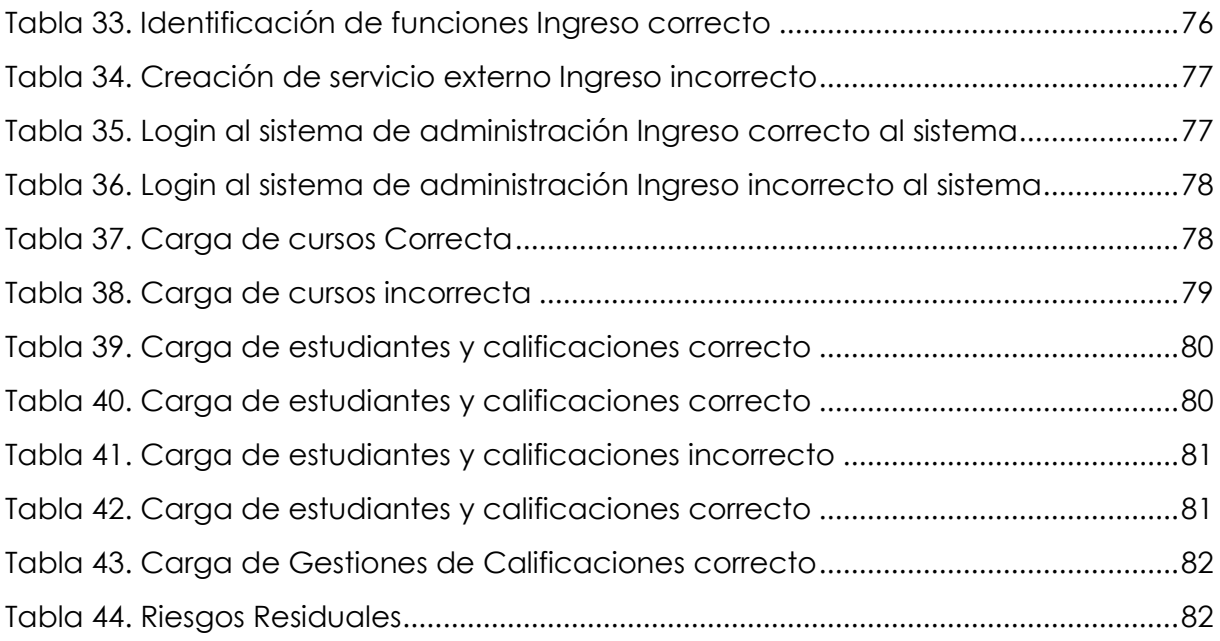

# **ÍNDICE DE FIGURAS**

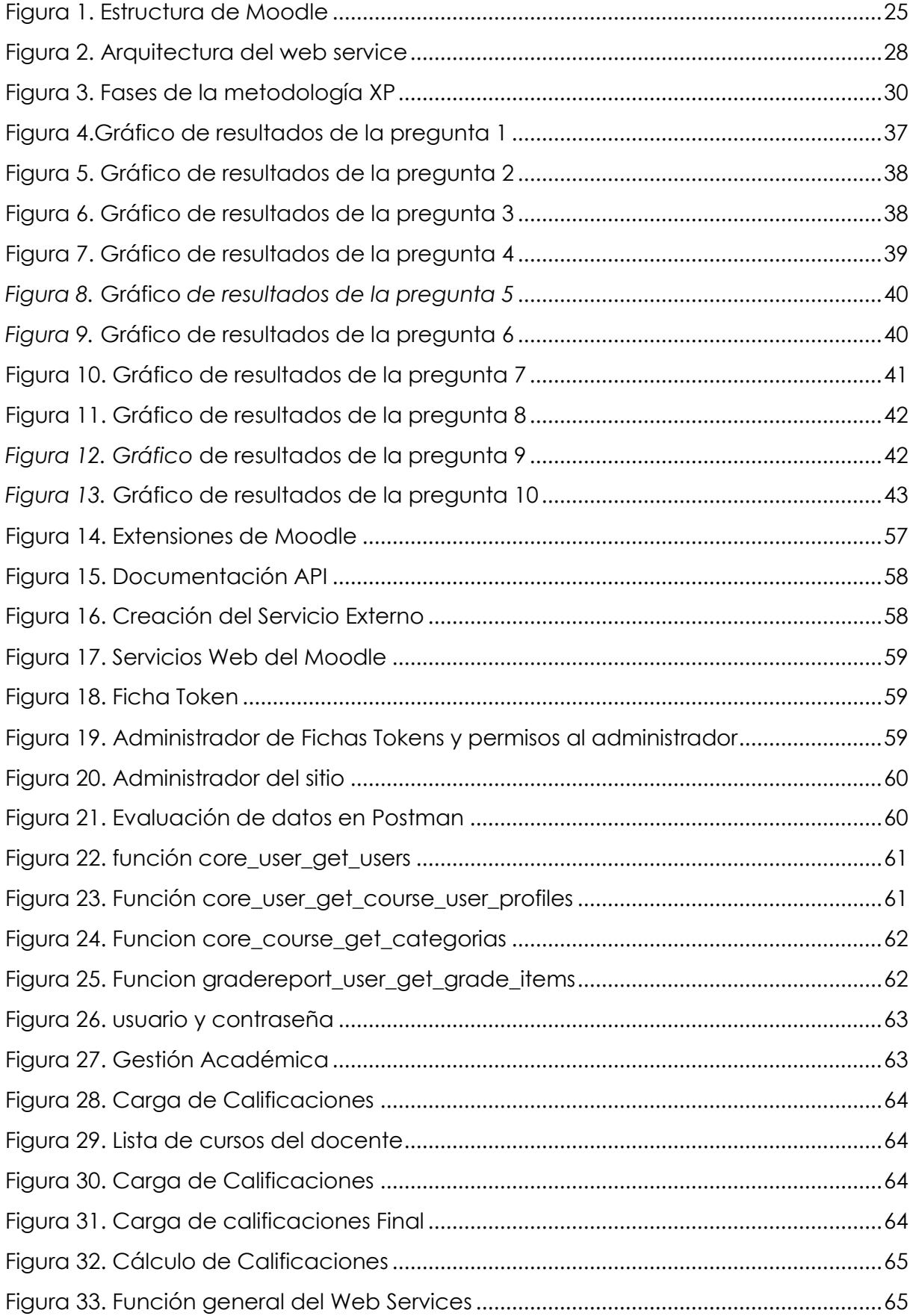

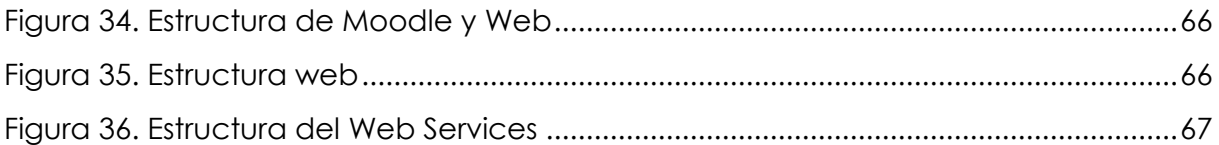

# **ÍNDICE DE ANEXOS**

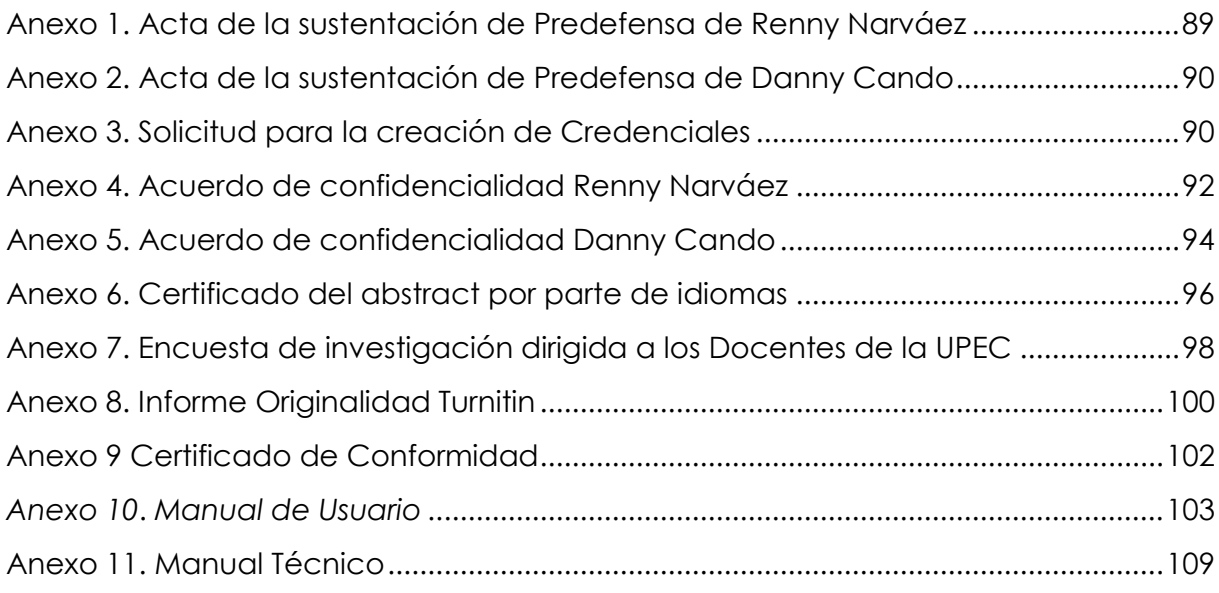

#### **RESUMEN**

La presente investigación denominada "Articulación del sistema de gestión de apre ndizaje con el Sistema Integrado Universitario", tiene como objetivo principal desarrollar un Web Services para la articulación de los sistemas anteriormente mencionados de la UPEC, dando cumplimiento a esta meta se planteó un enfoque mixto en conjunto con la investigación de campo y documental que permitieron recolectar datos a través de la aplicación de una encuesta a los docentes de la UPEC y una entrevista no estructurada al director de TIC, dando como resultado información detallada sobre los procesos de registro de calificaciones y los problemas más comunes que se suscitan en el tratamiento de los datos. A partir de los resultados conseguidos se desarrolló un prototipo de sistema enfocado en el desarrollo de un web services, para la realización de la propuesta se empleó la metodología ágil XP donde se definió los instrumentos para el desarrollo del proyecto, además se determinó por medio de un estudio de factibilidad que la institución cuenta con los medios necesarios para adoptar el sistema en caso de ser requerido. Finalmente, en el ámbito técnico se establece un sistema desarrollado con Oracle Apex y Moodle utilizando el lenguaje de programación JavaScript, PL/QL dando como resultado se obtuvo la documentación generada que puede ser reutilizable en proyectos futuros o en trabajos de implementación.

**Palabras Claves:** Articulación, sistema de gestión de aprendizaje, sistema Integrado Universitario, web service. Metodología XP, Moodle

#### **ABSTRACT**

This research, called "Articulation of the Learning Management System with the University Integrated System ", has as main objective to develop a web service for the articulation of the aforementioned systems of the UPEC. In order to achieve this goal, a mixed approach was proposed in conjunction with field and documentary research that allowed data collection through the application of a survey to teacher staff of UPEC and an unstructured interview with the director of ICT, resulting in detailed information on the registration processes of grades and the most common problems that arise in the processing of data. From the results obtained a prototype system was developed focused on the development of a web service, for the execution of the proposal was used Agile XP Methodology which defined the instruments for the development of the project, also it was determined through a feasibility study that the institution has the necessary means to adopt the system if required. Finally, in the technical field is established a system developed with Oracle Apex and Moodle using the programming language JavaScript, PL/SQL resulting in the generated documentation that can be reused in future projects or implementation work.

**Keywords:** Articulation, Learning Management System, University Integrated System, web service, XP Methodology, Moodle

#### **INTRODUCCIÓN**

En la actualidad los sistemas de gestión de aprendizaje y el sistema integrado universitario son necesarios dentro de la educación partiendo de estos dos conceptos nace la necesidad de vincularlos para optimizar la ejecución de carga de calificaciones que brinda la Universidad Politécnica Estatal del Carchi.

Por lo tanto, el estudio tiene como contenido el capítulo 1 en donde se presenta El problema que tienen los docentes de la UPEC, ya que mencionan que en la actualidad registran de manera manual las notas obtenidas de trabajos, talleres y evaluaciones enviadas por medio del aula virtual, haciendo uso de programas de ofimática para sustraer dichas calificaciones, lo que causan retraso y confusión, al momento de subir y procesar la información; en el capítulo 2 la fundamentación teórica nos ayudó a sustentar bibliográficamente la realización de nuestra investigación adquiriendo conocimiento sobre los procesos que deben realizarse para el desarrollo del sistema; en el capítulo 3 se menciona la metodología que hemos empleado para llegar a cumplir con la propuesta que está completamente enfocada al desarrollo del producto y fue guiada por los modelos de la metodología de software y la información recolectada con los instrumentos de investigación, dando lugar a la adaptación de los procesos de carga de calificaciones las tecnologías utilizadas se centran en el lenguaje de programación JavaScript, PL/QL para asegurar que la cohesión entre los componentes técnicos sea adecuada.

#### **I. EL PROBLEMA**

#### <span id="page-18-1"></span><span id="page-18-0"></span>**1.1. PLANTEAMIENTO DEL PROBLEMA**

La Universidad Nacional Experimental del Táchira (UNET), si bien es una institución reconocida por la calidad de sus egresados, identifica áreas de mejora en sus aprendizajes, tales como la falta de conocimiento del personal docente en las p rofesiones que conforman su académica, la carga de trabajo y dedicación a todos ellos. La actualización de información en diversas dependencias se realiza d esarrollado manualmente sus actividades o en algunos casos automáticamente, pe ro de acuerdo con una metodología de programación, pues la carga de trabajo no se corresponde con la realidad, muchas veces por desconocimiento de varias ocupaciones académicas, lo que genera errores.

En Ecuador, el proceso educativo está cada vez más dominado por entornos virtuales de aprendizaje. La tecnología ha desafiado los patrones de aprendizaje. Por lo tanto, las estrategias de innovación deben centrarse en fomentar recursos de habilidades que puedan impulsar el avance en diferentes áreas. (Romero, 2019)

Según la afirmación de Tomalá, V., & Javier, J. (2020). menciona que una situación similar se observa en la Universidad Estatal de Santa Elena, donde existe un problema con la calificación durante todo el período de estudios, ingresando la información de la calificación de cada alumno en la aplicación web de la UPSE, esto lo hace de forma manual por parte de la asignatura especificada de tal forma que el aula virtual no se ajusta al formato de calificación de la aplicación web como: primer parcial, segundo parcial, recuperación, como consecuencia la información de las aulas virtuales puede ser no considerada, reflejando el inadecuado uso de la misma.

Los docentes de la UPEC en la actualidad registran de manera manual las notas obtenidas de trabajos, talleres y evaluaciones enviadas por medio del aula virtual, haciendo uso de programas de ofimática para sustraer dichas calificaciones, lo que causan retraso al momento de consultar y procesar la información de los estudiantes. Los Datos que son recolectados del aula virtual actualmente se encuentra alojados en la plataforma Moodle, un sistema educativo diseñado para crear y administrar

espacios de aprendizaje en línea a la medida de las necesidades de docentes y estudiantes, estos datos no cuentan con un método seguro de carga de calificaciones dando lugar a posibles pérdidas y equivocaciones al momento de subir la información.

Los docentes expresan que se les resulta complejo el registro de notas en el sistema integrado debido al uso de varios archivos de Excel que deben realizar para ingresar la información.

## <span id="page-19-0"></span>**1.2. FORMULACIÓN DEL PROBLEMA**

La desarticulación del sistema de gestión de aprendizaje con el sistema integrado de la Universidad Politécnica Estatal del Carchi provoca duplicidad de trabajo lo que genera dificultad en el proceso de registro de calificaciones.

## <span id="page-19-1"></span>**1.3. JUSTIFICACIÓN**

En la actualidad las instituciones educativas han orientado el uso del sistema informático en cada una de sus actividades, considerándolo una rama fundamenta l para el desarrollo de sus actividades ya que ayuda a simplificar el trabajo y la práctica haciéndolos más simples y precisos.

A nivel económico nuestro proyecto es viable ya que la Universidad Politécnica Estatal del Carchi cuenta con licencias, servidores que nos ayudarán al desarrollarlo de nuestro proyecto de Investigación.

En cuanto a lo Tecnológico cuenta con la infraestructura tecnológica adecuada pa ra implementar este proyecto; Existe un servidor requerido por el sistema, con una base de datos compatible para la conexión del sistema de aprendizaje con el sistema integrado de universitario.

La UPEC debido al crecimiento institucional y a la medida de emergencia sanitaria, se encuentra en un proceso de almacenando la información de una forma más efectiva para agilizar el control de notas, actualmente consta con una plataforma de aulas virtuales realizadas en Moodle que utiliza plantillas que son muy interactiva para la comunidad universitaria, en donde le permite al docente subir información para el aprendizaje del estudiante y a la vez lleva un registro de actividades en donde se reflejan las notas.

El sistema actual de aulas virtuales no cuenta con una interconexión del sistema integrado universitario lo cual este proceso tiene que realizarse de una manera manual por lo que el docente desea que las notas que se reflejan en el aula virtual puedan visualizarse dentro del sistema integrado.

Un Web Services es un método de comunicación entre dos dispositivos electrónicos en una red. Es un conjunto de protocolos abiertos y estándar para el intercambio de datos entre aplicaciones o sistemas. Las aplicaciones escritas en múltiples lenguajes de programación y que se ejecutan en diferentes plataformas pueden usar servicios web para intercambiar información a través de la web.

## <span id="page-20-0"></span>**1.4. OBJETIVOS Y PREGUNTAS DE INVESTIGACIÓN**

#### <span id="page-20-1"></span>**1.4.1. Objetivo General**

Desarrollar un Web Services para la articulación del sistema de gestión de aprendizaje con el Sistema Integrado Universitario para para facilitar el proceso de subida de calificaciones de los estudiantes de la UPEC.

## <span id="page-20-2"></span>**1.4.2. Objetivos Específicos**

- 1. Realizar una revisión bibliográfica que permita sustentar el proyecto de investigación para alcanzar la meta de integración de estos sistemas disponibles de la UPEC.
- 2. Aplicar un marco metodológico para la investigación de la herramienta Web Services para agilizar el proceso de registro de calificaciones de la Universidad Politécnica Estatal del Carchi
- 3. Desarrollar un prototipo de un Web Services que permita la integración del módulo de calificaciones del sistema de gestión de aprendizaje de aulas virtuales con el sistema integrado universitario de la UPEC

## <span id="page-20-3"></span>**1.4.3. Preguntas de Investigación**

- 1. ¿Cómo la sustentación bibliográfica ayuda a profundizar el conocimiento para la investigación de nuestro proyecto?
- 2. ¿La elaboración del marco metodológico permitirá obtener información de los procesos de articulación y registro de calificaciones para el desarrollo del Web Services
- 3. ¿La integración del módulo de calificaciones del sistema de gestión de aprendizaje de aulas virtuales con el sistema integrado de la Universitario evita la duplicidad de trabajo?

#### **II. FUNDAMENTACIÓN TEÓRICA**

#### <span id="page-21-1"></span><span id="page-21-0"></span>**2.1. ANTECEDENTES DE LA INVESTIGACIÓN**

Para facilitar el estudio de las variables de investigación, hemos recopilado los documentos más relevantes del tema propuesto, extraídos de revistas indexadas y repositorios digitales de varias instituciones de educación superior.

Según la afirmación de Tomalá, V., & Javier, J. (2020). menciona que dentro del repositorio de la universidad estatal península de santa elena se realizó la investigación "Módulo de integración del sistema de información Integral académico (siia) con la plataforma moodle a través de La APIS y arquitectura orientada a servicios para optimización de Aula virtual institucional"

El objetivo general de la investigación es implementar la automatización de la plataforma Moodle y sincronizar las bases de datos con la del sistema SIIA para integrar procesos educativos utilizando servicios y herramientas web, uno de sus objetivos específicos es desarrollar procesos y servicios que integren los datos de la base de datos del sistema SIIA con Moodle. Se recomienda al proyecto comprobar la compatibilidad de los servicios de Moodle para el correcto funcionamiento de este sistema automatizado.

Conforme el comentario de Villalba, R. (2021). Afirma que "Integración Sige – Eva (Moodle)" Tiene como objetivo general el diseño de una solución para la automatización del registro de estudiantes integrando las plataformas SIGE y EVA para facilitar el registro de estudiantes en la Universidad Tecnológica de Israel, uno de sus objetivos específicos es identificar las tablas que van a intervenir dentro de ella, el proceso de registro utilizando la plataforma SIGE y la plataforma EVA, como recomendación, la integración entre SIGE y la plataforma EVA (Moodle) se basa en el diseño y necesidades de los diferentes procesos.

Según Bravo, A. (2016). Menciona que "Módulo para la integración de la plataforma Moodle con el repositorio institucional Dspace" Plantea como objetivo general se refiere a Implementar un módulo para el Moodle, que le permita importar los recursos del Dspace, su objetivo específico trata de Identificar los fundamentos teóricos y metodológicos de la integración de estas plataformas. El cual recomienda analizar

la posibilidad de añadir al enlace que devuelve el plugin, los principales datos del ítem seleccionado para que puedan ser consultados desde la lista de actividades de un curso en Moodle.

#### <span id="page-22-0"></span>**2.2. MARCO TEÓRICO**

#### <span id="page-22-1"></span>**2.2.1 Entorno virtual**

Conforme a lo que afirma Carrillo, J. S. A. (2018). A partir del surgimiento de los entornos virtuales de aprendizaje en la actualidad se ha buscado la manera de articular diferentes aspectos informáticos.

Esta funciona a través de una plataforma web la cual es utilizada para realizar distintas tareas como, distribuir y ejecutar las pruebas de todas las actividades envueltas en las técnicas de [enseñanza](https://es.wikipedia.org/wiki/Ense%C3%B1anza) y de [aprendizaje.](https://es.wikipedia.org/wiki/Aprendizaje)

#### <span id="page-22-2"></span>**2.2.2 Aula virtual**

Conforme al criterio de Sánchez, L. (2020). El aula virtual tiene varias funciones para que el estudiante realizar diferentes actividades que el docente asigne en cada una de las materias y desarrollarlas sin ningún inconveniente, facilitando así su proceso de aprendizaje sin tener que asistir a clases presencialmente.

En la actualidad las aulas virtuales son muy utilizadas por los docentes para poder complementar actividades no revisadas en el aula esto ayuda el proceso de enseñanza aprendizaje por parte de los profesores para los estudiantes.

Debido a las nuevas tecnologías de la información y comunicación se han dado muchos cambios relevantes para crear proyectos con fines pedagógicos como medio de transmisión de la información mejorando el ámbito educativo y el proceso de enseñanza y aprendizaje.

## <span id="page-22-3"></span>**2.2.3 Moodle**

Según el comentario de Rodríguez M. (2018). Moodle es una plataforma de aprendizaje diseñada para proporcionarle a educadores, administradores y estudiantes un sistema integrado único, robusto y seguro para crear ambientes de aprendizaje personalizados.

## <span id="page-22-4"></span>**2.2.4 Funciones en Moodle**

Según la afirmación de Gamboa A., et al, (2022). Moodle posee muchas herramientas que le permiten ser muy utilizado para crear cursos interactivos y muy dinámicos en los diferentes ambientes educativos en muchos países, una de las ventajas de dicha aplicación es tener diferentes funciones que le permite trasladar la información mediante Apis llamadas tokens y realizando un formato JSON permitiendo manipular los diferentes datos en otras aplicaciones y lenguajes de programación.

#### <span id="page-23-0"></span>**2.2.5 Servicios externos**

Concuerdo con la afirmación de Ibarra Flórez, F. A. (2021). Un servicio es un conjunto de funciones. A dicho servicio pueden acceder todos los usuarios o sólo algunos especificados. Esto generalmente puede hacer relación a todos los servicios que ofrece Moodle los cuales tienes muchas herramientas y las cosas que se pueden hacer.

Dentro de los servicios externos de Moodle podemos asignarle las funciones de usuarios, cursos, roles, calificaciones que necesarios para extraer la información para nuestro proyecto de investigación

#### <span id="page-23-1"></span>**2.2.6 Token**

Según López de Munain Quintana, I. (2020). Un token en Moodle es un login que se relaciona mucho con la seguridad para el ingreso y es una característica que se introdujo en las versiones de Moodle 3.1.15, 3.3.9, 3.4.6, 3.5.3 y 3.6.0, por otro lado, la más común es la vía del formato para ingresar al sitio y con esto hace el robo de la sección.

Dentro de los Tokens se puede asignar un servicio configurado con funciones específicas para el consumo de su servicio dentro de otra plataforma.

## <span id="page-23-2"></span>**2.2.7 Base de datos no relacional**

Según Marrero, L. et al, (2022) afirma que: Una base de datos no relacional es un sistema de almacenamiento de información, que se caracteriza por no utilizar lenguaje SQL para la consulta. No trabajan con estructuras definidas. Es decir, los datos no se almacenan en tablas sino a través de documentos.

## **2.2.8 Estructura General de la base datos de Moodle**

Dentro de la estructura general de la base de Datos de Moodle podemos obtener las tablas que a la vez son llamadas funciones necesarias dentro de la investigación para crear nuestro servicio externo, tokens para el consumo de la información por motivo de confidencialidad se muestra una base general de Moodle

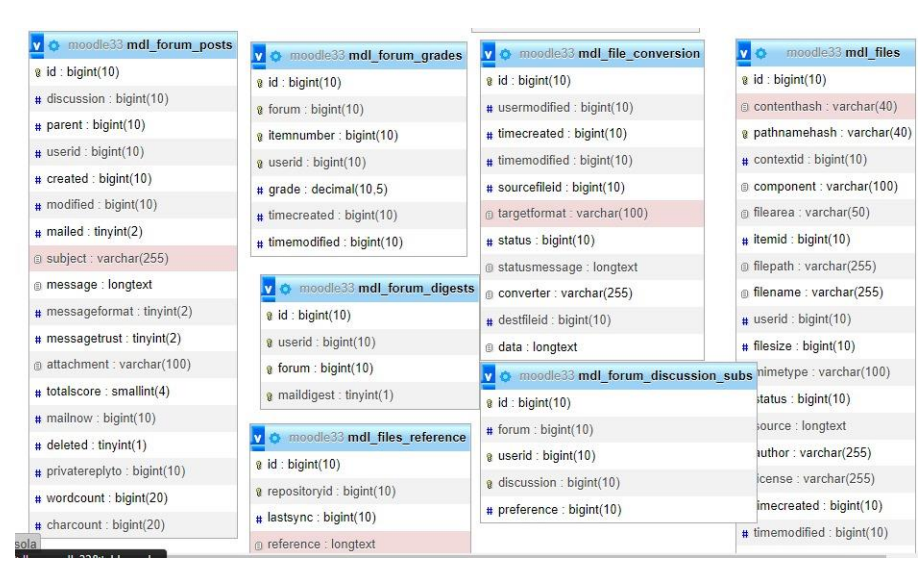

**Figura 1.** Estructura de Moodle

## <span id="page-24-3"></span>**2.2.9 Motor que utiliza la base de datos**

PostgreSQL ha incorporado algunas características implementadas de tipo NoSQL, que permite el manejo de datos JSON, además posee características que pueden aprovecharse para realizar acciones desde el gestor, que proveen opciones de gestión de datos sin esquema con la ventaja de cumplir con las propiedades ACID (es el conjunto de propiedades que garantizan que las transacciones de una Base de Datos se procesan de manera fiable), permitiéndole al gestor dar soporte a aplicaciones que requieran flexibilidad en el modelo de datos.

## <span id="page-24-0"></span>**2.2.10 Sistema integrado**

De acuerdo con el comentario Álzate-Ibáñez, et al, (2019). La universidad posee un sistema integrado de información denominado (SIIU), el cual es una plataforma encargada de recoger, procesar, analizar y difundir datos sobre la universidad, este sistema es actualmente el que registra las notas de todos los estudiantes.

#### <span id="page-24-1"></span>**2.2.11 Articulación de sistemas**

De acuerdo con el comentario Andrade, A. S. (2019). Un sistema educativo tiene diferentes tecnologías y ciclos, por eso es muy importante la articulación de varios sistemas para poder facilitar y agilizar el proceso dando una coherencia y una unidad de los diferentes sistemas que posee la Universidad.

#### <span id="page-24-2"></span>**2.2.12 Interconectividad**

Según Serrano, L. T. C., et al, (2021). La interconectividad en computación es muy importante porque depende de varios enlaces para poder tener un correcto fruncimiento de la maquina tanto en la parte de hardware y software, esto permite

establecer buenas conexión internas y externas las cuales puedes ser mucha como la unión de varias redes para poder acceder a internet.

## <span id="page-25-0"></span>**2.2.13 Interrelación**

Conforme al comentario de D'Andrea., et al, (2020). Es una disciplina que consta de diferentes componentes para poder algo complejo, en sistemas computacionales es muy importante para poder realizar la interacción persona-computadora y su implementación es fundamental al momento de realizar aplicaciones interactivas de uso masivo.

## <span id="page-25-1"></span>**2.2.14 JSON**

De acuerdo con el comentario de Sourd, F. P. (2022). Es denominado un formato de subconjuntos basado en el código de JavaScript que cuenta con literales de matrices y objetos los cuales también son basados en el lenguaje en XML, ya que se puede acceder a ellos sin ningún análisis previo o adicional.

JSON [\(JavaScript Object Notation\)](https://rockcontent.com/es/blog/javascript-y-seo/) lo utilizamos como un formato de texto y se usa para transferir información entre sistemas.

## <span id="page-25-2"></span>**2.2.15 Oracle Apex**

Según el comentario Álvarez Quishpe, R. M. (2022). Es un entorno o plataforma de desarrollo de software web que se ejecuta en la base de datos Oracle APEX, que permite crear aplicaciones empresariales de código bajo, por otro lado, también permite la creación aplicación web.

## <span id="page-25-3"></span>**2.2.16 Postman**

Según el comentario de Gómez G. (2022). Postman es una aplicación que tienes una interfaz gráfica de usuario capaz de testear Apis, también permite tener distintos ambientes de pruebas lo cual facilita el trabajo a los programadores los cuales buscan optimizar su tiempo al memento de ejecutar las diversas aplicaciones.

Permite hacer pruebas con los parámetros sugeridos de Postman que son: una url de consumo, un token, un tipo de estructura de datos (JSON), funciones, los parámetros a consultar.

## <span id="page-25-4"></span>**2.2.17 Parámetros**

Según el comentario de Massa, F. (2023). Los parámetros son todas aquellas variables que reciben valores de entrada en una rutina subrutina o método, en las ciencias de la computación y específicamente en Moodle son llamados argumentos los cuales son enviados desde la rutina que los invoca.

Dentro de los parámetros hacemos mención a las variables que existen dentro de las funciones propias de Moodle para tomar los datos específicos que necesitamos.

## <span id="page-26-0"></span>**2.2.18 Método GET**

De acuerdo con la afirmación de Martínez, E. (2023). El método GET es adecuado para la personalización de páginas web: el usuario puede guardar búsquedas, configuraciones de filtros y ordenaciones de listas junto al URL como marcadores, de manera que en su próxima visita la página web se mostrará según sus preferencias.

## <span id="page-26-1"></span>**2.2.19 JavaScript**

Según el comentario de Luna, F. (2019). JavaScript es el lenguaje de programación más utilizado por los desarrolladores para crear sitios web interactivos y dinámicos sin la necesidad compilar el código fuente para ser ejecutado esto hace que se pueda probar en cualquier navegador sin la necesidad de hacer procesos innecesarios o intermedios.

## <span id="page-26-2"></span>**2.2.20 PL/SQL**

Según el comentario de Tang, D, et al. (2023). PL/SQL es un lenguaje diseñado específicamente para abarcar sentencias SQL dentro de su sintaxis. El servidor de Oracle Database compila las unidades de programa PL/SQL y se almacenan dentro de la base de datos.

## <span id="page-26-3"></span>**2.2.21 XMLHttpRequest**

Según el comentario de Adamsen., et al, (2018). XMLHttpRequest también es conocida como XMLHTTP la cual mediante una interfaz gráfica se encarga de hacer pedidos o peticiones HTTP y HTTPS a servidores Web, los que están basados en diferentes formatos como texto plano, XML, JSON, HTML y en una codificación particular y especifica que utiliza para la transmisión de datos.

#### <span id="page-26-4"></span>**2.2.22 Servicio Web**

Concuerdo con el comentario Wajdi, F., & Ramadhani, R. (2022). Los servicios web son un conjunto de especificaciones técnicas basadas en estándares abiertos que proporcionan un modelo de interacción de sistema a sistema. Estándares como XML, SOAP, URL o HTTP forman la base técnica de esta especificación.

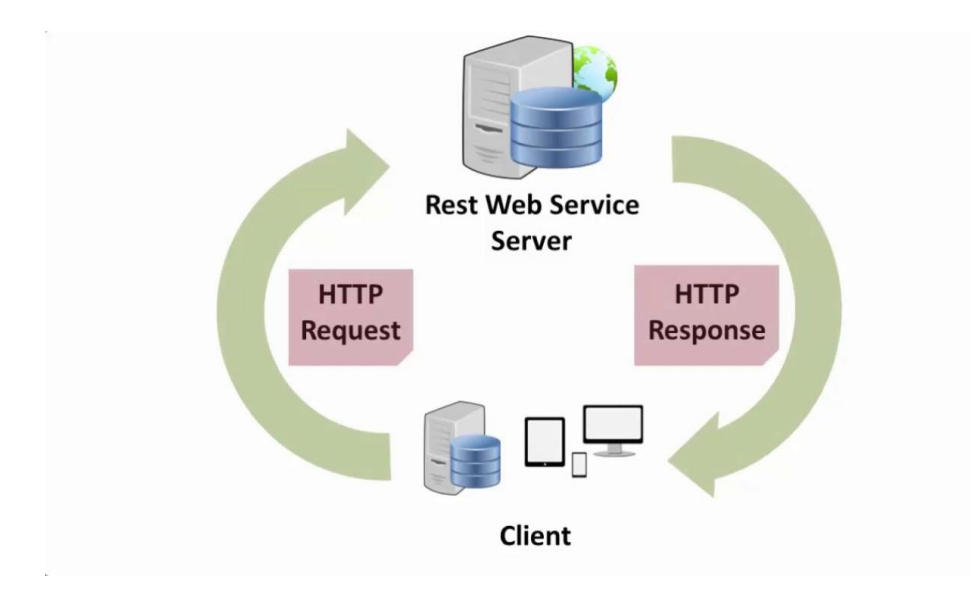

**Figura 2**. Arquitectura del web service

**Fuente:** Web Services para Aplicaciones Críticas

## <span id="page-27-3"></span><span id="page-27-0"></span>**2.2.22.1 Ventajas de utilizar un Web Services**

- Aportan interoperabilidad entre aplicaciones de software independientemente de sus propiedades o de las plataformas sobre las que se instalen.
- Los servicios Web fomentan los estándares y protocolos basados en texto, que hacen más fácil acceder a su contenido y entender su funcionamiento.
- Al apoyarse en HTTP, los servicios Web pueden aprovecharse de los sistemas de seguridad firewall sin necesidad de cambiar las reglas de filtrado.

## <span id="page-27-1"></span>**2.2.22.2 Vulnerabilidad del web Service**

- Los principales riesgos de seguridad de los servicios web se pueden resumir de la siguiente manera: 0
- No se crean con conceptos de seguridad incorporados.
- Los datos transmitidos son confidenciales y deben protegerse de la misma manera que la información contenida en las bases de datos.
- Es posible capturar información en texto sin formato durante la transmisión.
- Falta de autentificación o mecanismos de autenticación para el uso de la información proporcionada por el servicio Web.

## <span id="page-27-2"></span>**2.2.22.3 Cómo funciona un web service**

El funcionamiento de un web service se da a través de las interacciones que se producen entre los componentes de su arquitectura.

La arquitectura de un web service estandarizado se basa en el uso de tres componentes principales:

- El proveedor del servicio web o service provider.
- El solicitante del servicio web o service requester.
- El corredor de servicios o service broker.

#### <span id="page-28-0"></span>**2.2.22.4 Estos riesgos pueden materializarse:**

#### <span id="page-28-1"></span>**2.2.22.4.1 A nivel de aplicación**

- La aplicación transfiere datos relevantes de los procesos de negó la organización.
- Un mal diseño, reglas incorrectas, mantenible.
- Mantener los ataques de las directrices.

## <span id="page-28-2"></span>**2.2.22.4.2 A nivel SOAP (Protocolo simple de acceso a objetos)**

- Una interfaz escrita en lenguaje de descripción.
- En general, no se implementa el control de acceso.

## <span id="page-28-3"></span>**2.2.22.4.3 A nivel XML**

Es un estándar para representar conjuntos de datos.

## <span id="page-28-4"></span>**2.2.23 API**

Según el comentario de Ofoeda, J. (2019) Es un conjunto de definiciones y protocolos para desarrollar e integrar software de aplicación que permite la comunicación entre dos aplicaciones de software a través de un conjunto de reglas.

## <span id="page-28-5"></span>**2.2.24 ODBC**

Según el comentario de Wang, C. (2022). ODBC (Open Database Connectivity) es una interfaz de nivel que permite que las aplicaciones accedan a datos en cualquier base de datos que tenga un controlador ODBC. El uso de ODBC le permite crear aplicaciones de base de datos para acceder a cualquier base de datos para la que los usuarios finales tengan un controlador ODBC.

## <span id="page-28-6"></span>**2.2.25 Comparación entre los métodos de articulación de los sistemas**

Dentro de los diferentes métodos que se pueden utilizar para articular dos sistemas mencionamos que ODBC (Open Database Connectivity) y API son utilizados para bases de datos que son relacionadas por tal motivo que se descarta su utilización ya que Moodle maneja una base de datos no relacional, por lo que se procede a seleccionar Web Services como mecanismo de conexión ya que me permite trabajar con base de datos no relacionales

## <span id="page-28-7"></span>**2.2.25 Gestión de aprendizaje**

De acuerdo con el comentario de Cruz-Rojas, G. et al, (2019). Son las calificaciones de las actividades de cada estudiante. divididos por los componentes de cada nota alrededor de un determinado tiempo en una unidad educativa ya sea de cualquier índole.

#### <span id="page-29-0"></span>**2.2.26 Notas**

Concuerdo con la afirmación de Yuni, J. A., & Urbano, C. A. (2020). La calificación escolar o nota es un método utilizado para evaluar y categorizar el rendimiento escolar del alumnado mediante tareas escolares, evaluaciones y talleres dependiendo de cada docente dentro de cada unidad educativa.

#### **2.2.27 Riesgos Residuales**

Según el comentario de Nuñez, G. F. L. (2021). Hace referencia a todo aquello que permanece después de haber ejecutado las respuestas de aplicaciones o en otras palabras es sucede al finalizar las pruebas propuestas para poder eliminar errores o riegos.

#### <span id="page-29-1"></span>**2.2.28 Metodología XP**

Según el comentario de Beck. A. (2018). Las fases de la metodología XP se consideraron adecuadas, ya que integran a cada fase con la situación del proyecto, la comunicación del equipo de investigación es constante, además se detallan actividades las cuales se ejecutaron juntamente con los requisitos que ha proporcionado la UPEC.

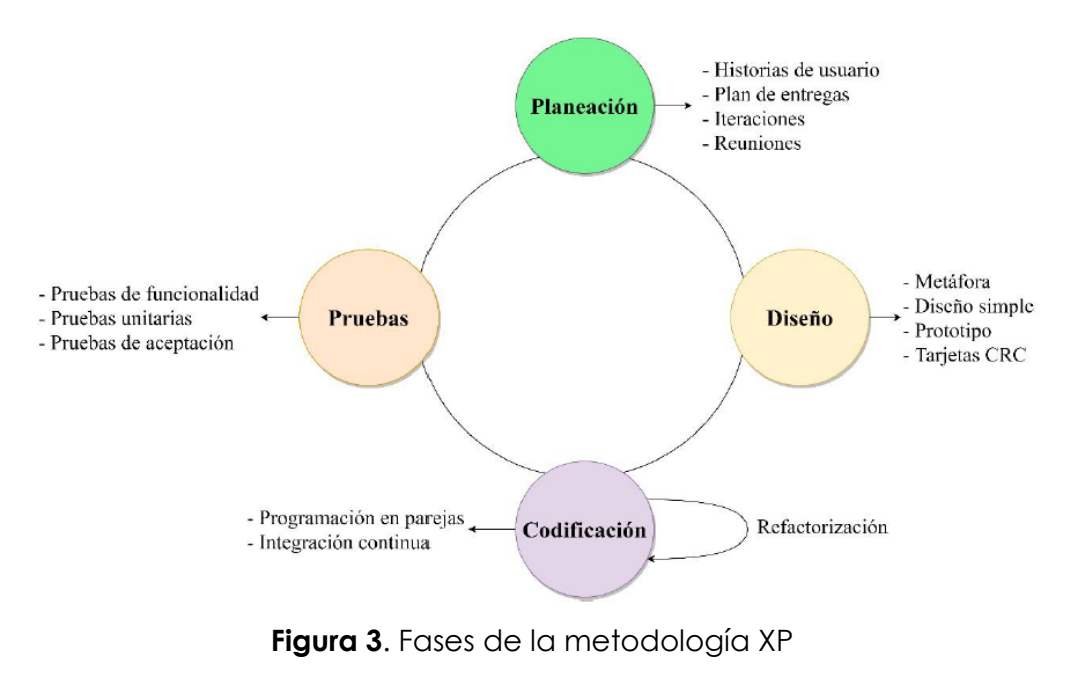

<span id="page-29-2"></span>**Fuente:** Metodología XP y sus faces

- **Planeación:** en esta etapa se procede a obtener los requerimientos del sistema, por tal motivo se utiliza las historias de usuario que son similares a los casos de uso de otras metodologías. Partiendo de estos requisitos se elabora un plan de entregas y de iteraciones en el cual se detallan las actividades respectivas y los tiempos de cada una. Además, se mantiene reuniones diarias con el equipo de trabajo para solventar problemas y compartir soluciones.
- **Diseño: XP** se basa en la utilización de un diseño simple, esta fase parte de una metáfora de cómo puede ser el sistema. Posterior a ello el uso de tarjetas CRC (Clase Responsabilidad Colaborador) para enfocar el desarrollo de software a un paradigma orientado a objetos, también es común encontrar en concepto de rediseño porque es la única manera de optimizar la estructura de forma constante.
- **Codificación:** la fase de codificación empieza con la definición previa de las historias de usuario y el diseño, XP también apoya el concepto de programación en parejas que consiste en que dos personas programen en un solo equipo, de esta forma pueden escribir código de calidad y recibir retroalimentación mutua. Finalmente, la codificación se procede a integrar todos los fragmentos del sistema, esto se conoce como integración continua que permite realizar entregas constantes del software y ayuda a la unidad de desarrollo.
- **Pruebas:** en XP las pruebas unitarias son escritas antes de realizar la codificación de las funcionalidades del software, esto permite crear un ciclo de desarrollo más rápido, las pruebas de aceptación son aquellas que dan cumplimiento a las historias de usuario, estas son validadas por el cliente con base en los requerimientos que se hayan definido al inicio

#### <span id="page-30-0"></span>**2.2.28.1 Ventajas de utilizar metodología XP**

- Da lugar a una programación sumamente organizada.
- Ocasiona eficiencias en el proceso de planificación y pruebas.
- Fomenta la comunicación entre los clientes y los desarrolladores.
- Facilita los cambios.
- Permite ahorrar mucho tiempo y dinero.
- Puede ser aplicada a cualquier lenguaje de programación.
- Se hacen pruebas continuas durante el proyecto

#### <span id="page-31-0"></span>**2.2.29 Metodología ERP**

Según Oracle (2020) el impacto de un ERP en la gestión empresarial es evidente debido al alto valor que aportan al flujo de trabajo y su integración interdepartamental. Estos generan un conocimiento corporativo clave para la generación de informes en tiempo real y la toma de decisiones; abaratan los costos operacionales con negocios depurados y fáciles de manejar; ofrecen un incremento de colaboración y eficacia entre los usuarios que comparten información de procesos comunes; su infraestructura uniforme permite que las actividades gerenciales hasta las operativas tengan el mismo aspecto y la adopción por parte de los consumidores es aceptada de forma natural.

#### <span id="page-31-1"></span>**2.2.30 Comparación de Metodología XP y ERP**

Dentro de la metodología RAR no me permite definir roles y hacer una programación en parejas por lo cual se descarta la opción de utilizarla y se elige la metodología XP ya que esta me ayuda a definir roles, asignar tareas a cada uno de los colaboradores en apropiada para trabajar en parejas

## **III. METODOLOGÍA**

## <span id="page-32-1"></span><span id="page-32-0"></span>**3.1. ENFOQUE METODOLÓGICO**

#### <span id="page-32-2"></span>**3.1.1. Enfoque**

El presente proyecto de titulación utiliza un enfoque metodológico mixto ya que posee características cualitativas y cuantitativas, hemos determinado indicadores cualitativos en el registro de las calificaciones que utilizará herramientas tecnológicas, además de realizar un análisis de requerimientos que nos ayudará a definir parámetros necesarios para realizar nuestro proyecto. En la parte cuantitativa de la investigación empleando las encuestas para mirar el nivel de aprobación de nuestro sistema

## <span id="page-32-3"></span>**3.1.2. Tipo de Investigación**

#### **Investigación de campo**

Se utilizó esta investigación debido a que la relación entre los investigadores y el fenómeno de estudio es directa, además su aplicación sirvió para obtener información relevante de los objetos de estudio a través de la aplicación de una encuesta a los docentes de la institución y una entrevista no estructurada al director de Tics

## <span id="page-32-4"></span>**3.1.2.1 Investigación documental**

Nuestro proyecto de investigación se basa en una modalidad documentalbibliográfica, durante el desarrollo del proyecto de la creación del software hemos buscado e indagado en varias fuentes de información que contengan los distintos métodos y teorías, basándonos en autores de documentos y tesis que nos servirán de guía para la definición y la elaboración del software.

## <span id="page-32-5"></span>**3.1.2.2 Investigación Acción**

En el desarrollo del proyecto se utilizó también la investigación acción que según Kemmis citado por Niño (2012) menciona que "La investigación acción es una forma de investigación llevada a cabo por parte de los prácticos sobre sus propias prácticas" Los autores del presente proyecto somos prácticos, ejercemos algunas tareas, lo que implica autorreflexión e investigación, además interpretamos y

entendemos la construcción de la aplicación y trabajaremos en los cambios necesarios que permitan su mejoramiento.

## <span id="page-33-0"></span>**3.2. IDEA A DEFENDER**

La articulación de los servicios del sistema integrado universitario y el de gestión de aprendizaje (Moodle) permitirá la agilización para el proceso de subida de calificaciones.

## <span id="page-33-1"></span>**3.3. DEFINICIÓN Y OPERACIONALIZACIÓN DE LAS VARIABLES**

## <span id="page-33-2"></span>**3.3.1 Definición de variable**

El desarrollo de este proyecto se sujeta a dos variables. Variable independiente y dependiente dado que la variable independiente se presenta en la articulación de los servicios que ofrece al usuario, de forma fácil e integrada, el acceso a una serie de recursos y de servicios relacionados con un mismo tema y la variable dependiente se presenta la automatización del proceso de registro de calificaciones. permitiendo evitar la redundancia de los datos.

## <span id="page-33-3"></span>**3.3.2 Operacionalización de variables**

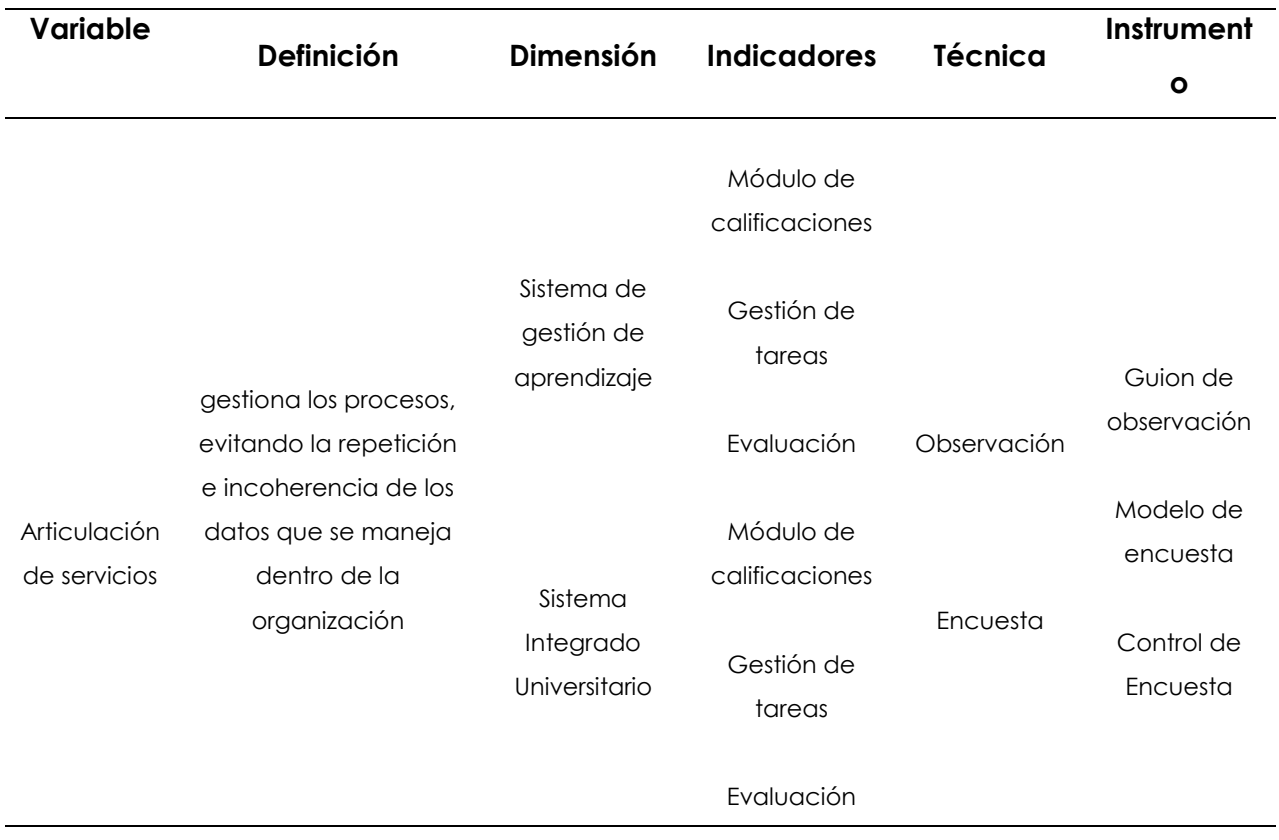

<span id="page-33-4"></span>**Tabla 1.** Variable Independiente: Articulación de los servicios

<span id="page-34-5"></span>**Tabla 2.** Variable dependiente: Automatización del proceso de registro de calificaciones

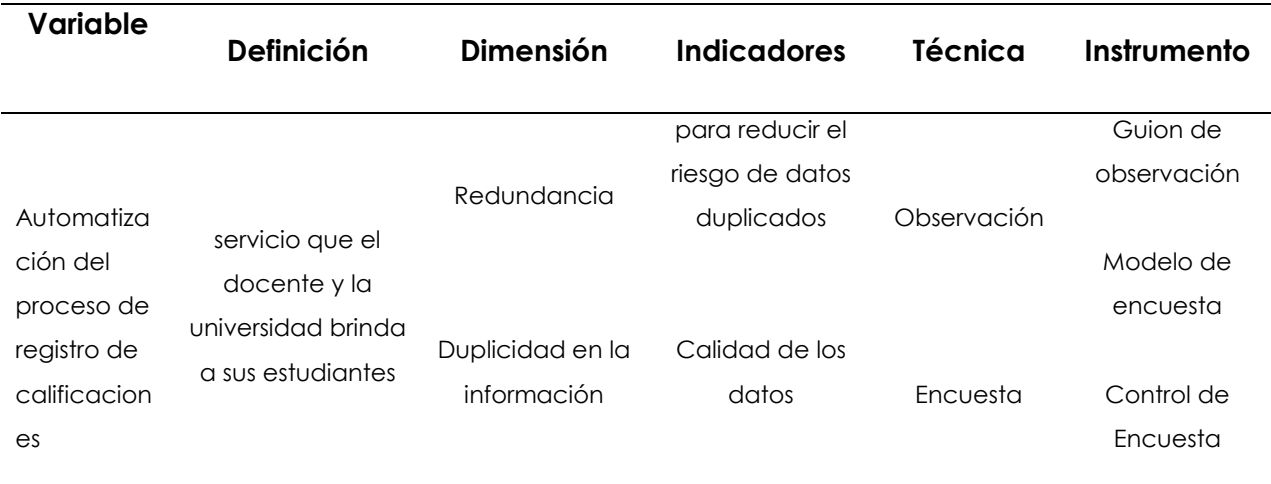

## <span id="page-34-0"></span>**3.4. MÉTODOS UTILIZADOS**

#### <span id="page-34-1"></span>**3.4.1. Métodos**

#### <span id="page-34-2"></span>**3.4.1.1. Investigación pura o teórica**

Según (Robles, 2018) El propósito de la investigación pura o teórica es ampliar la base del conocimiento científico. Este tipo de investigación tiene como objetivo mejorar la actitud de las personas hacia ciertos fenómenos o comportamientos. Este método reconoce trabajos e investigaciones anteriores que respaldan la realización de investigaciones

#### <span id="page-34-3"></span>**3.4.1.2. Método Descriptivo**

Según (Sampieri, 2018) el método descriptivo busca explicar las características propiedades particulares y perfiles de individuos comunidades procesos grupos objetos o cualquier otra anomalía que se doblegue a un análisis. Con este método de investigación se obtendrá información mediante observaciones y descripción de los hechos o procesos que se realizan

#### <span id="page-34-4"></span>**3.4.1.3. Método de investigación acción**

Según (Hernández, 2018) el método de investigación acción utiliza una estrategia cuya ubicación se rige al ser humano situado en un concluyente contexto social, con un enorme potencial productor, con disposición de efectuar acciones innovadoras. Este método se usará en base a una problemática que busca la

solución en beneficio de la Universidad Politécnica Estatal del Carchi, donde podemos aplicar la solución que se ha planteado

## <span id="page-35-0"></span>**3.5. Análisis estadístico**

Para realizar el análisis estadístico se tomaron los datos de la encuesta a docentes de la UPEC, las preguntas se desarrollaron utilizando la herramienta de formularios de Microsoft para facilitar la tabulación y obtener gráficos estadísticos.

#### <span id="page-35-1"></span>**3.5.1 Población**

La población está conformada por 119 docentes de la UPEC, los registros fueron obtenidos del departamento de talento humano previo una conversación. se estableció debido a la pandemia y a la normativa COVID suscitada durante la ejecución de esta investigación se aplicará la misma a 51 docentes.

#### <span id="page-35-2"></span>**3.5.2 Instrumentos de investigación**

En nuestro proyecto utilizamos diferentes instrumentos que nos ayudaron a desarrollar la investigación tomando en cuenta las siguientes:

- Observación
- Encuesta
- Entrevista no estructurada

#### <span id="page-35-3"></span>**3.5.2.1Observación**

Es la técnica que permite observar el evento para obtener información y registrarla para su posterior análisis, a la vez es un elemento esencial de todo proceso de investigación en el que se apoya el investigador para obtener los datos posibles

## <span id="page-35-4"></span>**3.5.2.2 Encuesta**

Se define como una técnica cuantitativa que se realiza sobre una muestra, con el objetivo de conseguir resultados cuantitativos, además se ejecuta mediante el estudio de características objetivas y subjetivas, así mismo el recabar información de cualquier tipo de población, este estándar permite que sea menos complejo el tratamiento de los datos en el análisis estadístico (Gil, 2016).

Esta técnica permitió recolectar los datos aplicando el mismo cuestionario a diversos docentes de la UPEC en donde se analizó la opinión frente al actual servicio que ofrece la subida de calificaciones y como es su aceptación frente al sistema diseñado

## <span id="page-35-5"></span>**3.5.2.3 Entrevista no Estructurada**

Esta técnica permitió tener una conversación con el director de Tic teniendo un propósito en mente de aprovechar la información que nos brindaba ya que tiene como objetivo recopilar datos de forma oral sobre los acontecimientos, experiencias, opiniones personales sin salirse del tema específico de la conversación.
## **IV. RESULTADOS Y DISCUSIÓN**

#### **4.1. RESULTADOS**

#### **4.1.1. Resultados de la encuesta**

**1) ¿Aproximadamente cuantas veces al año utiliza el sistema integrado de universitario?**

> ¿Aproximadamente cuantas veces al año utiliza el sistema integrado universitario?

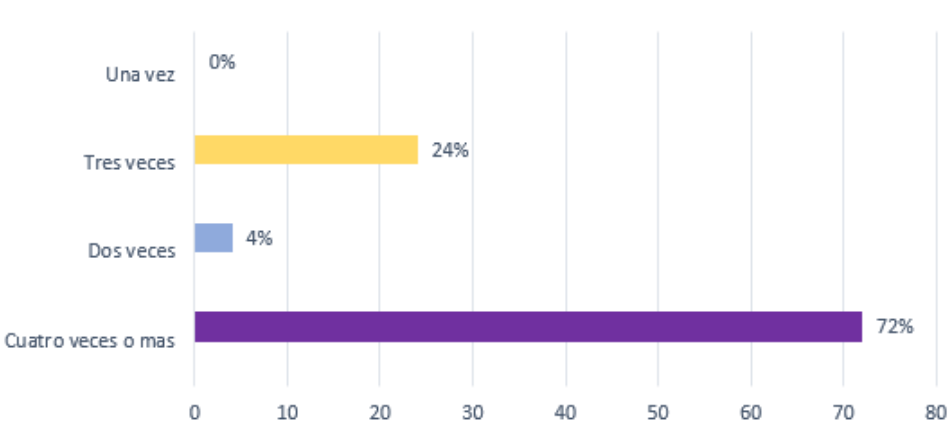

**Figura 4.**Gráfico de resultados de la pregunta 1

### **Análisis**

Los resultados obtenidos indican la mayoría de los docentes utilizan más de cuatro veces al año el sistema integrado universitario, mientras que en minoría lo utiliza al menos dos o tres veces, con lo observado se puede manifestar que los docentes hacen uso del sistema integrado universitario de manera periódica.

**2) ¿Aproximadamente cuantas veces al año utiliza el sistema de gestión de aprendizaje?**

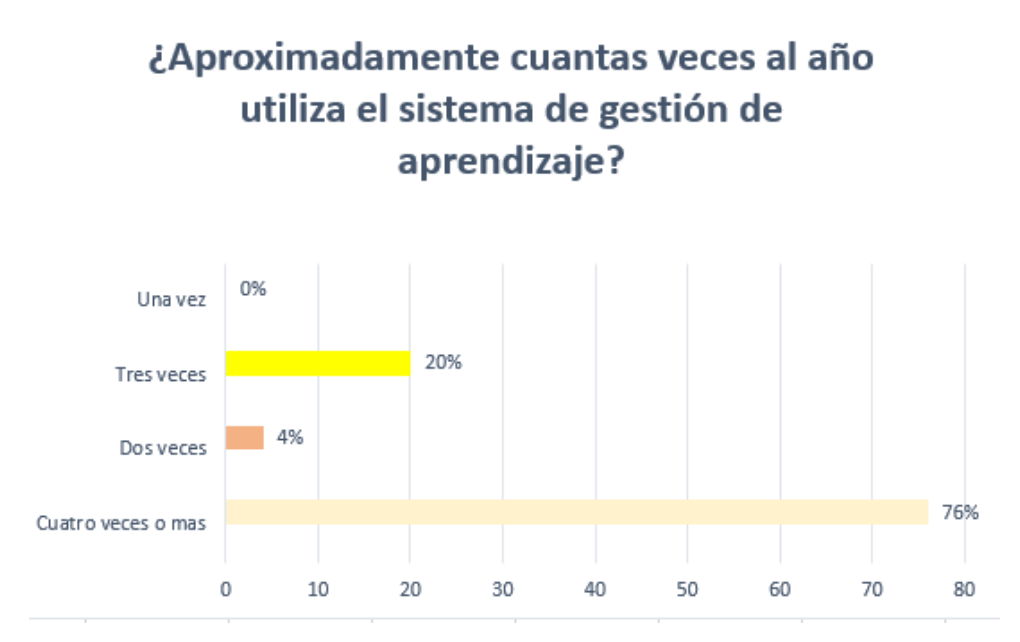

**Figura 5.** Gráfico de resultados de la pregunta 2

Los resultados obtenidos indican que la mayoría de los docentes utilizan más de cuatro veces al año el sistema de gestión de aprendizaje, mientras que en minoría lo utiliza al menos tres o dos veces, con lo observado se puede manifestar que los docentes hacen uso del sistema de gestión de aprendizaje de manera periódica.

**3) ¿Le resulta complicado pasar las calificaciones al sistema integrado universitario?**

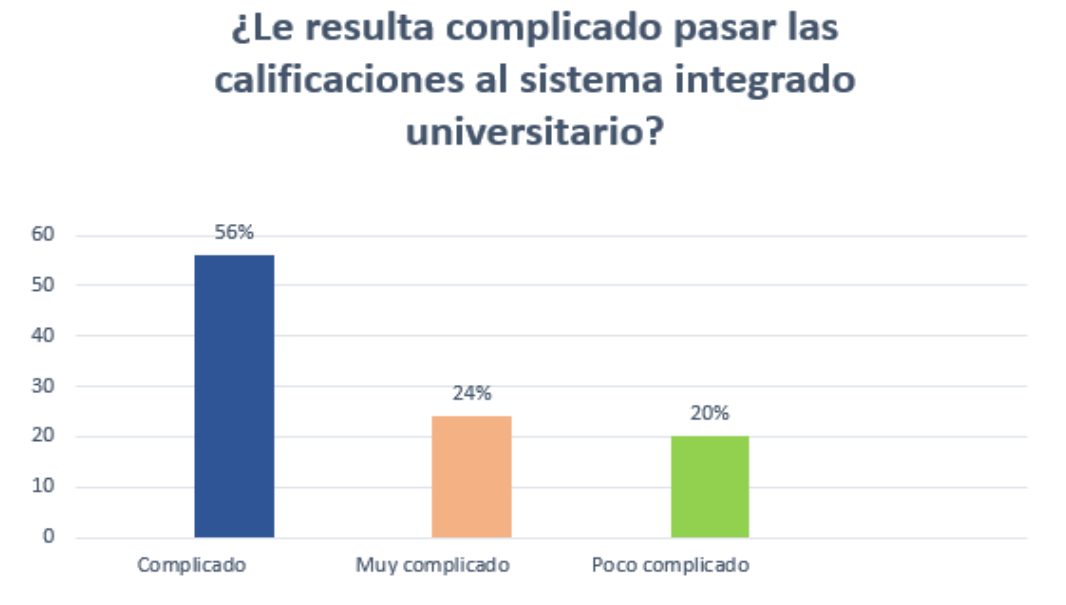

**Figura 6***. Gráfico* de resultados de la pregunta 3

Los resultados muestran que la mayoría de los docentes les resulta complicado pasar las calificaciones al sistema integrado universitario, poniendo en evidencia que al momento de pasar las calificaciones este proceso se haga de una forma muy lenta y tediosa provocando que los docentes pierdan mucho tiempo en realizar estas actividades académicas.

# **4) ¿Le resulta complicado extraer las calificaciones del sistema de gestión de aprendizaje?**

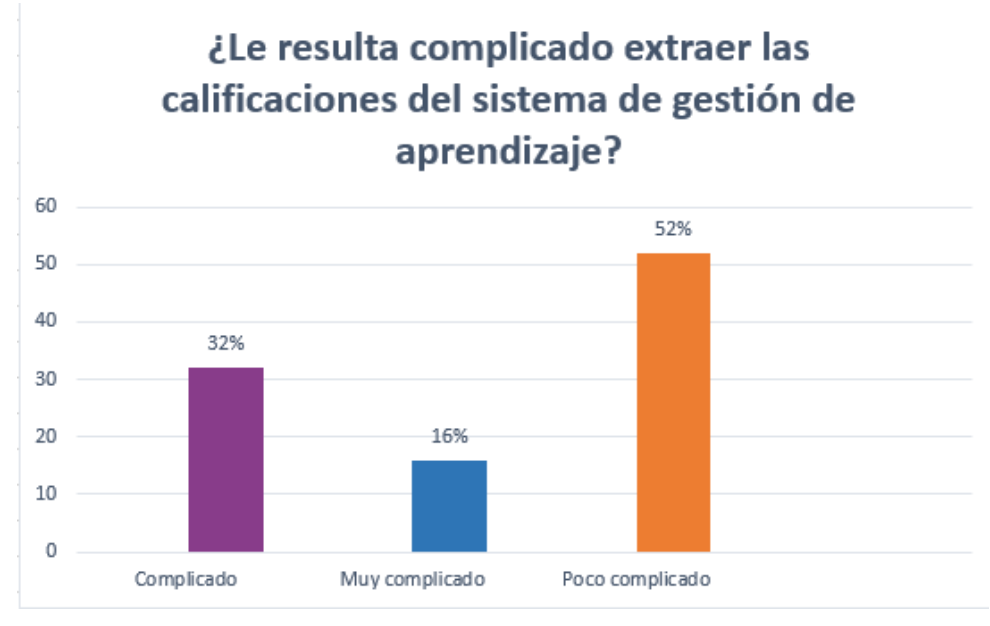

**Figura 7.** Gráfico de resultados de la pregunta 4

### **Análisis**

Los resultados muestran que un grupo pequeño de docentes les resulta complicado extraer las calificaciones del sistema de gestión de aprendizaje, por lo contrario, la mayoría de los docentes manifiesta que este proceso es poco complicado poniendo en evidencia que no lleva mucho tiempo en realizar estas actividades académicas.

**5) ¿Aproximadamente cuánto tiempo se demora en realizar el proceso de pasar al sistema integrado las calificaciones de los estudiantes?**

¿Aproximadamente cuánto tiempo se demora en realizar el proceso de pasar al sistema integrado las calificaciones de los estudiantes?

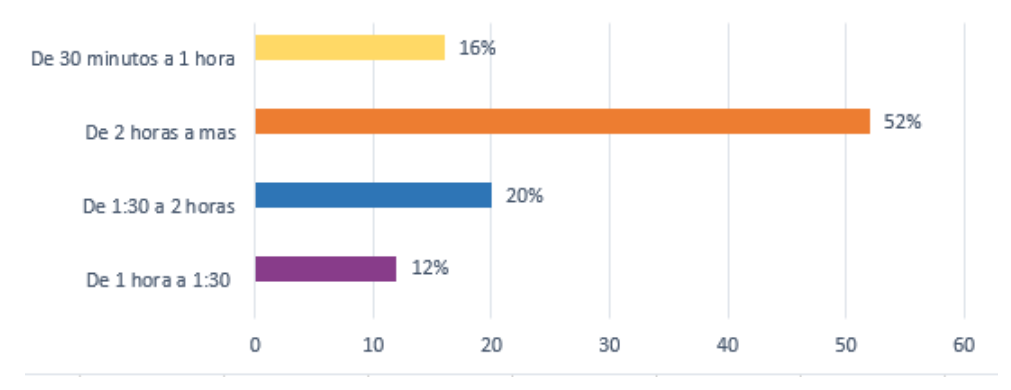

*Figura 8.* Gráfico *de resultados de la pregunta 5*

## **Análisis**

El presente gráfico hace énfasis al tiempo aproximado que al docente le toma en realizar estos trámites académicos, el resultado muestra que la mayoría de los encuestados se tarda de 2 horas a más, tomando eso como referencia se puede deducir que el proceso de pasar al sistema integrado las calificaciones se realiza de forma manual y esto retrasa al docente al momento de realizar otras actividades académicas.

## **6) ¿Estaría de acuerdo en que este proceso se automatice?**

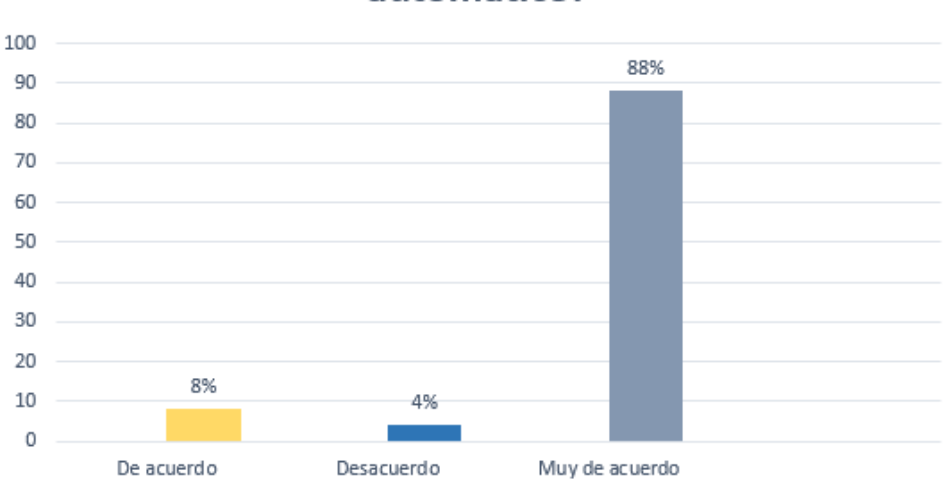

# ¿Estaría de acuerdo en que este proceso se automatice?

*Figura 9.* Gráfico de resultados de la pregunta 6

Los datos resultantes muestran que la mayoría de los docentes se muestran muy de acuerdo en que este proceso se automatice, lo que evidencia que el grado de comunicación entre el sistema de universidad no es óptimo, dando lugar a que se desarrollen nuevos métodos que garanticen una mayor agilización del proceso.

**7) ¿Estaría de acuerdo en que se realice la articulación del sistema integrado universitario con el sistema de gestión de aprendizaje?**

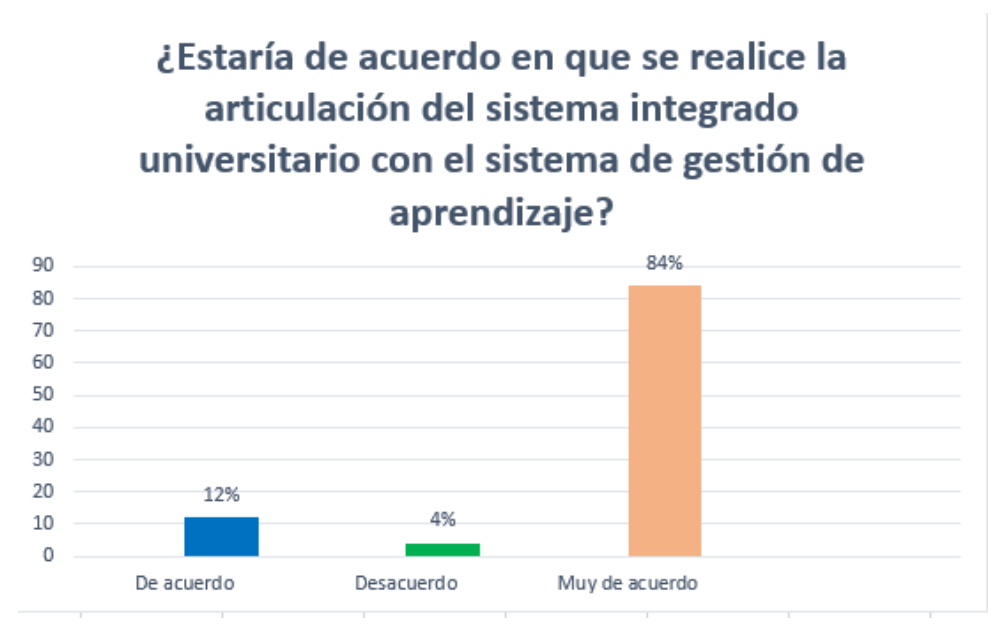

**Figura 10.** Gráfico de resultados de la pregunta 7

## **Análisis**

Los datos resultantes muestran que la mayoría de los docentes se muestran muy de acuerdo en que se realice la articulación del sistema integrado universitario con el sistema de gestión de aprendizaje, lo que evidencia que el grado de comunicación entre el sistema de universidad no es óptimo, dando lugar a que se desarrollen nuevos métodos que garanticen una mayor agilización del proceso.

**8) ¿Le gustaría que las calificaciones del sistema de aprendizaje se reflejen automáticamente en el sistema integrado universitario?**

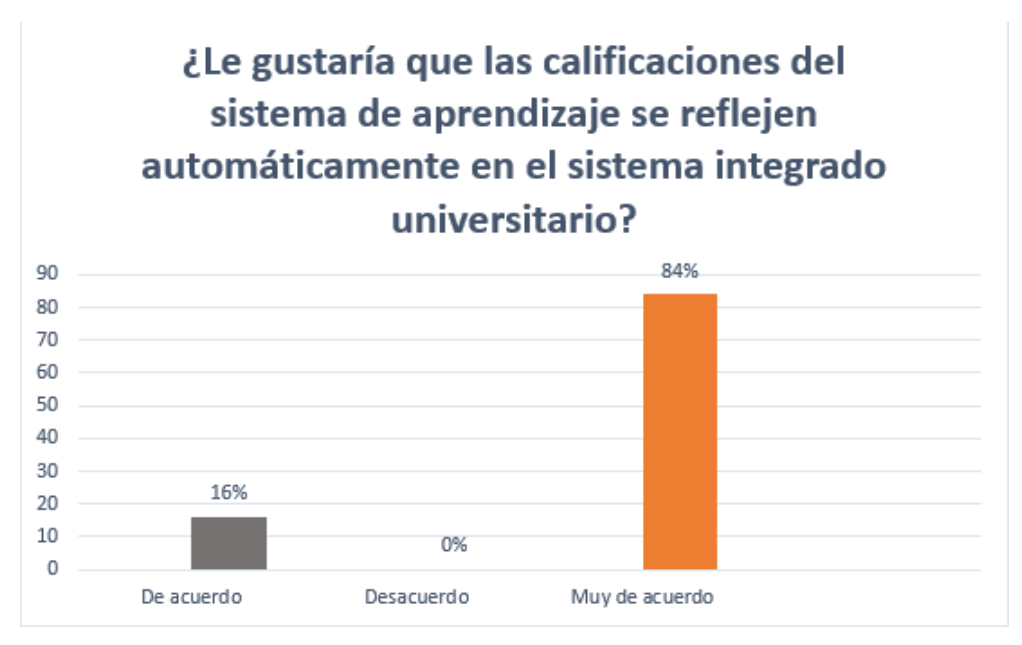

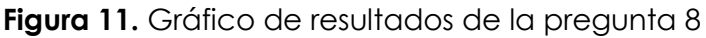

Los datos resultantes muestran que la mayoría de los docentes se muestran muy de acuerdo en que las calificaciones del sistema de gestión de aprendizaje se reflejen automáticamente en el sistema integrado universitario, lo que evidencia que el grado de comunicación entre el sistema de universidad no es óptimo, dando lugar a que se desarrollen nuevos métodos que garanticen una mayor agilización del proceso.

## **9) ¿Al realizar el proceso de subida de calificaciones tuvo inconvenientes?**

¿Al realizar el proceso de subida de

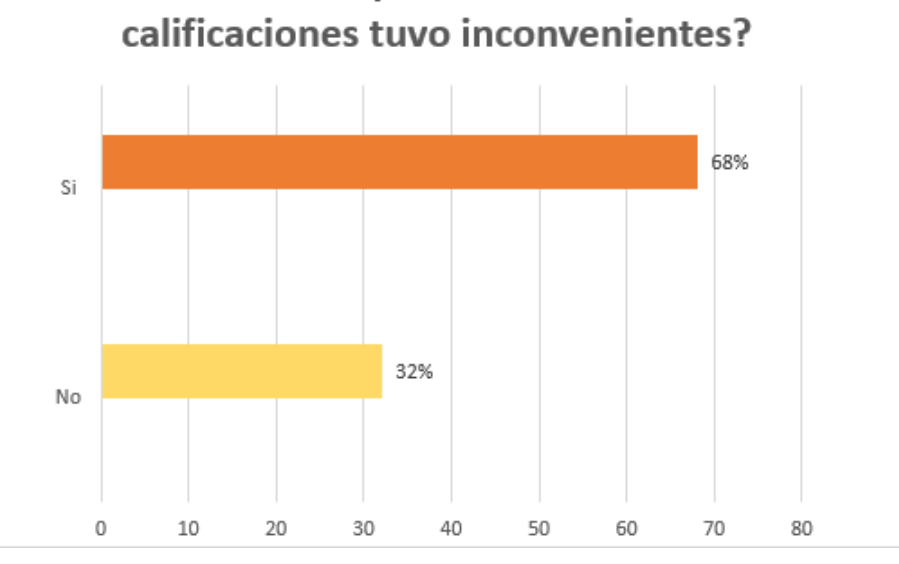

*Figura 12. Gráfico* de resultados de la pregunta 9

El grafico muestra que la mayoría de los encuestados han tenido percances o problemas al momento de subir las calificaciones, este porcentaje revela aspectos negativos, entre los cuales se puede recalcar que este proceso es muy tedioso y requiere de mucho tiempo.

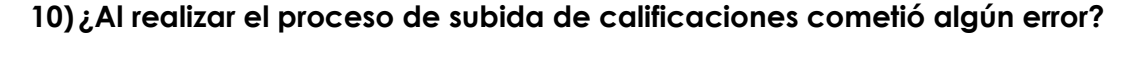

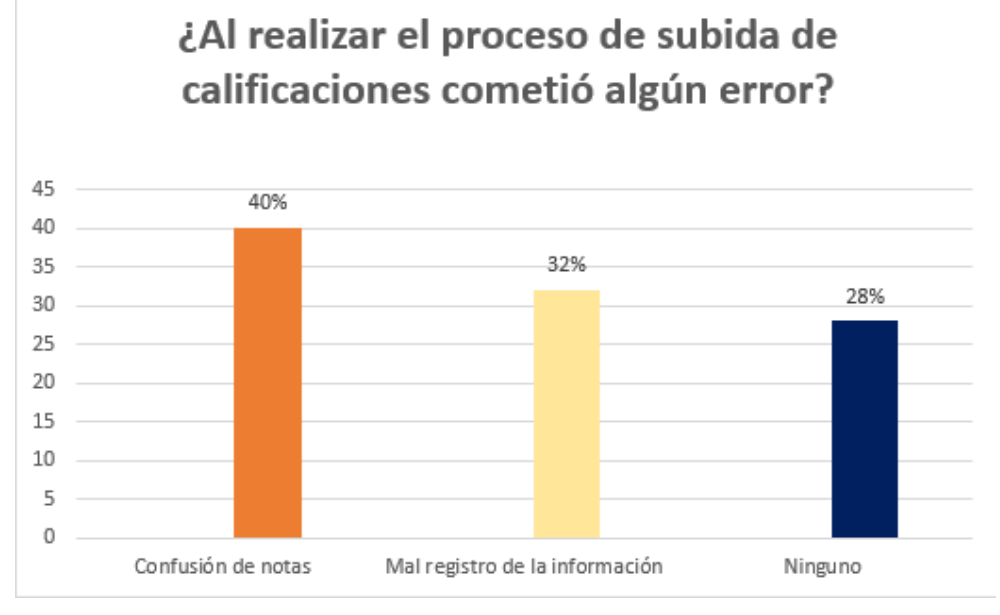

*Figura 13.* Gráfico de resultados de la pregunta 10

## **Análisis**

El grafico muestra que un grupo de encuestados han tenido percances o problemas al momento de subir las calificaciones y tener una confusión de notas, y otro grupo hizo un mal registro de la información este porcentaje revela aspectos negativos, entre los cuales se puede recalcar que este proceso es muy tedioso y requiere de mucho tiempo.

## **4.2. PROPUESTA**

La propuesta se elaboró a partir del análisis de los resultados de la investigación y de un primer acercamiento con el encargado del departamento de sistemas , el cual propuso que se desarrolle los módulos necesarios para la publicación de las calificaciones , entre los cuales se miraron necesarios: la articulación de base de datos, interfaz de calificaciones y subida de notas al sistema de la encuesta se obtuvo que es necesario incorporar la articulación entre el sistema integrado universitario y el sistema de gestión de aprendizaje.

Se realizó un estudio de factibilidad que determina que el desarrollo de nuestro sistema es viable debido a que la UPEC posee los recursos suficientes, en segundo punto se eligió la metodología XP (Programación Extrema) que permite realizar una planificación ordenada que representan los requerimientos del cliente, partiendo de ello se efectuó todas las fases correspondientes hasta concluir con las pruebas de aceptación que dan como resultado que el beneficiario se encuentra satisfecho con el producto entregado.

## **4.2.1. Estudio de Factibilidad**

### **4.2.1.1. Factibilidad Organizacional**

Aspectos generales de la organización.

Institución: Universidad Politécnica Estatal del Carchi

Ubicación geográfica: Tulcán, Av Universitaria y Antisana

Área: Departamento de Sistemas

Sistema: Sistema Integrado Universitario y Sistema de Gestión de Aprendizaje

Objeto social: Docentes de la UPEC

Misión

La Universidad Politécnica Estatal del Carchi (UPEC), articula de manera efectiva las funciones de investigación, vinculación, docencia y la gestión integral de la calidad, promoviendo la sostenibilidad, el emprendimiento, innovación, uso social del conocimiento y la internacionalización.

Visión

La Universidad Politécnica Estatal del Carchi se posiciona por su calidad académica, siendo reconocida como referente por el impacto de su investigación y vinculación con la sociedad, la mejora continua de su gestión integral, aportando al desarrollo sostenible a través del uso social del conocimiento.

## **Objetivos**

Desarrollar las capacidades del talento humano.

Fortalecer la oferta académica de grado y postgrado.

Posicionar a la UPEC como una universidad sostenible y de calidad.

Incrementar el impacto de la función de vinculación con la sociedad.

Incrementar el impacto de la función de investigación científica y formativa.

Fortalecer la gestión integral de la calidad a nivel institucional.

Incrementar la eficiencia y efectividad en el uso de los recursos.

**Organiarama** 

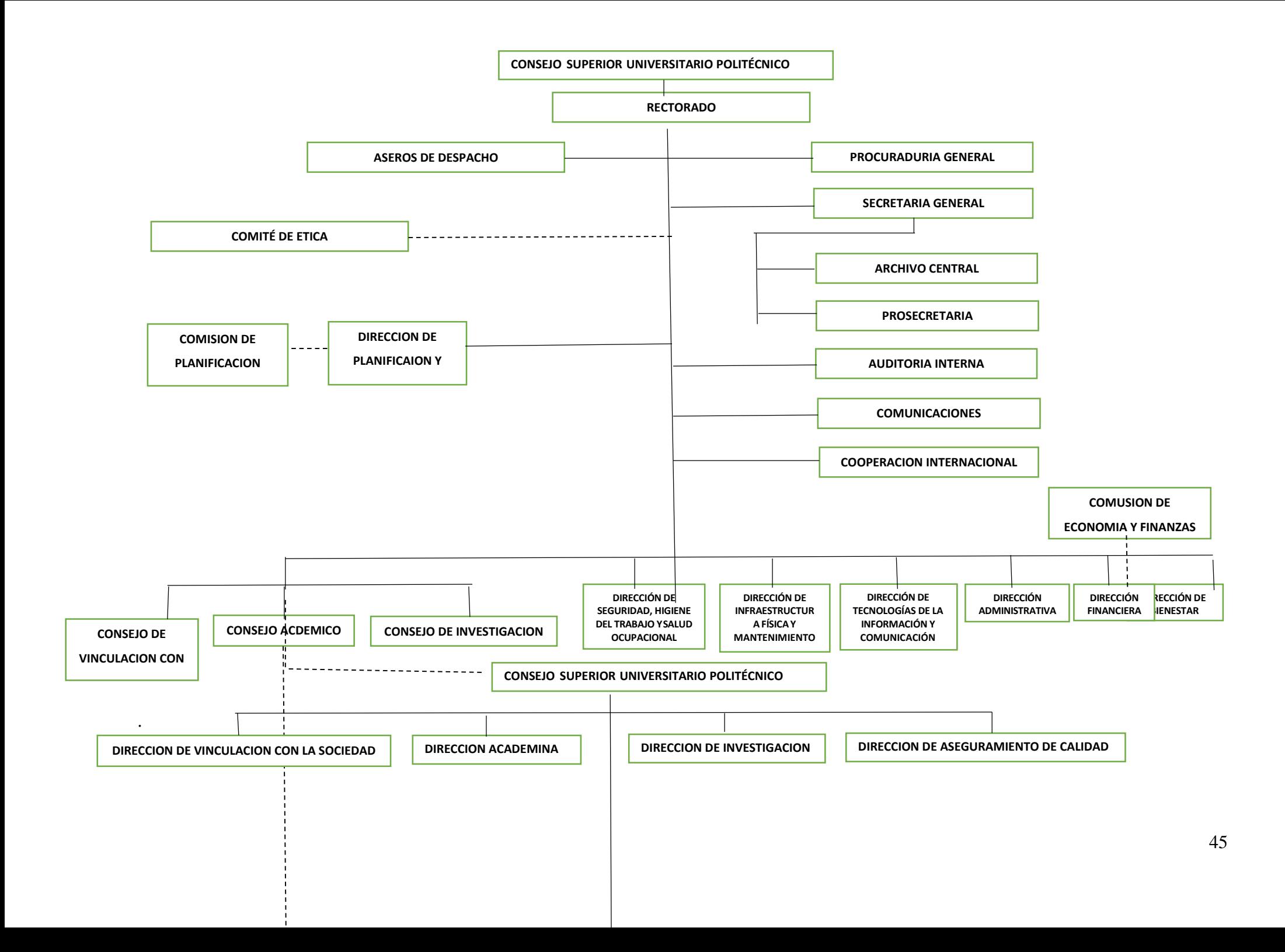

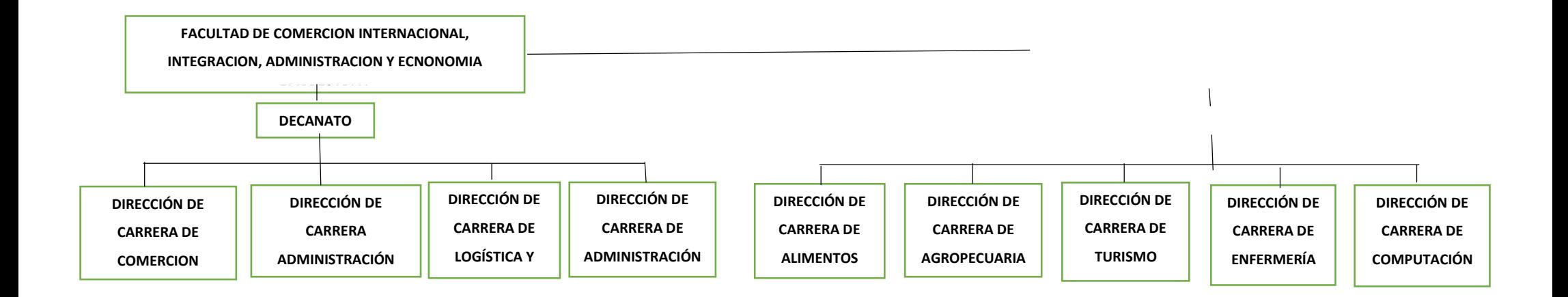

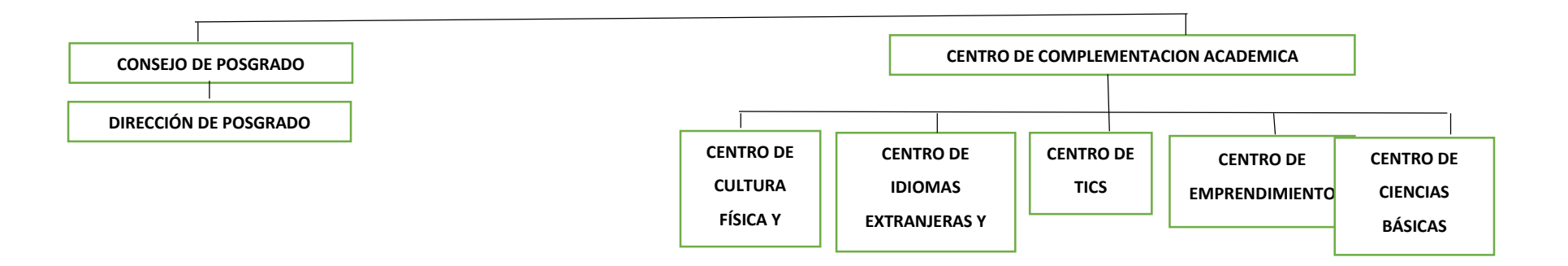

### **4.2.1.2. Factibilidad Técnica**

Para el desarrollo de este proyecto se elaboró una lista de los recursos que serán utilizados, tales como el hardware y software. El sistema de articulación se va a desarrollar con la tecnología de Python, .Net, PostgreSQL, Moodle, los recursos fueron elegidos por ser Open Source, esto es un beneficio al no generar ningún costo en la investigación, añadiendo a ello se cuenta con los conocimientos necesario para su desarrollo.

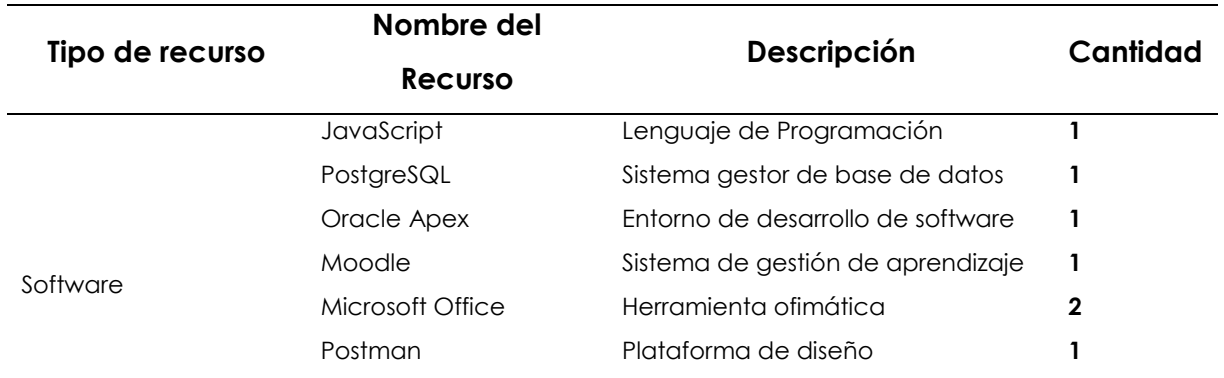

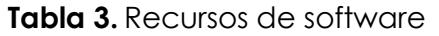

Los investigadores cuentan con los equipos necesarios para el desarrollo del proyecto, además de una conexión a internet lo que facilita la comunicación en el equipo de trabajo, la organización dispone actualmente con un servidor y la infraestructura de red necesaria, se concluye que los recursos son aptos y existe una factibilidad técnica.

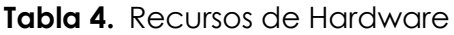

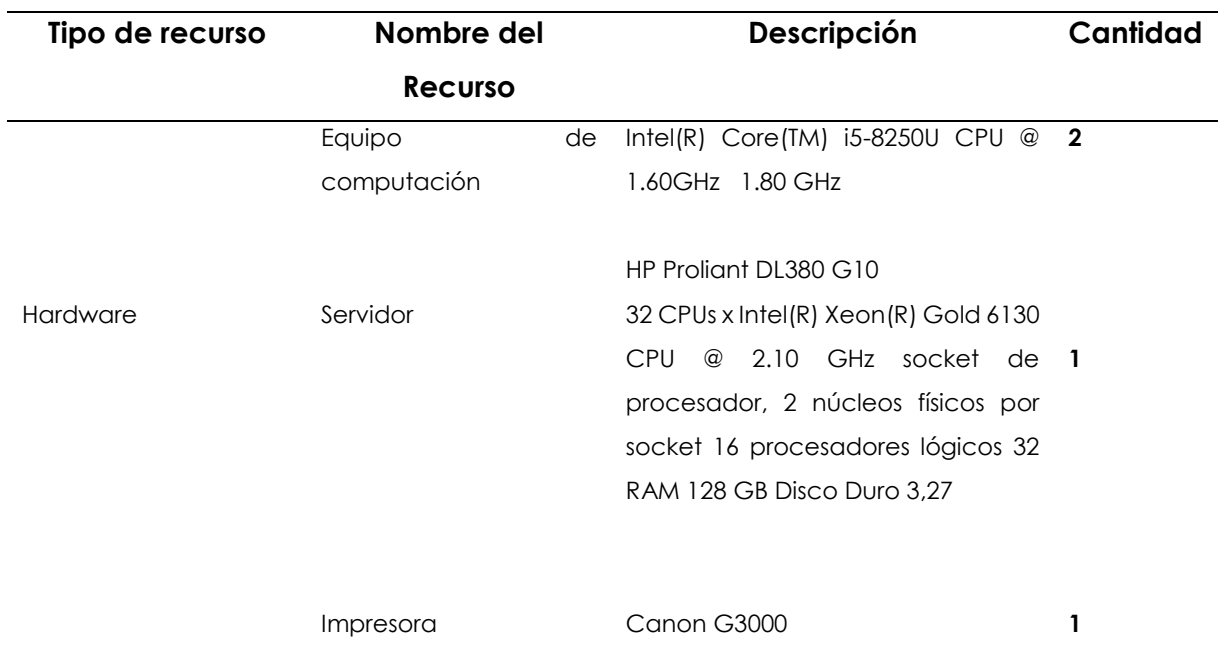

### **4.2.1.3. Factibilidad Económica**

En el presupuesto del proyecto se tomó en cuenta recursos de hardware, software, talento humano y materiales de oficina

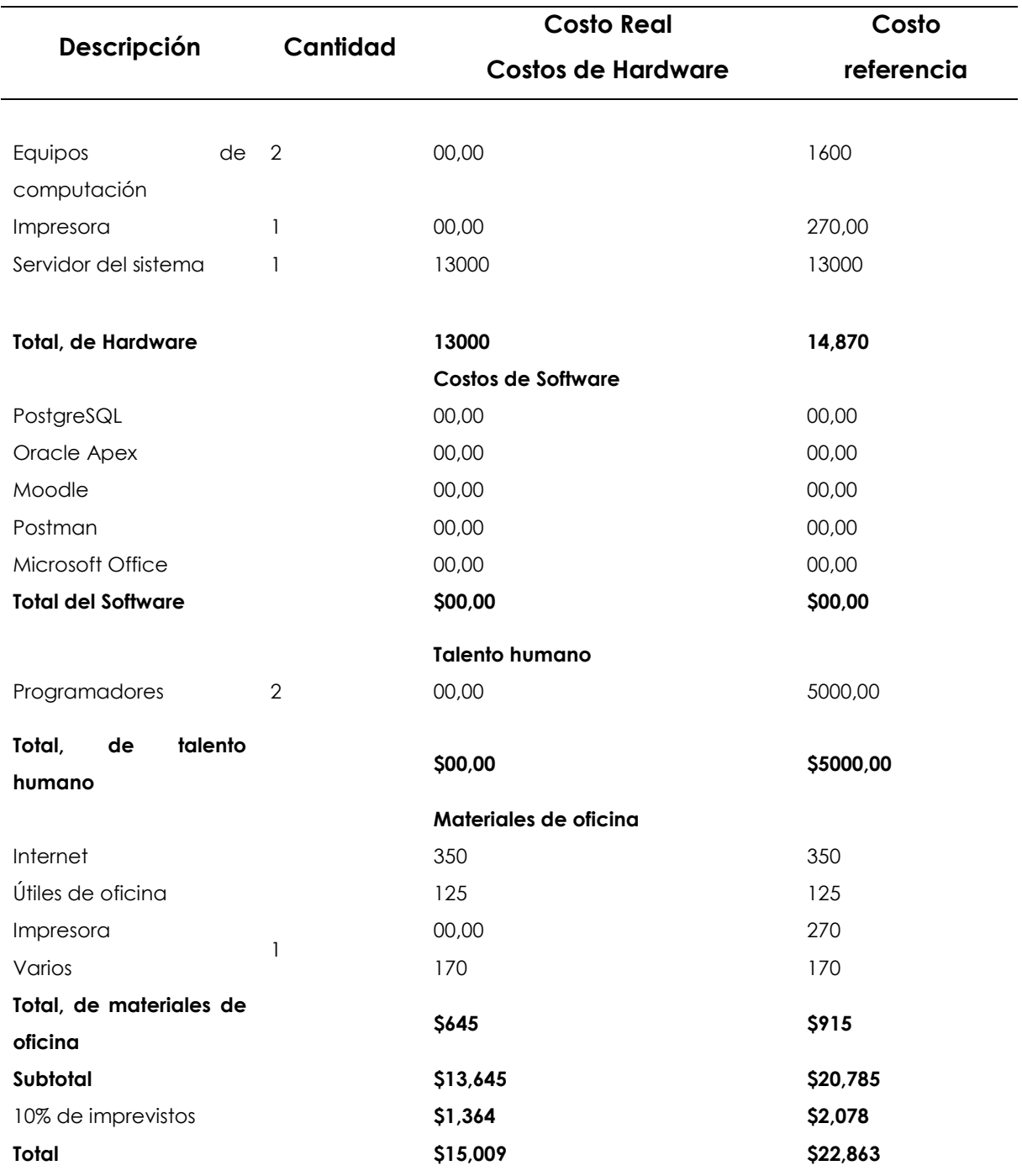

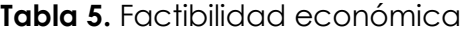

### **4.2.1.4. Factibilidad Operativa**

### **Situación actual**

En la Universidad Politécnica Estatal del Carchi se lleva los registros de notas de los estudiantes en hojas de cálculo, lo que dificulta el proceso de subida de calificaciones. Lo que genera duplicidad de información, retraso al docente con sus demás actividades académicas y en algunos casos equivocaciones de notas, de esta manera la información se puede perder porque no se cuenta con métodos de almacenamiento adecuados.

### **Situación ideal**

La Articulación del sistema de gestión de aprendizaje con el Sistema Integrado Universitario para la gestión del proceso de subida de calificaciones de la UPEC va a permitir centralizar la información de los docentes y facilitar la subida de notas, se cuenta con el apoyo necesario y se va a trabajar de forma coordinada con el departamento de sistemas para obtener los requerimientos necesarios que cumplan con las funcionalidades específicas del sistema

### **4.2.2. Metodología XP**

## **4.2.2.1. Fase de planificación**

Esta fase parte definiendo los roles que los individuos desempeñan en el proyecto basándose en los modelos de XP, aquí también se define los equivalencias de tiempo que se utilizaron en las herramientas de la metodología, de igual forma se dividió los componentes de la aplicación en módulos y se realizó los requerimientos funcionales que solicitó el cliente, partiendo de ello se elaboró las tareas que cada miembro del equipo tiene que desempeñar tomando en cuenta las actividades y las fechas límite.

### **Roles.**

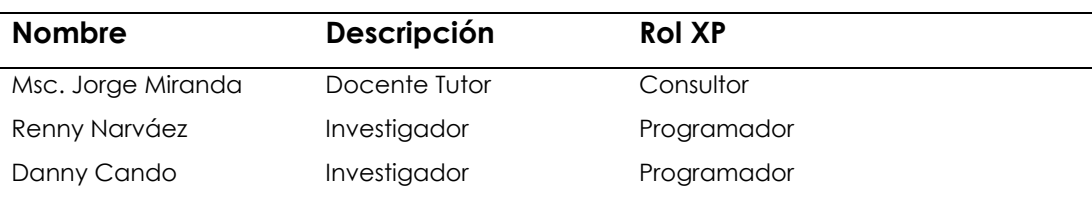

### *Tabla 6.* Roles del proyecto

### **Estimación de tiempo.**

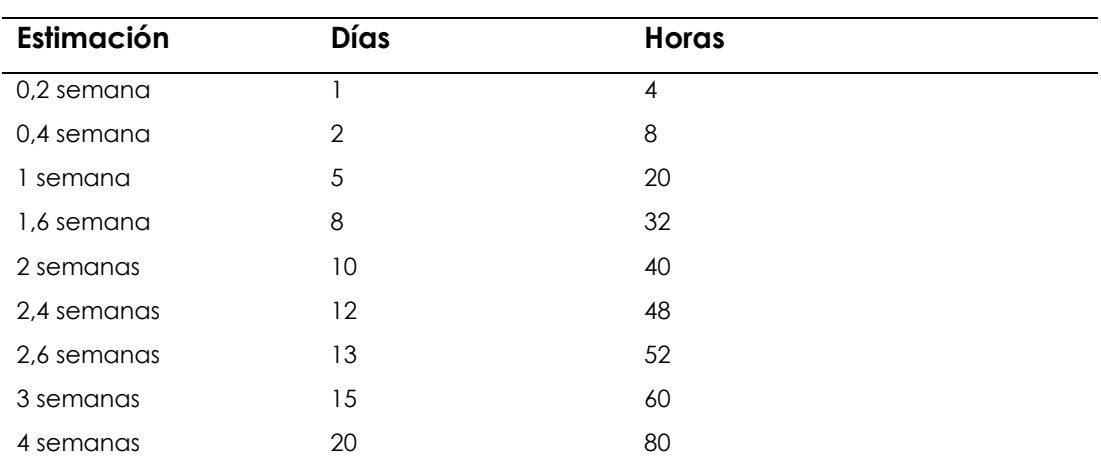

## **Tabla 7**. Estimación de tiempo

### **Secciones del sistema**

**Moodle**

### **1. Conectividad**

- **a)** Gestión de servicios externos
- **b)** Gestión de funciones
- **c)** Gestión de Tokens

### **Oracle APEX**

### **1. Administración de usuario**

- **a)** Gestión de logs de usuario
- **2. Cursos** 
	- **a)** Listar Cursos
- **3. Estudiantes** 
	- **a)** Listar estudiantes

### **4. Aporte de Tarea**

- **a)** Listar Aporte
- **b)** Nombre del Aporte

## **5. Aporte de Talleres**

- **a)** Listar Aporte
- **b)** Nombre del Aporte

## **6. Aporte de evaluación**

- **a)** Listar Aporte
- **b)** Nombre del Aporte

## **7. Gestiones del Aprendizaje**

- **a)** Listar Gestiones
- **b)** Seleccionar los aportes
- **Historias de Usuario**
- **Moodle**

### **Sección N°1 Conectividad**

**Tabla 8.** Historia de Acceso al sistema de conectividad

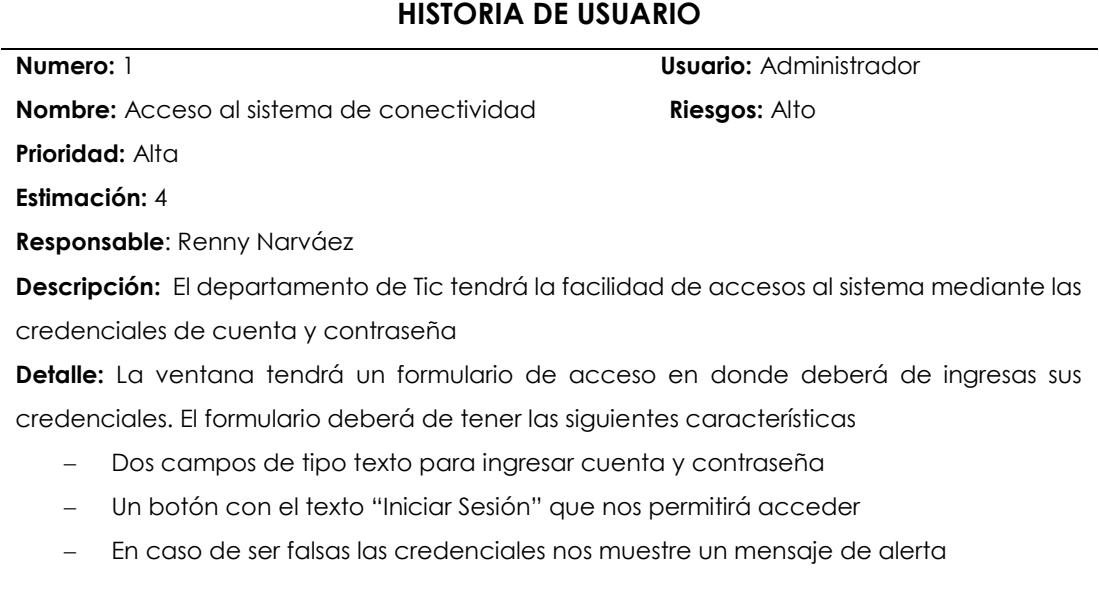

### **Tabla 9***.* Historia de Gestión de Servicios Externos

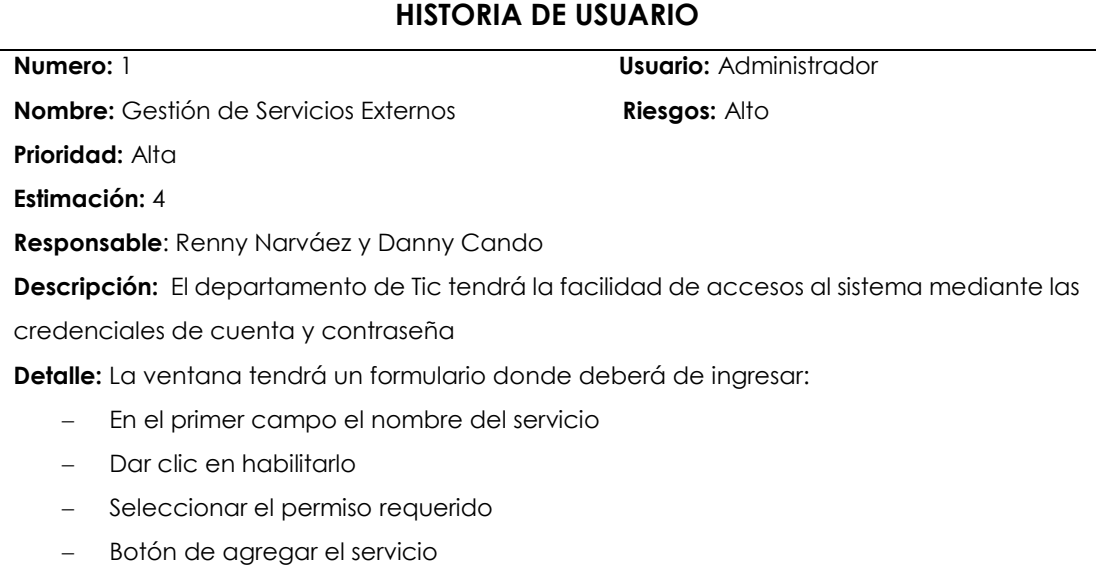

#### **Tabla 10.** Historia de Gestión de funciones

#### **HISTORIA DE USUARIO**

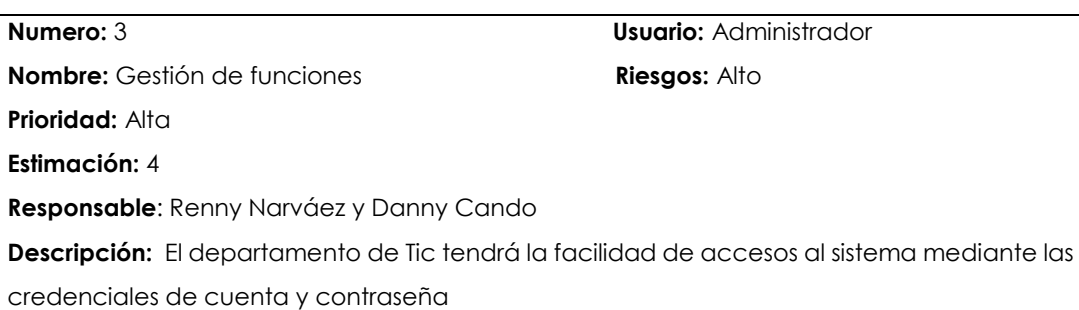

**Detalle:** La ventana tendrá un formulario donde deberá de ingresar:

- En el primer campo deberá seleccionar la función
- Botón de agregar la función al servicio

#### **Tabla 11***.* Historia de Gestión de Tokens

#### **HISTORIA DE USUARIO**

**Numero:** 3 **Usuario:** Administrador

**Nombre:** Gestión de Tokens **Riesgos:** Alto

**Prioridad:** Alta

**Estimación:** 4

**Responsable**: Renny Narváez y Danny Cando

**Descripción:** El departamento de Tic tendrá la facilidad de accesos al sistema mediante las

credenciales de cuenta y contraseña

**Detalle:** La ventana tendrá un formulario donde deberá de ingresar:

- En el primer campo deberá seleccionar el nombre de usuario
- Seleccionar el nombre de servicio anteriormente creado
- Botón de guardar cambios

#### **Oracle APEX**

#### **Sección N°1 administración de usuarios**

**Tabla 12.** Historia de Gestión logs de usuario

## **HISTORIA DE USUARIO Numero:** 1 **Usuario:** Docente **Nombre:** Gestión logs de usuario **Riesgos:** Alto **Prioridad:** Alta **Estimación:** 2 **Responsable**: Renny Narváez

**Descripción:** Los Docentes tendrán la facilidad de accesos al sistema mediante las credenciales de cuenta y contraseña

**Detalle:** La ventana tendrá un formulario de acceso en donde deberá de ingresas sus credenciales. El formulario deberá de tener las siguientes características

- Dos campos de tipo texto para ingresar cuenta y contraseña
- Un botón con el texto "Iniciar Sesión" que nos permitirá acceder
- En caso de ser falsas las credenciales nos muestre un mensaje de alerta

#### **Sección N°2 Curso**

**Tabla 13.** Historia de Listado Cursos

#### **HISTORIA DE USUARIO**

**Numero:** 2 **Usuario:** Docente **Nombre:** Listado Cursos **Riesgos:** Alto **Prioridad:** Alta

**Estimación:** 3

**Responsable**: Danny Cando

**Descripción:** Los Docentes deben poder visualizar la información de cada curso.

**Detalle:** La sección tendrá un botón de selección múltiple en donde se visualizará los cursos en los cuales el docente imparte clases.

### **Sección N°3 Estudiantes**

**Tabla 14.** Historia de Listado Cursos

### **HISTORIA DE USUARIO**

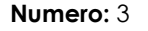

**Usuario: Docente Nombre:** Listado Cursos **Riesgos:** Alto

**Prioridad:** Alta

**Estimación:** 2

**Responsable**: Renny Narváez

**Descripción:** Los Docentes deben poder visualizar el nombre de cada estudiante.

**Detalle:** La Sección tendrá un botón de cargar estudiantes en donde se visualizará la información.

### **Sección N°4 Aporte Tarea**

#### **Tabla 15***.* Historia de Listado de tarea, nombre del Aporte

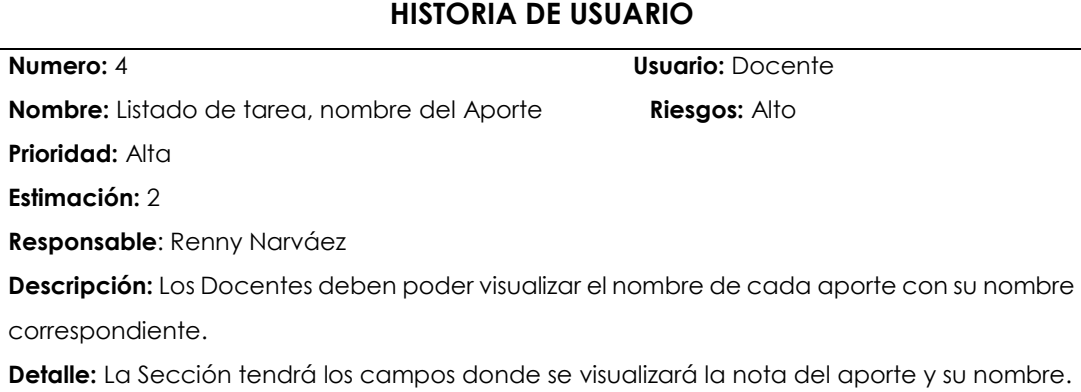

### **Sección N°5 Aporte Talleres**

#### **Tabla 16***.* Historia de Listado de talleres, nombre del Aporte

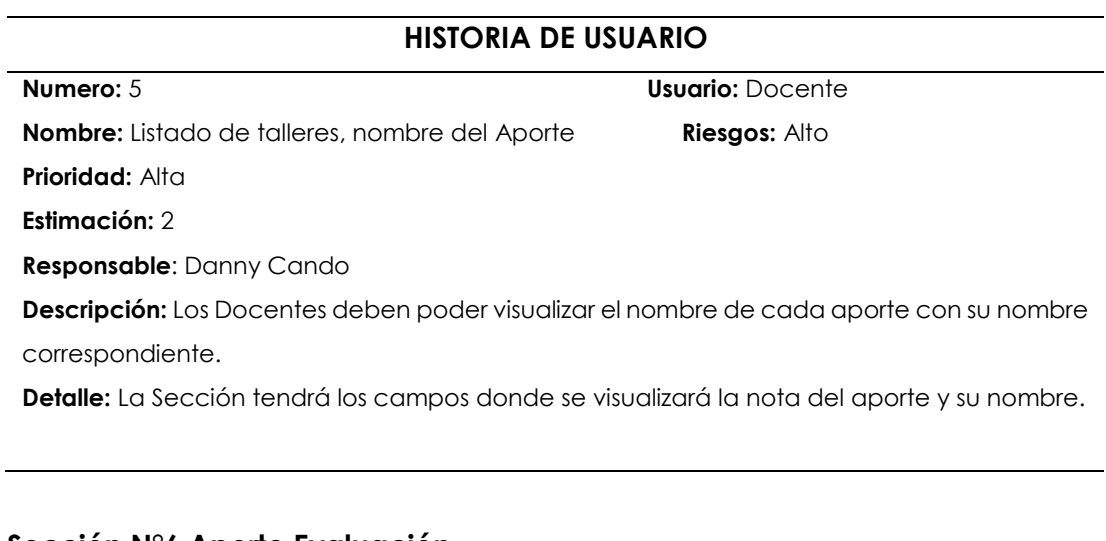

#### **Sección N°6 Aporte Evaluación**

**Tabla 17***.* Historia de Listado de evaluación, nombre del Aporte

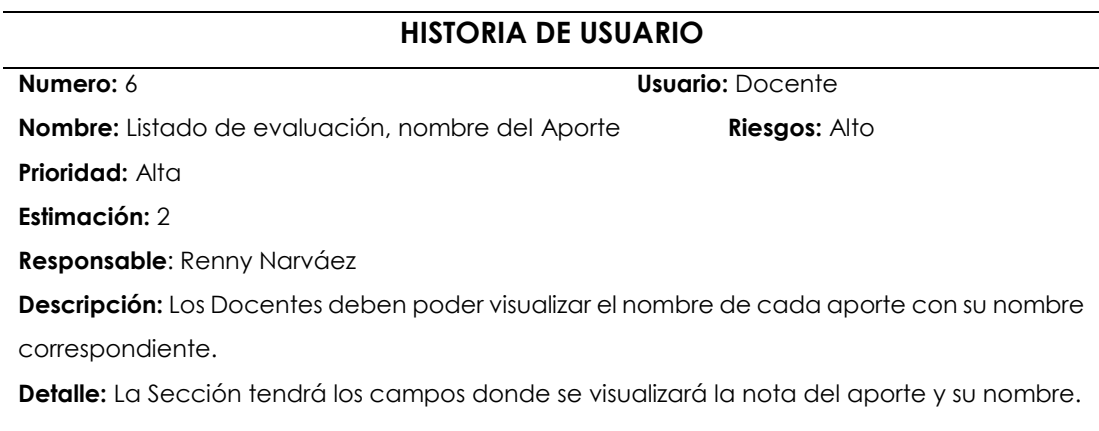

#### **Sección N°7 Carga de Notas**

**Tabla 18.** Historia de Listado de calificaciones por Gestiones

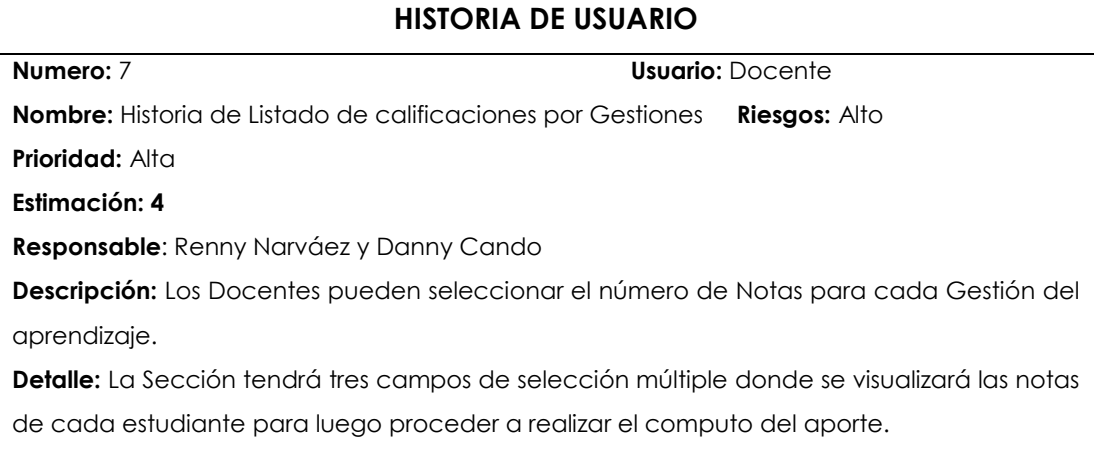

#### **4.2.2.2. Fase de diseño**

La fase de diseño está compuesta por varios elementos, como primer punto se ubica las tarjetas CRC que son herramientas de la metodología XP que sirvieron para abstraer las clases o entidades del sistema y entender que responsabilidades desempeñan y cuáles son sus relaciones con otras, los diseños de prototipos realizados en Oracle APEX y al final de la etapa se definió los diagramas de casos de uso

### **Tabla 19**. Tarjeta CRC Conectividad

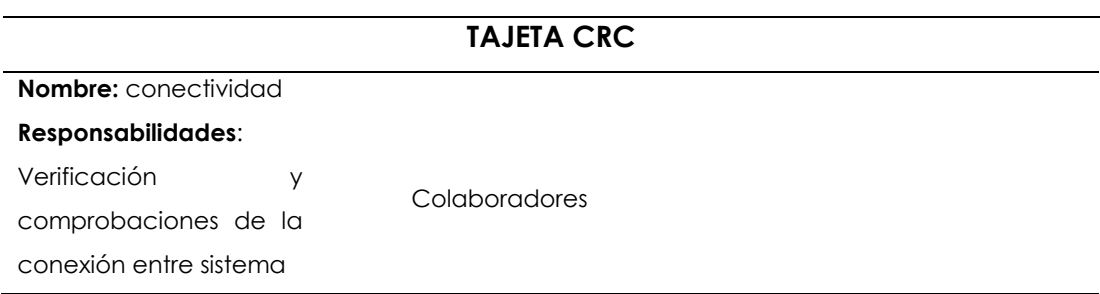

#### **Tabla 20**. Tarjeta CRC Servicios externos

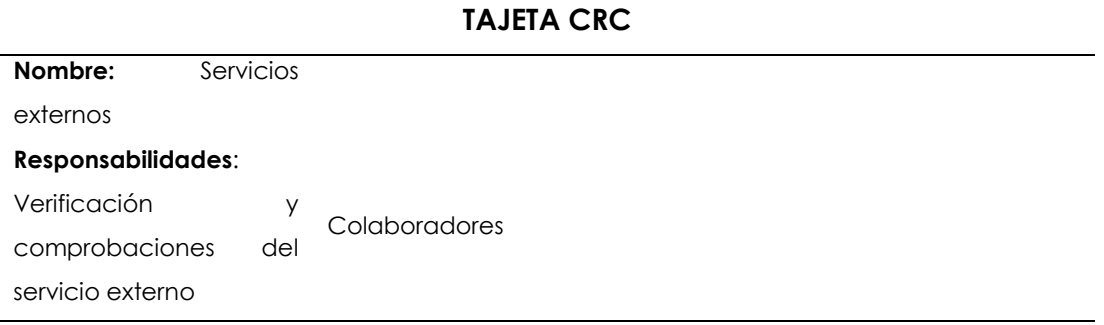

## **Tabla 21***.* Tarjeta CRC Funciones de Moodle

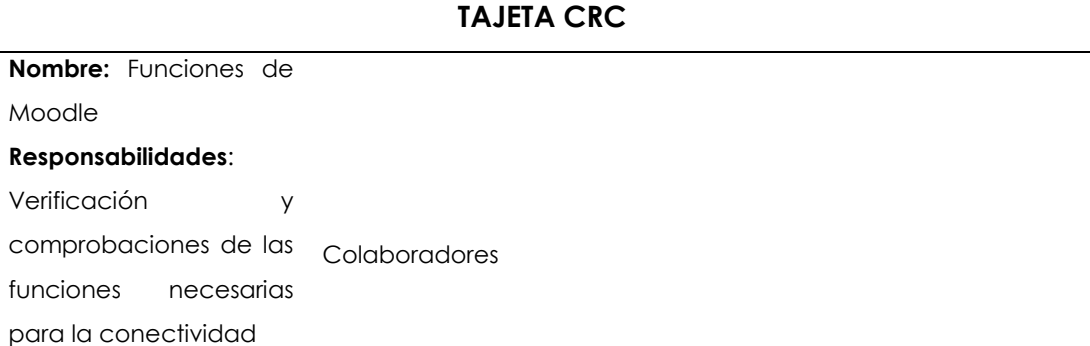

## **Tabla 22**. Tarjeta CRC Creación de Tokens

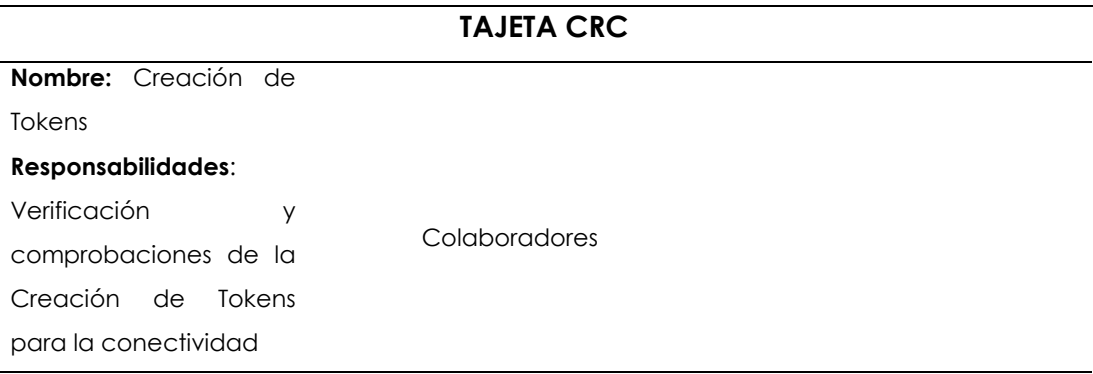

## **Tabla 23.** Tarjeta CRC Loguin de Usuarios

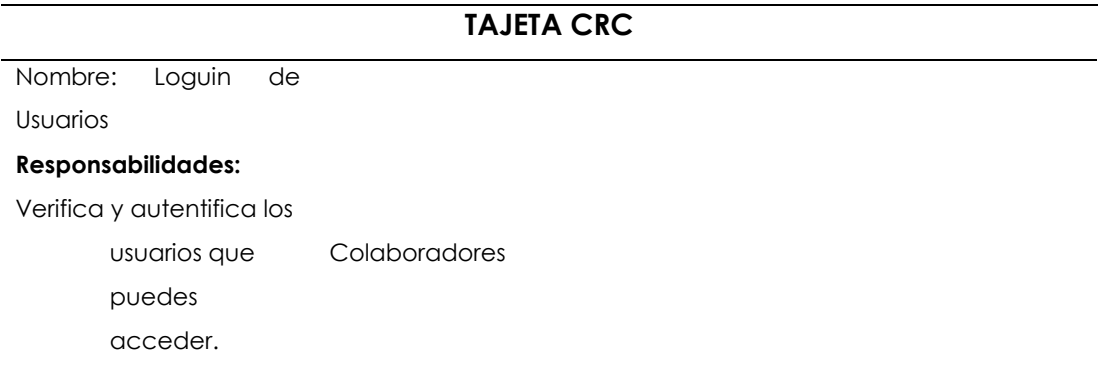

**Tabla 24***.* Tarjeta CRC Talleres

#### **TAJETA CRC**

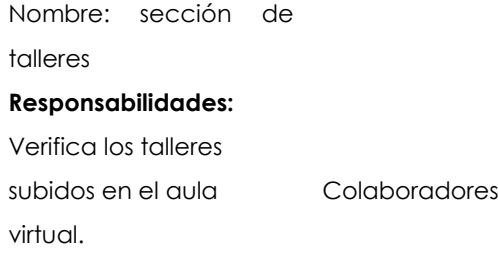

### **Tabla 25***.* Tarjeta CRC Tareas

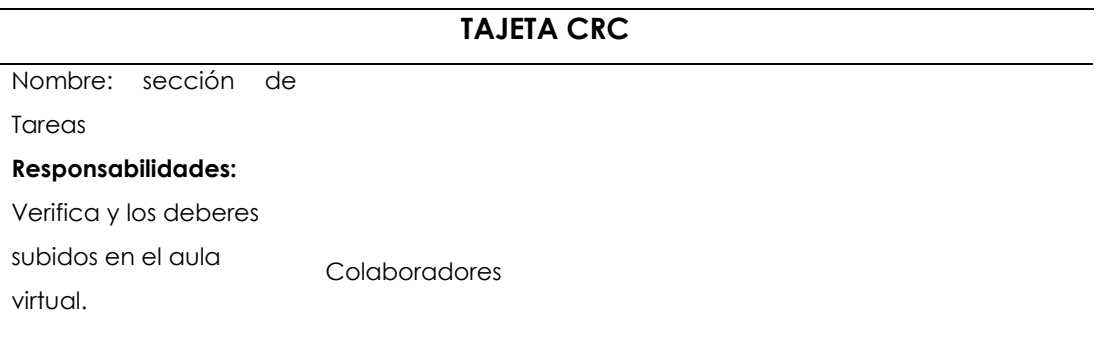

### **Tabla 26***.* Tarjeta CRC Evaluaciones

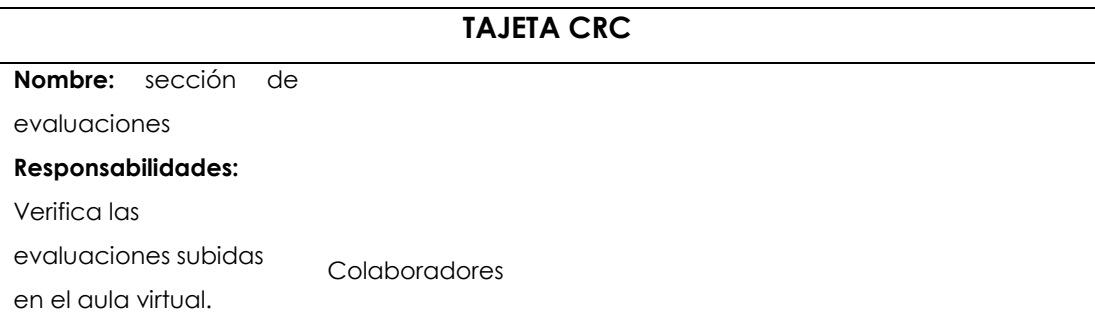

#### **4.2.2.3. Prototipado**

#### **4.2.2.3.1 Moodle**

Ingresamos a la plataforma de Moodle y nos dirigimos al administrador del Sitio y escogemos la opción de extensiones

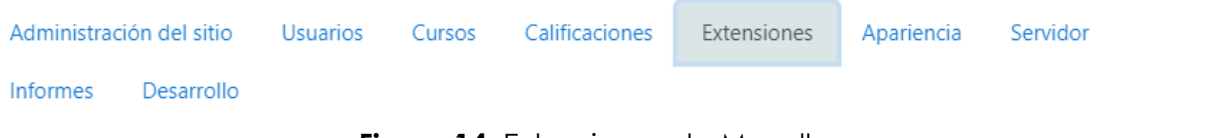

## **Figura 14.** Extensiones de Moodle

Deslizamos hasta poder observar el apartado de Servicios Web en donde seleccionamos la Documentación de API dentro de esta vamos a poder observar las funciones que necesitamos para extraer la información.

### Documentación de API

Para crear un cliente le aconsejamos que lea el Documentación de los Servicios Web de Moodle

#### Imprimir todo auth\_email\_get\_signup\_settings > auth\_email\_signup\_user > block\_recentlyaccesseditems\_get\_recent\_items ) block\_starredcourses\_get\_starred\_courses > core\_auth\_confirm\_user > core auth is age digital consent verification enabled ) core auth is minor  $\mathbb{R}$ core\_auth\_request\_password\_reset ) core\_auth\_resend\_confirmation\_email > core\_backup\_get\_async\_backup\_links\_backup ) core backup get async backup links restore ▶ core\_backup\_get\_async\_backup\_progress ) core\_backup\_get\_copy\_progress ) core\_backup\_submit\_copy\_form ) core\_badges\_get\_user\_badges > core block get course blocks  $\blacktriangleright$

#### **Figura 15.** Documentación API

Identificamos las funciones que vamos a utilizar:

- Gradereport\_user\_get\_grade\_items
- Core\_user\_get\_users
- Core\_enrol\_get\_users\_courses
- Core\_user\_get\_course\_user\_profiles

Luego de identificar las funciones procedemos a la creación del Servicio externo

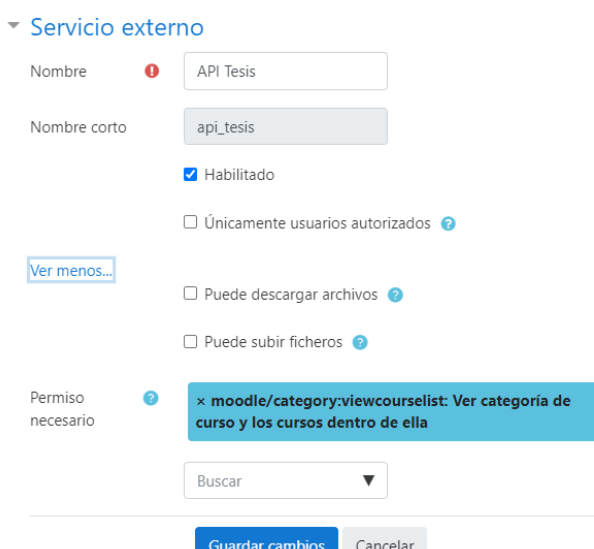

**Figura 16.** Creación del Servicio Externo

Luego de la creación del servicio externo procedemos a la creación del token para darle permisos para su consumo

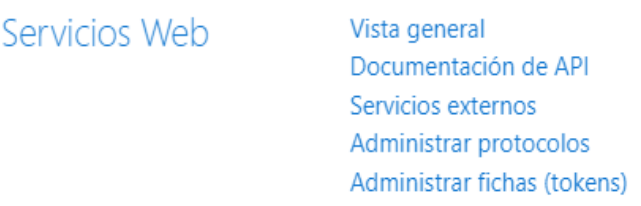

**Figura 17.** Servicios Web del Moodle

Dentro de administrar las fichas tokens vamos a encontrar el siguiente formulario en donde vamos a consumir nuestro servicio y a la vez crear el usuario administrador

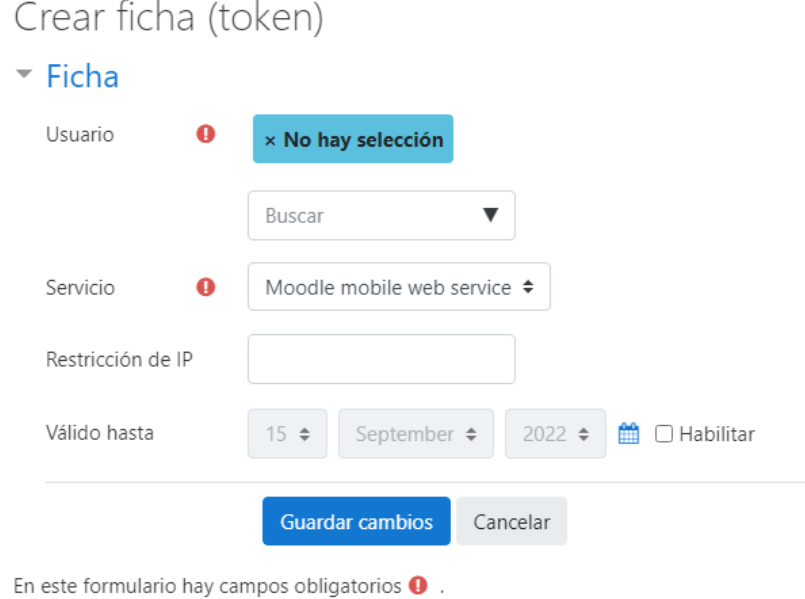

**Figura 18.** Ficha Token

Luego procedemos agregar los permisos necesarios a nuestro usuario administrador

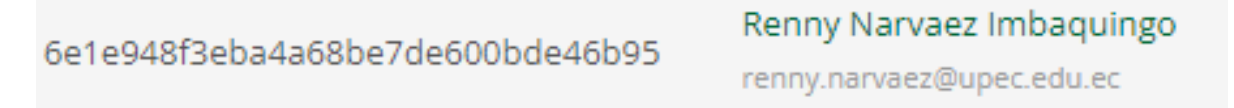

**Figura 19.** Administrador de Fichas Tokens y permisos al administrador

### **4.2.2.3.2. Acceso al servicio de Moodle**

| Universidad Politécnica<br>Estatal del Carchi<br>Estatal del Carchi | TesisUpec <sub>4</sub><br>Mis cursos * Español - Internacional (es) * |                                                                                                    | A <b>Administrador Usuario</b> |
|---------------------------------------------------------------------|-----------------------------------------------------------------------|----------------------------------------------------------------------------------------------------|--------------------------------|
| <b>R</b> Área personal                                              |                                                                       |                                                                                                    |                                |
| W Inicio del sitio                                                  |                                                                       |                                                                                                    |                                |
| Calendario                                                          | TesisUpec                                                             |                                                                                                    |                                |
| Archivos privados                                                   | Área personal / Administración del sitio / Buscar                     |                                                                                                    | Activar la edición de bloques  |
| Banco de contenido                                                  |                                                                       |                                                                                                    |                                |
| Administración del sitio                                            | Administración del sitio                                              |                                                                                                    |                                |
|                                                                     |                                                                       | $\mathbf{Q}$<br>Buscar                                                                                               |                                |
|                                                                     | Administración del sitio<br><b>Usuarios</b><br>Cursos                 | Calificaciones<br>Extensiones<br>Servidor<br>Informes<br>Desarrollo<br>Apariencia                                    |                                |
|                                                                     | Extensiones                                                           | Instalar complementos<br>Vista general de extensiones                                                                |                                |
|                                                                     | Autenticación                                                         | Gestionar la autenticación<br>Cuentas manuales<br>Identificación basada en Email                                     |                                |
|                                                                     | Banco de contenido                                                    | Administrar tipos de contenido                                                                                       |                                |
|                                                                     |                                                                       | <b>Reproductor VideoJS</b>                                                                                           |                                |
|                                                                     | Restricciones de acceso                                               | Administrar restricciones                                                                                            |                                |
|                                                                     | Servicios Web                                                         | Vista general<br>Documentación de API<br>Servicios externos<br>Administrar protocolos<br>Administrar fichas (tokens) |                                |
|                                                                     | Tipos de preguntas                                                    | Administrar tipos de preguntas<br>Valores por defecto en la previsualización de preguntas<br>Opción múltiple         |                                |

**Figura 20.** Administrador del sitio

### **Dirección de consumo:**

https://avirtualposgrado.upec.edu.ec/webservice/rest/server.php?

### **Por defecto siempre se agregan los siguientes parametros:**

- **wstoken:**1697261759b21221109314dcaf4edb9f
- **•** moodlewsrestformat: json
- **wsfunction:** "nombre\_de\_funcion"

| <b>GET</b>                                                                       | $\checkmark$                                                                                                    | https://tesis.upecposqrado.com/moodle/webservice/rest/server.php?wstoken=1697261759b21221109314dcaf4edb9f&moodlewsrestformat=json&ws |                                            | <b>Send</b><br>$\ddot{\mathbf{v}}$ |
|----------------------------------------------------------------------------------|----------------------------------------------------------------------------------------------------|----------------------------------------------------------------------------------------------------|--------------------------------------------|------------------------------------|
| Params <sup>®</sup>                                                              | Authorization<br>Headers (6)<br>Body                                                                                                    | Pre-request Script<br>Tests<br>Settings                                                                                              |                                            | <b>Cookies</b>                     |
|                                                                                  | <b>Query Params</b>                                                                                                    |                                                                                                    |                                            |                                    |
|                                                                                  | <b>KEY</b>                                                                                                    | VALUE.                                                                                                    | <b>DESCRIPTION</b>                         | <b>Bulk Edit</b><br>000            |
| ☑                                                                                | wstoken                                                                                                    | 1697261759b21221109314dcaf4edb9f                                                                                                    |                                            |                                    |
| ✓                                                                                | moodlewsrestformat                                                                                                    | json.                                                                                                    |                                            |                                    |
| ✓                                                                                | wsfunction                                                                                                    | gradereport_user_view_grade_report                                                                                                   |                                            |                                    |
| Body                                                                             | Cookies Headers (10)<br><b>Test Results</b>                                                                                                 |                                                                                                    | CA Status: 200 OK Time: 235 ms Size: 472 B | Save Response $\sim$               |
| Pretty                                                                           | Raw<br>Preview<br>Visualize<br>$JSON \sim$                                                                                                  | $\equiv$                                                                                                    |                                            | $\overline{C}$<br>$\Omega$         |
| $\mathbf{1}$<br>$\overline{2}$<br>$\overline{\mathbf{3}}$<br>$\overline{A}$<br>5 | 团<br>"exception": "moodle_exception",<br>"errorcode": "nopermissiontoviewgrades",<br>"message": "No se pueden ver las calificaciones."<br>团 |                                                                                                    |                                            |                                    |
|                                                                                  |                                                                                                    |                                                                                                    |                                            |                                    |

**Figura 21.** Evaluación de datos en Postman

Una vez identificamos las funciones, damos los permisos correspondientes y procedemos a entrar al postman para mirar que parámetros son los que vamos a necesitar para el desarrollo de nuestro web service.

Dentro de la función **core user get users** nos permite identificar los usuarios que se encuentran registrados dentro de la plataforma de Moodle teniendo como criterio principal el **idnumbre** en este caso el número de identificación

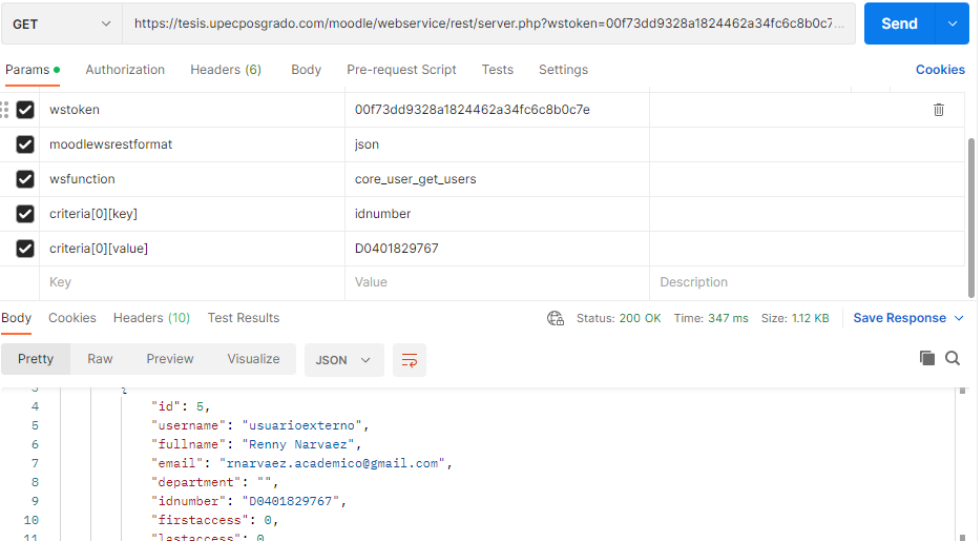

**Figura 22.** función core\_user\_get\_users

La segunda función que vamos a utilizar es **core\_user\_get\_course\_user\_profiles** que me permite listar todos los cursos en donde se encuentra registrado el usuario, los criterios de evaluación en este caso sería el **userid** que el identificador del usuario que me devuelve la petición que quiero hacer

|                                              | https://tesis.upecposgrado.com/moodle/webservice/rest/server.php?wstoken=00f73dd9328a1824462a34fc6c8b                                                                                   |                                                                                                    |                                           | $\Box$ Save                      |
|----------------------------------------------|----------------------------------------------------------------------------------------------------|----------------------------------------------------------------------------------------------------|-------------------------------------------|----------------------------------|
| <b>GET</b>                                   | $\checkmark$                                                                                                    | https://tesis.upecposqrado.com/moodle/webservice/rest/server.php?wstoken=00f73dd9328a1824462a34fc6c8b0c7 |                                           | <b>Send</b>                      |
| Params ·                                     | Authorization<br>Headers (6)<br>Body                                                                                                    | Pre-request Script<br>Settings<br><b>Tests</b>                                                           |                                           | <b>Cookies</b>                   |
| wstoken<br>V                                 |                                                                                                    | 00f73dd9328a1824462a34fc6c8b0c7e                                                                         |                                           |                                  |
| ⊽                                            | moodlewsrestformat                                                                                                    | ison                                                                                                    |                                           |                                  |
| ⊽<br>wsfunction                              |                                                                                                    | core_user_get_course_user_profiles                                                                       |                                           |                                  |
| Ø<br>userlist[0][userid]                     |                                                                                                    | 5                                                                                                    |                                           |                                  |
| Body<br>Pretty<br>Raw                        | Cookies Headers (10)<br><b>Test Results</b><br>Visualize<br>Preview                                                                                                    | Έ<br>责<br>$JSON \sim$                                                                                    | Status: 200 OK Time: 401 ms Size: 1.72 KB | Save Response $\sim$<br>$\Omega$ |
| 54<br>66<br>56<br>67<br>58<br>69<br>60<br>61 | "id": 20,<br>"fullname": "4. INNOVACIÓN EDUCATIVA",<br>"shortname": "4. INNOVACIÓN EDUCATIVA 2C"<br>3,<br>"id": 16.<br>"fullname": "APLICAIONES MOVILES",<br>"shortname": "APLIMOVILES" |                                                                                                    |                                           |                                  |
| 62<br>63<br>64<br>65                         | з,<br>ş<br>"id": 15.<br>"fullname": "APLICACIONES WEB".                                                                                                    |                                                                                                    |                                           |                                  |
|                                              |                                                                                                    |                                                                                                    |                                           | 而 Trash<br><b>FI</b> Runner      |

**Figura 23.** Función core user get course user profiles

La tercera función que vamos a utilizar es **core\_course\_get\_categorias** que me permite listar todas las categorías que se encuentran dentro del Moodle en este caso tomando en cuenta el **path** que hace referencia a la ubicación donde se encuentra las facultades y carreras almacenadas

|                                                    |                                                                                                    | https://tesis.upecposgrado.com/moodle/webservice/rest/server.php?wstoken=1697261759b21221109314dcaf4ed    | $\mathbb{R}$ Save<br>$\checkmark$         |                             |
|----------------------------------------------------|----------------------------------------------------------------------------------------------------|----------------------------------------------------------------------------------------------------|-------------------------------------------|-----------------------------|
| <b>GET</b>                                         | $\checkmark$                                                                                                    | https://tesis.upecposqrado.com/moodle/webservice/rest/server.php?wstoken=1697261759b21221109314dcaf4edb9f |                                           | <b>Send</b><br>$\checkmark$ |
| Params ·                                           | Authorization<br>Headers (6)<br>Body<br><b>Query Params</b>                                                                                                    | Pre-request Script<br>Settings<br><b>Tests</b>                                                            |                                           | <b>Cookies</b>              |
|                                                    | <b>KEY</b>                                                                                                    | <b>VALUE</b>                                                                                              | <b>DESCRIPTION</b>                        | <b>Bulk Edit</b><br>000     |
| ◡                                                  | wstoken                                                                                                    | 1697261759b21221109314dcaf4edb9f                                                                          |                                           |                             |
| M                                                  | moodlewsrestformat                                                                                                    | ison                                                                                                    |                                           |                             |
| Ø                                                  | wsfunction                                                                                                    | core_course_get_categories                                                                                |                                           |                             |
|                                                    | Key                                                                                                    | Value                                                                                                    | Description                               |                             |
| Body                                               | Cookies<br>Headers (10)<br><b>Test Results</b>                                                                                                    | Έ                                                                                                    | Status: 200 OK Time: 736 ms Size: 3.42 KB | Save Response v             |
| Pretty                                             | Raw<br>Preview<br>Visualize<br>$JSON \quad \vee$                                                                                                    | 毒                                                                                                    |                                           | Ω                           |
| cc<br>36<br>37<br>38<br>39<br>40<br>41<br>42<br>43 | "id": $13,$<br>"name": "CARRERA DE COMPUTACION",<br>"description": "".<br>"descriptionformat": 1,<br>"parent": 10,<br>"sortorder": 120000,<br>"coursecount": 0,<br>"depth": 3, |                                                                                                    |                                           |                             |

**Figura 24.** Funcion core\_course\_get\_categorias

La cuarta función que vamos a utilizar es **gradereport\_user\_get\_grade\_items** que permite listar los reportes de los estudiantes tomando en cuenta el criterio de evaluación que en este caso es el **courseid** que permite listar a los estudiantes matriculados dentro de ese curso

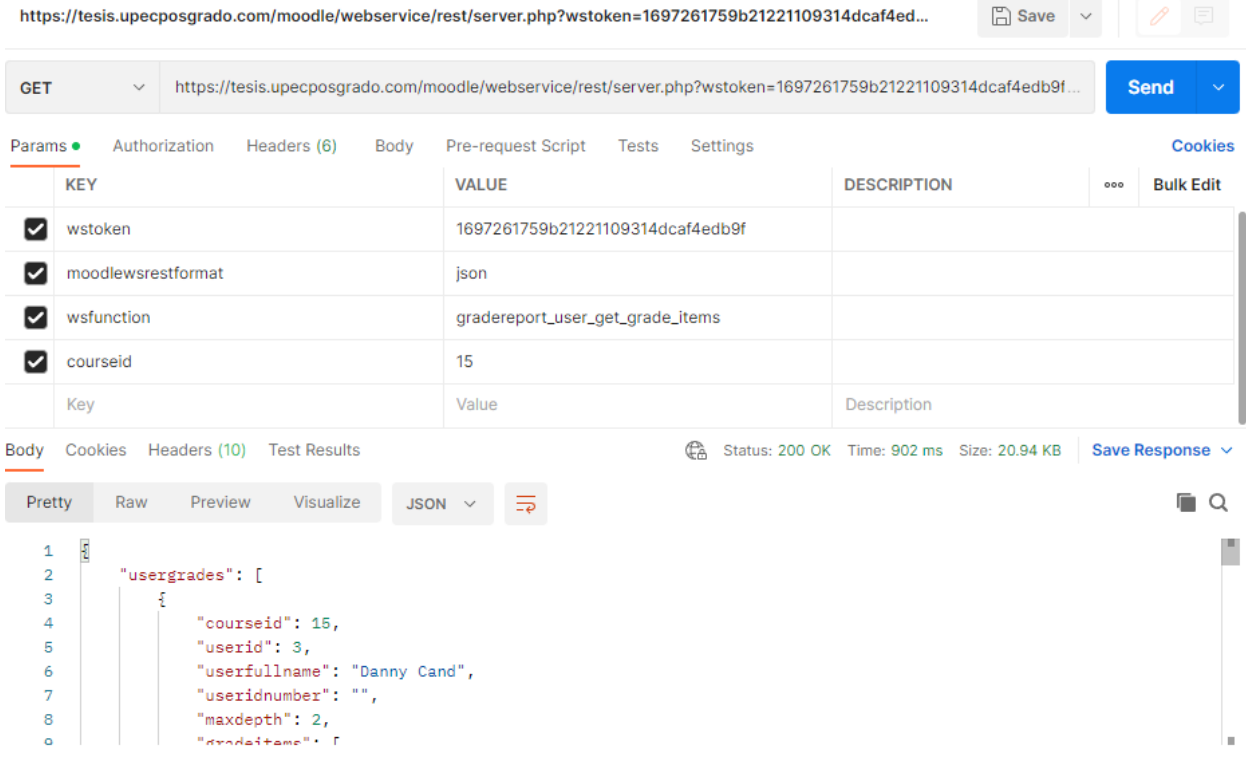

**Figura 25.** Funcion gradereport\_user\_get\_grade\_items

## **4.2.2.3.3 Oracle Apex**

Una vez identificado las funciones y los criterios de evaluación que vamos a utilizar procedemos a prototipar dentro de muestra plataforma de pruebas

En donde como primera instancia va a identificar con las credenciales de usuario

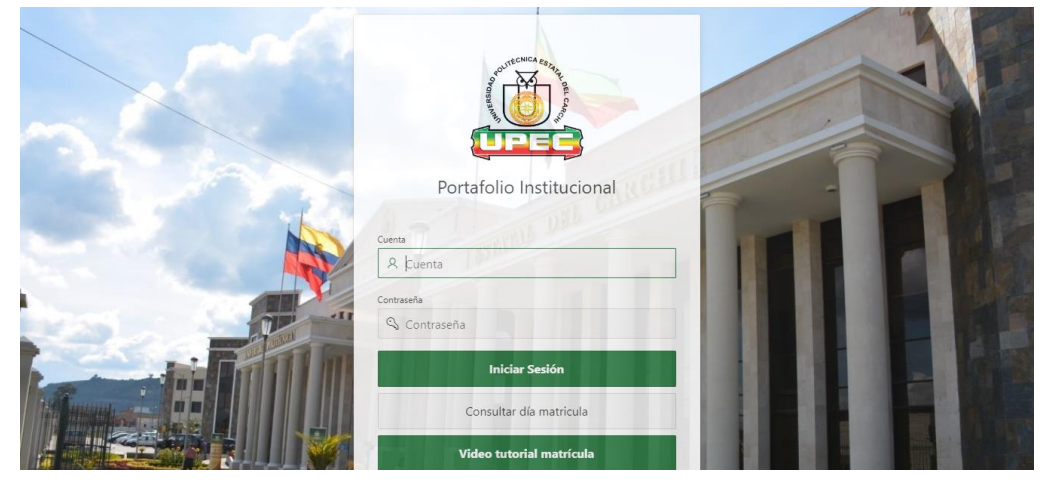

**Figura 26.** usuario y contraseña

Una vez se identifique con las credenciales de la universidad en este caso la identificación (número de cedula) se procede a elegir la opción Gestión Académica

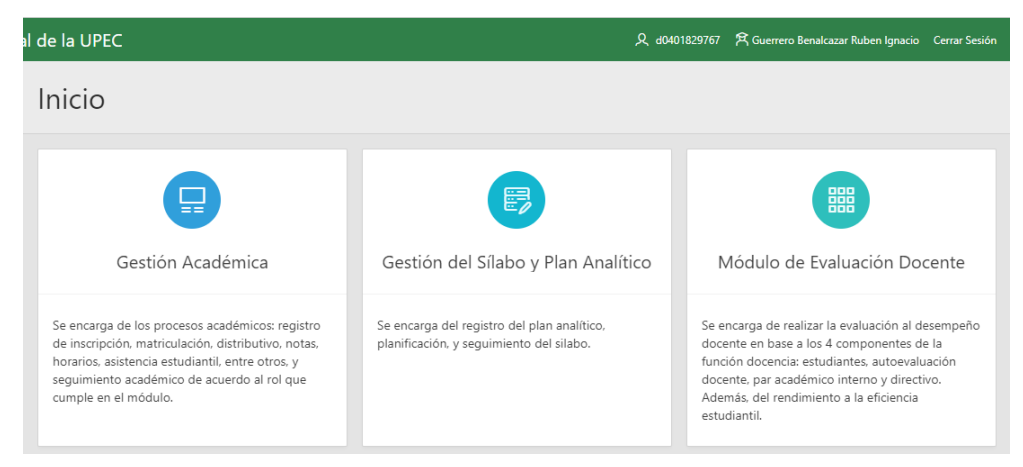

**Figura 27.** Gestión Académica

Procedemos a escoger la opción de mantenimiento de dar clic en carga de calificaciones

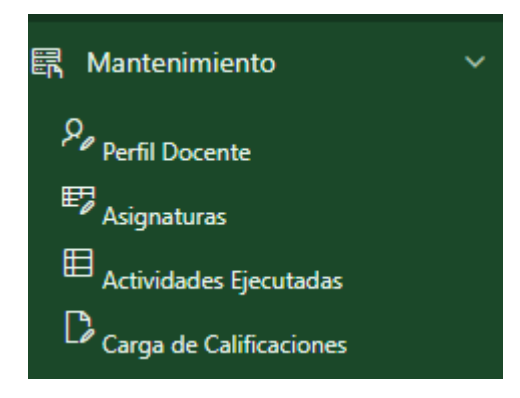

**Figura 28.** Carga de Calificaciones

En el siguiente paso se evalúa y me retorna todos los cursos en donde se encuentre matriculado como docente

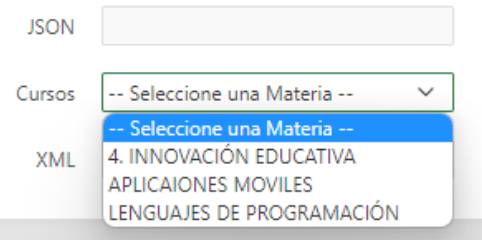

*Figura 29. Lista de cursos del docente*

El siguiente paso vendría hacer la carga de notas una vez seleccionado el curso

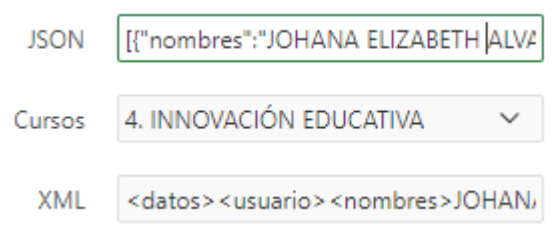

*Figura 30. Carga de Calificaciones*

| Acciones                                                   |                               |                               |                               |                               |                                        |                        |                  |                  |                  |                  |                  |                  |                               |                               |                  |                  |                               |                               |
|------------------------------------------------------------|-------------------------------|-------------------------------|-------------------------------|-------------------------------|----------------------------------------|------------------------|------------------|------------------|------------------|------------------|------------------|------------------|-------------------------------|-------------------------------|------------------|------------------|-------------------------------|-------------------------------|
| APLICAIONES MOVILES<br>$\checkmark$<br>Mis Cursos          |                               |                               |                               |                               |                                        |                        |                  |                  |                  |                  |                  |                  |                               |                               |                  |                  |                               |                               |
| [{"name":"Danny Cand","nn_1":"Tarea N<br><b>New</b><br>New |                               |                               |                               |                               |                                        |                        |                  |                  |                  |                  |                  |                  |                               |                               |                  |                  |                               |                               |
| $Q \vee$                                                   |                               |                               |                               |                               | Ir.                                    | Acciones $\smallsmile$ |                  |                  |                  |                  |                  |                  |                               |                               |                  |                  |                               |                               |
| <b>Nombres</b>                                             | <b>Desc</b><br>$\blacksquare$ | <b>Nota</b><br>$\blacksquare$ | <b>Desc</b><br>$\overline{2}$ | <b>Nota</b><br>$\overline{2}$ | <b>Desc</b><br>$\overline{\mathbf{3}}$ | <b>Nota</b><br>3       | <b>Desc</b><br>4 | <b>Nota</b><br>4 | <b>Desc</b><br>5 | <b>Nota</b><br>5 | <b>Desc</b><br>6 | <b>Nota</b><br>6 | <b>Desc</b><br>$\overline{7}$ | <b>Nota</b><br>$\overline{7}$ | <b>Desc</b><br>8 | <b>Nota</b><br>8 | <b>Desc</b><br>$\overline{9}$ | <b>Nota</b><br>$\overline{9}$ |
| Danny<br>Cand                                              | Tarea<br>$N^*$ 1              | 10                            | Tarea<br>$n^2$                | 5                             | SD                                     | 15                     | SD               | $\circ$          | SD               | $\circ$          | SD               | $\circ$          | SD                            | $\circ$                       | SD               | $\bf{0}$         | SD                            | $\circ$                       |
| ANGEL<br><b>MERA</b>                                       | Tarea<br>$N^*$ 1              | $\overline{7}$                | Tarea<br>$n^*2$               | $\overline{7}$                | SD                                     | 14                     | SD               | $\mathbf 0$      | SD               | $\mathbf 0$      | SD               | $\mathbf 0$      | SD                            | $\circ$                       | SD               | $\bullet$        | SD                            | $\circ$                       |
| Daniela<br>Moran                                           | Tarea<br>$N^*$ 1              | 8                             | Tarea<br>$n^*2$               | $\overline{7}$                | SD                                     | 15                     | SD               | $\mathbf 0$      | SD               | 0                | SD               | $\mathbf{0}$     | SD                            | $\mathbf 0$                   | <b>SD</b>        | 0                | SD                            | $\mathbf{0}$                  |

*Figura 31. Carga de calificaciones Final*

Procedemos a seleccionar las Notas para hacer el cálculo de cada gestión 1 del aprendizaje

| Calculo de Notas |                                                                                                    |                 |                                                                                                    |                 |                                                                                                    |
|------------------|----------------------------------------------------------------------------------------------------|-----------------|----------------------------------------------------------------------------------------------------|-----------------|----------------------------------------------------------------------------------------------------|
|                  |                                                                                                    |                 |                                                                                                    |                 | <b>Calcular Notas</b>                                                                                            |
| Notas Gestion 1  | - Nota 1 $-$<br>- Nota 2<br>- Nota 3<br>- Nota 4<br>- Nota 5<br>- Nota 6<br>- Nota 7<br>- Nota 8<br>- Nota $9 -$ | Notas Gestion 2 | $-$ Nota 1 $-$<br>- Nota 2<br>- Nota 3<br>- Nota 4<br>- Nota 5<br>- Nota 6<br>- Nota 7<br>- Nota 8<br>- Nota $9 -$ | Notas Gestion 3 | - Nota 1 $-$<br>- Nota 2<br>- Nota 3<br>- Nota 4<br>- Nota 5<br>- Nota 6<br>- Nota 7<br>- Nota 8<br>- Nota $9 -$ |

*Figura 32. Cálculo de Calificaciones*

## **Arquitectura del Web Services**

El funcionamiento del web Services es esencial en la siguiente investigación para entender todos los procesos que se realizan en la parte que el usuario no puede ver, pero aun así funciona.

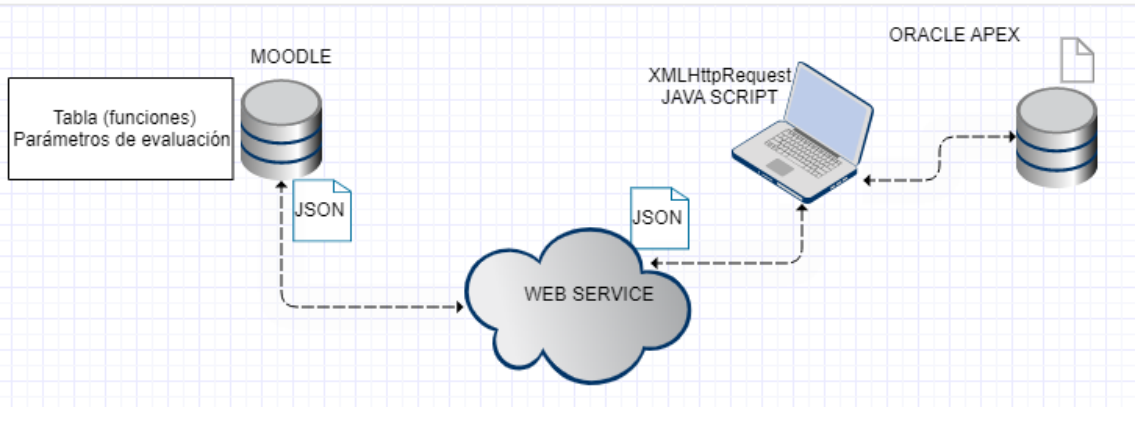

*Figura 33. Función general del Web Services*

## **Estructura de Moodle**

Dentro de Moodle tenemos una dirección de consumo que nos permitió extraer la información de la base de datos, una vez identificado la dirección procedemos agregar un servicio externo en donde vamos a agregar las funciones necesarias para obtener los datos, una vez creado el servicio procedemos a crear el token en donde asignamos el servicio anteriormente creado, los datos se almacenan en un archivo JSON.

## **Estructura del Web services**

El formato de consuma es https con el cual se especifica la url, el formato, el token, la función de la base de datos y por último el parámetro.

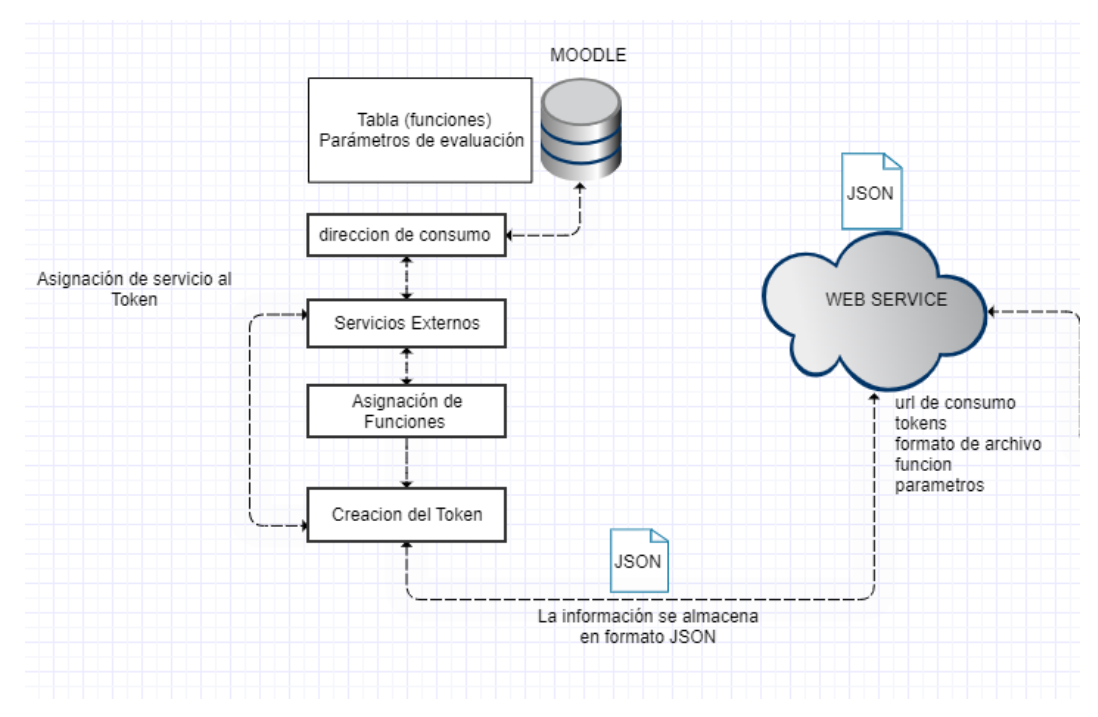

**Figura 34**. Estructura de Moodle y Web

### **Estructura visualización de los datos**

Luego los datos se los puede visualizar y decodificar con JavaScript estos datos pasan por el servicio haciéndose visible en el ordenador leyéndolos mediante el lenguaje JavaScript utilizando el método XMLHTTPResquest.

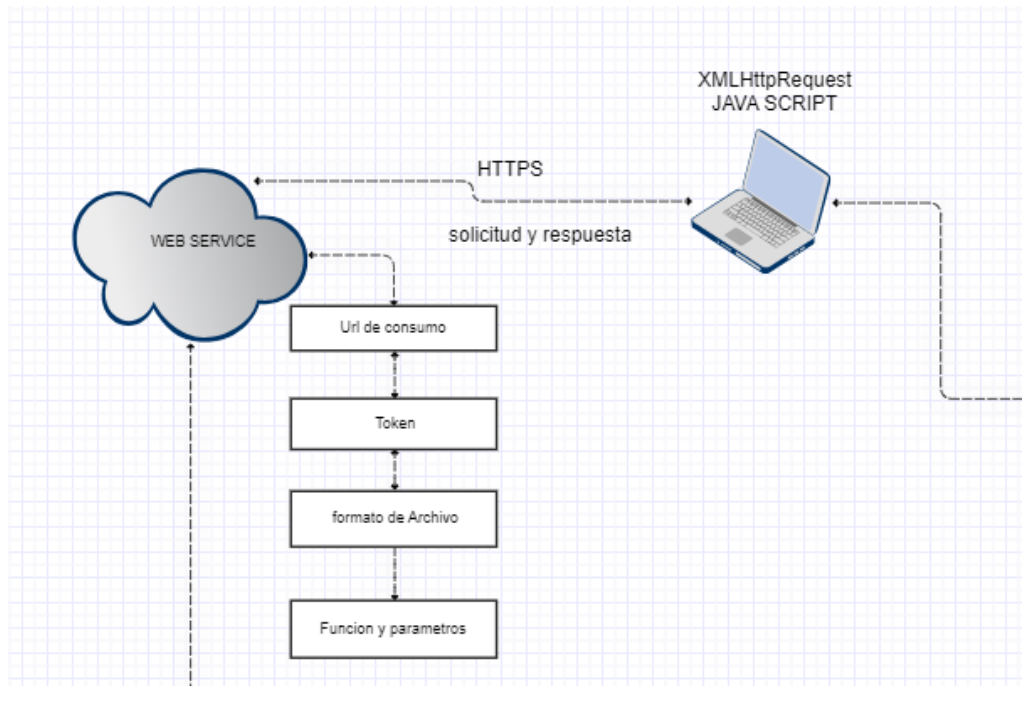

**Figura 35.** Estructura web

## **Estructura de Oracle Apex**

La función del método GET es obtener información del servidor, traer datos que están que se desean almacenar en las tablas identificadas como Notas, Parciales, Aportes para guardarlos en la base de datos.

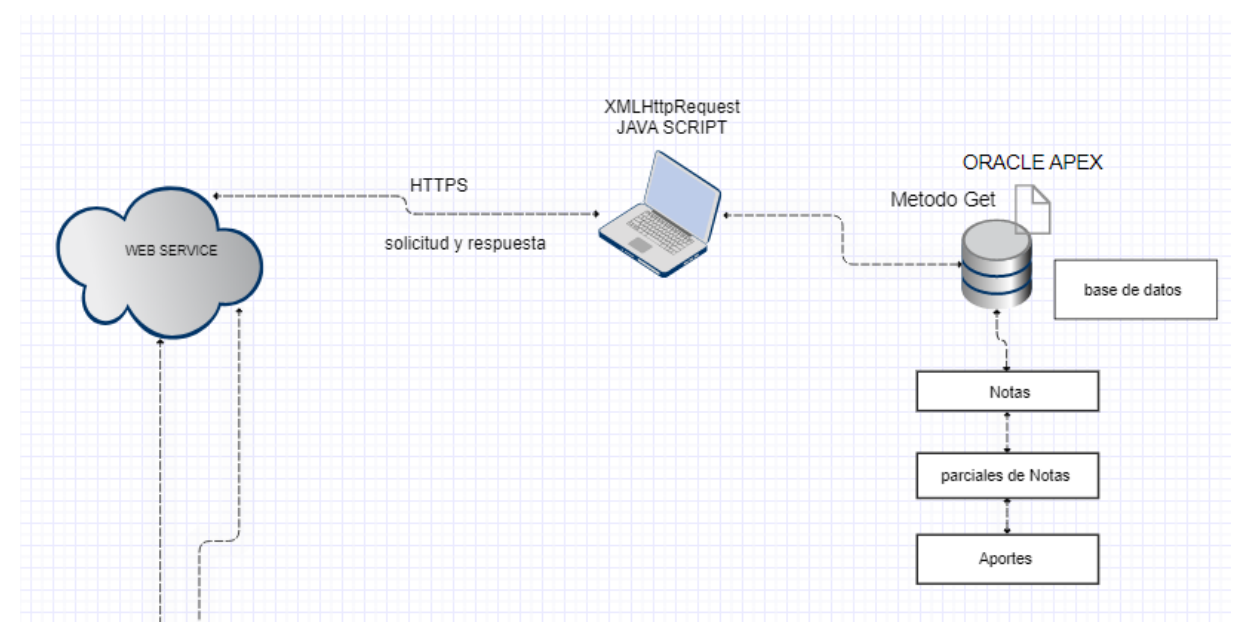

**Figura 36.** Estructura del Web Services

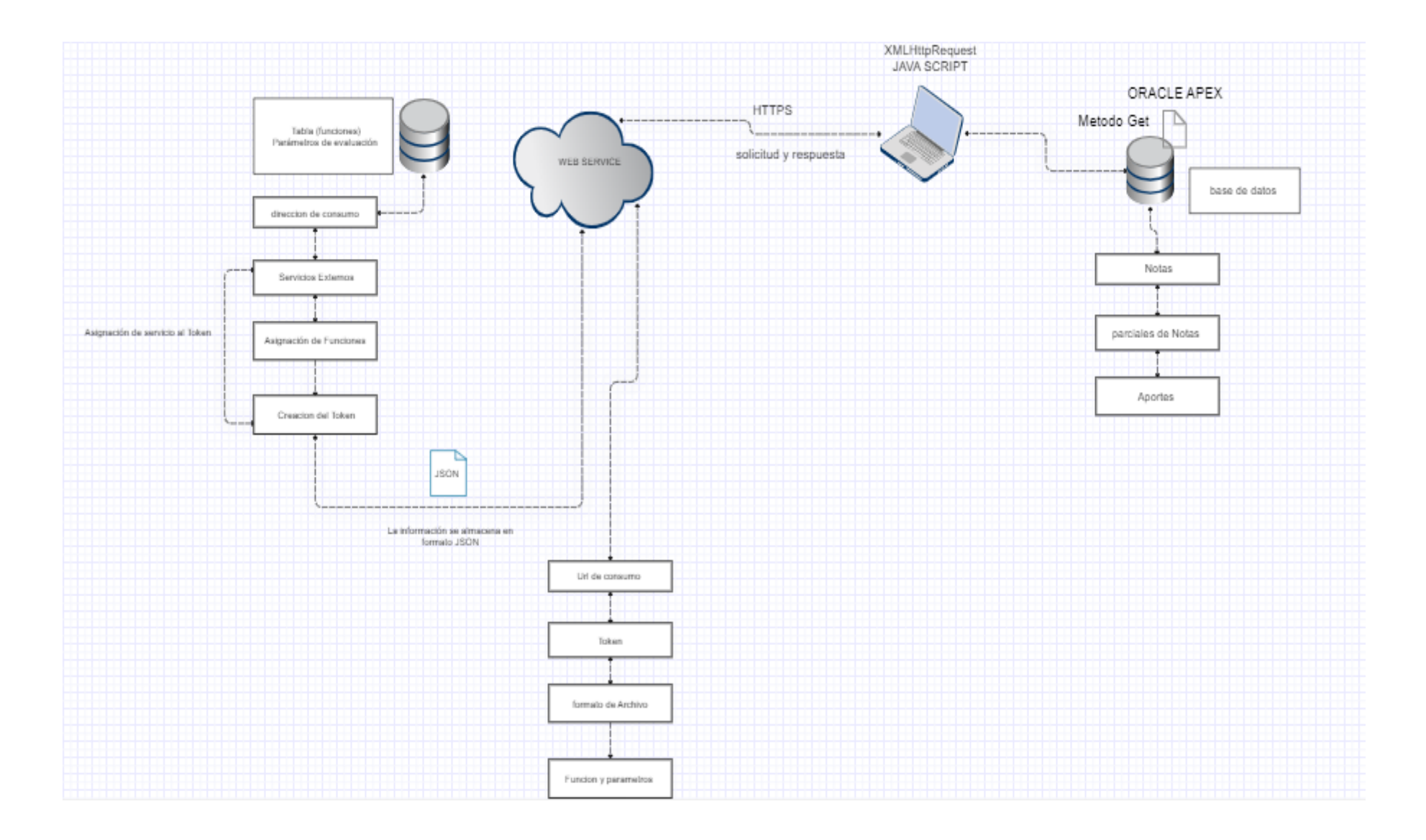

- **Diagramas de casos de uso**
- **Moodle**

**Departamento de Tics Rol Administrador** 

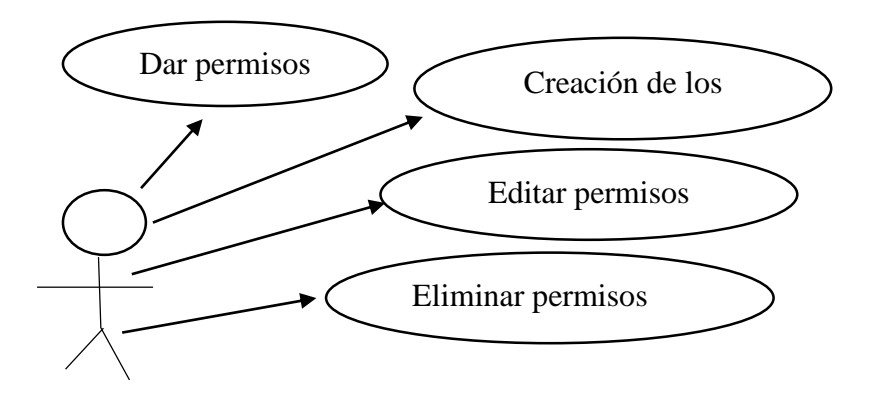

**Departamento de Tics**

**Rol Administrador** 

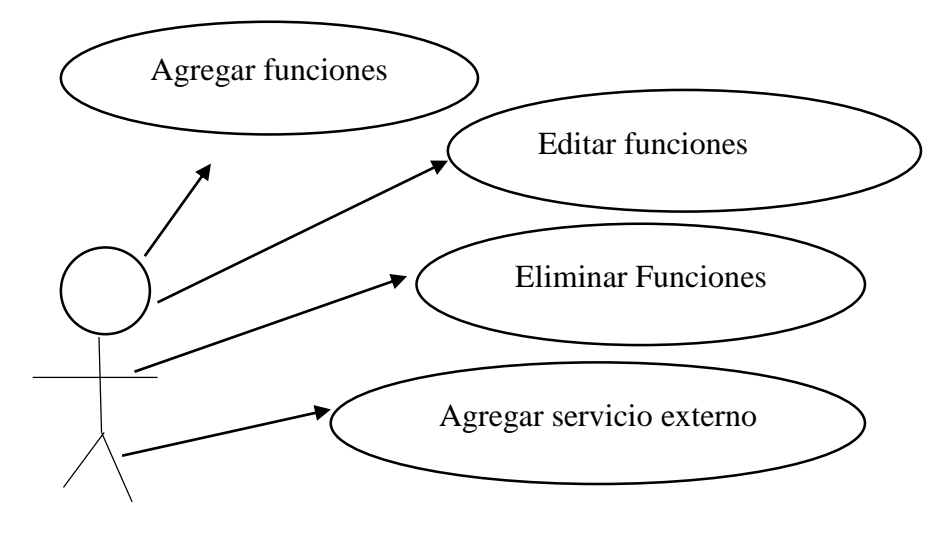

### **Sistema Integrado Universitario**

#### **Rol Docente**

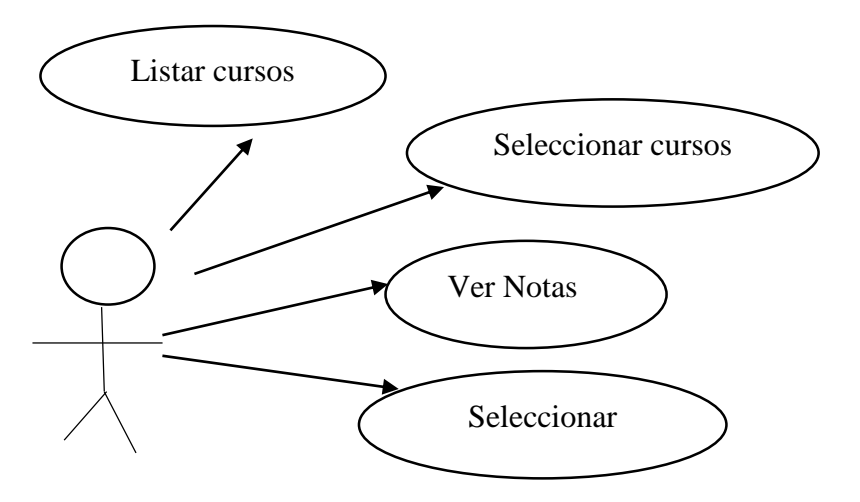

#### **Rol Docente**

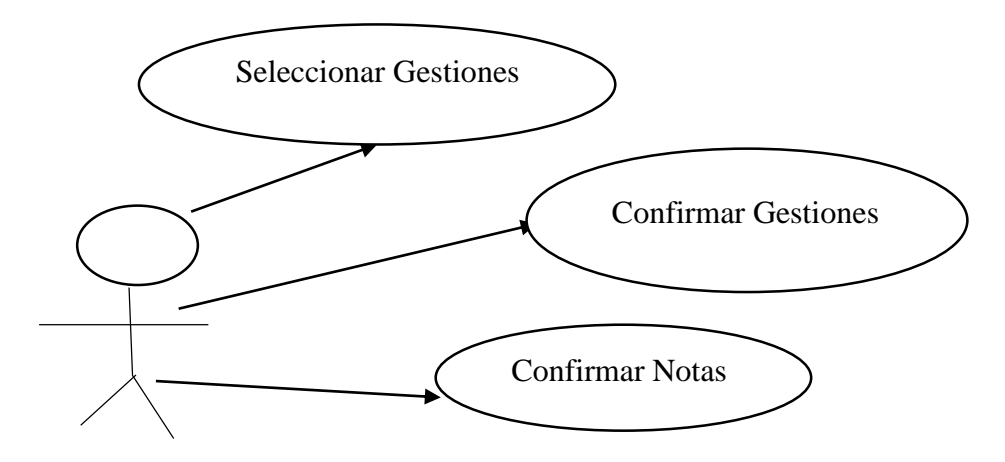

## **4.2.2.4. Fase de codificación**

En esta fase se utiliza una arquitectura de tres niveles cuando las solicitudes se envían desde el explorador, mediante un servidor web, a la base de datos muy popular en Oracle APEX

software web que se ejecuta en la base de datos Oracle. Esta totalmente soportado y se incluye en todas las ediciones de la base de datos Oracle.

### **Codificación de funciones implicadas**

Las funciones implicadas: core\_course\_get\_courses

gradereport\_user\_view\_grade\_report

core\_user\_get\_users\_by\_field

#### core course get enrolled courses by timeline classification

#### **Codificación Oracle Apex**

Utilizamos **función get\_api\_data** permite realizar una colección de la información para luego ser utilizada, procedemos a dar variables y utilizar tanto el método XMLHttpRequest y el token para saber que categoría vamos a listar

Dentro del código que estamos utilizando es para dividir el pah que es la posición de cada una de las categorías, como en este caso necesitamos listar los cursos procedemos a dividir el path y localizar la ubicación del curso, para luego proceder a enviar a lista de datos para que se muestre la información.

```
 xhr.open('GET', url, true);
 xhr.onload = function() {
   objDatos= JSON.parse(xhr.responseText);
   objAxu = [];
   objDatos.forEach( function (item) {
      varPath = (item.path).split('/');
     varPath.shift();
    if (varPath.length >= 4) {
      strLabel = "";
    intlde = 0:
     for (let i = 0; i < varPath.length; i++) {
       auxDatos = objDatos.find(record => record.id == varPath[i])
      strLabel += \S{auxDatos.name} { i < 3 ?', ' : '' }' ;
      if (i == 2) { intide=varPath[i] }
     }
      objAxu.push({'name':strLabel, 'id': intIde});
   }
   });
   console.log(objAxu);
   decodeData = JSON.stringify(objAxu);
   //$s('P1JSON',(decodeData));
 }
 xhr.send();
```
Saber que usuario está ingresando al sistema por medio de la autentificación

```
const userAction = async () \Rightarrow {
   //$s('P1015_NEW',('<datos></datos>'));
   varData = [];
  const response = await fetch(urlIde);
   const myJson = await response.json();
   console.log(myJson);
   us = myJson.users[0].id;
   varData = (await userCursos(urlCur + us, us));
   return varData;
}
```
Código para identificar en que cursos está matriculado el usuario que se ingresó mediante la autentificación

```
const userCursos = async ( urlCurso , idUsuario) => {
   const response = await fetch(urlCurso);
   const myJson = await response.json(); //extract JSON from the http response
  arCursos = [] myJson.forEach(async function (subCur, index) { 
     urlAux = urlAsi.replace("wsuser", idUsuario);
     urlAux = urlAux.replace("wscurse", subCur.id); 
     //permisos = await userPermisos(urlAux);
     if (await userPermisos(urlAux)) { 
        if (subCur.id!='') {
          $('#SELDATOS').append(`<option 
value="${subCur.id}">${subCur.displayname}</option>`);
 }
        arrCursos.push ({'id' : subCur.id, 'name': subCur.displayname}); 
     }
   });
   return await arrCursos;
}
```
Código para identificar según el rol si el usuario esta como docente para proceder a

devolver la lista de las materias

```
const userPermisos = async ( urlPermiso ) => {
   const response = await fetch(urlPermiso);
   const myJson = await response.json();
   curData = myJson[0].roles;
   proc = false;
   res = curData.find( record => record.shortname === "editingteacher");
   return res ? true : false;
}
userAction().then(function(result) {
   //console.log($('#P000000001').val());
   $('#SELDATOS').html('<option value="-1">-- Seleccione una Materia --</option>');
```
## **4.2.2.5. Historial de seguimiento de ejecución de pruebas**

**Moodle**

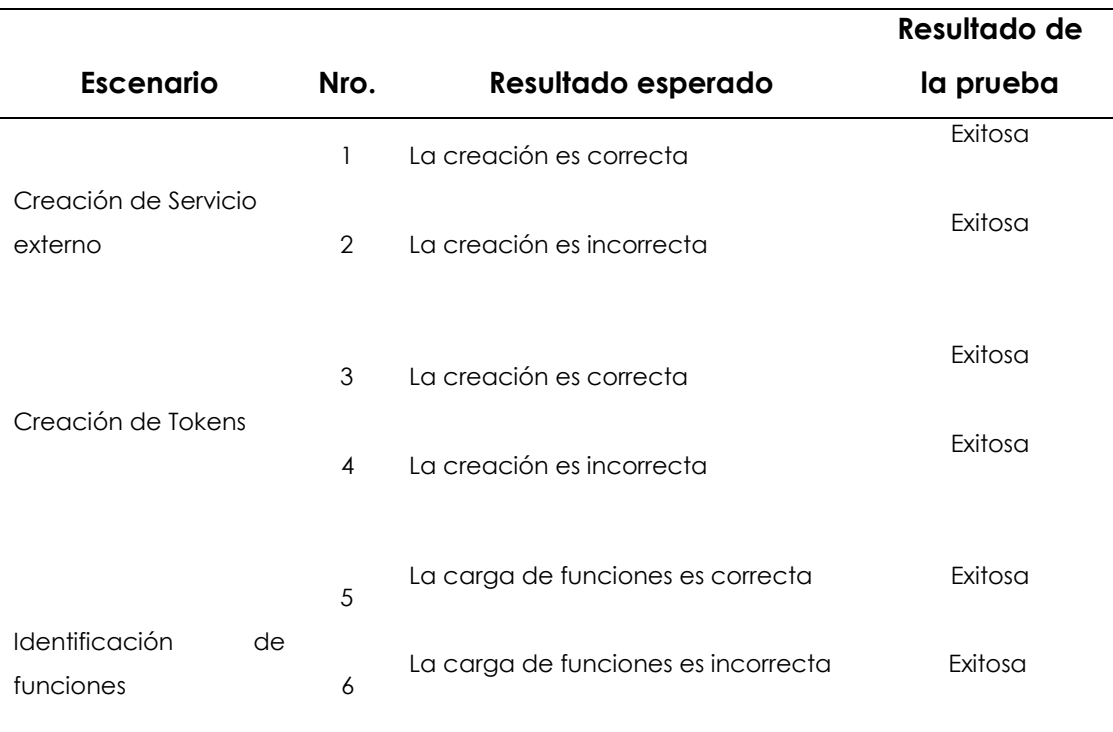

**Tabla 27.** Historial de seguimiento de ejecución de pruebas Moodle

## **Oracle Apex**

**Tabla 28.** Historial de seguimiento de ejecución de pruebas Oracle Apex

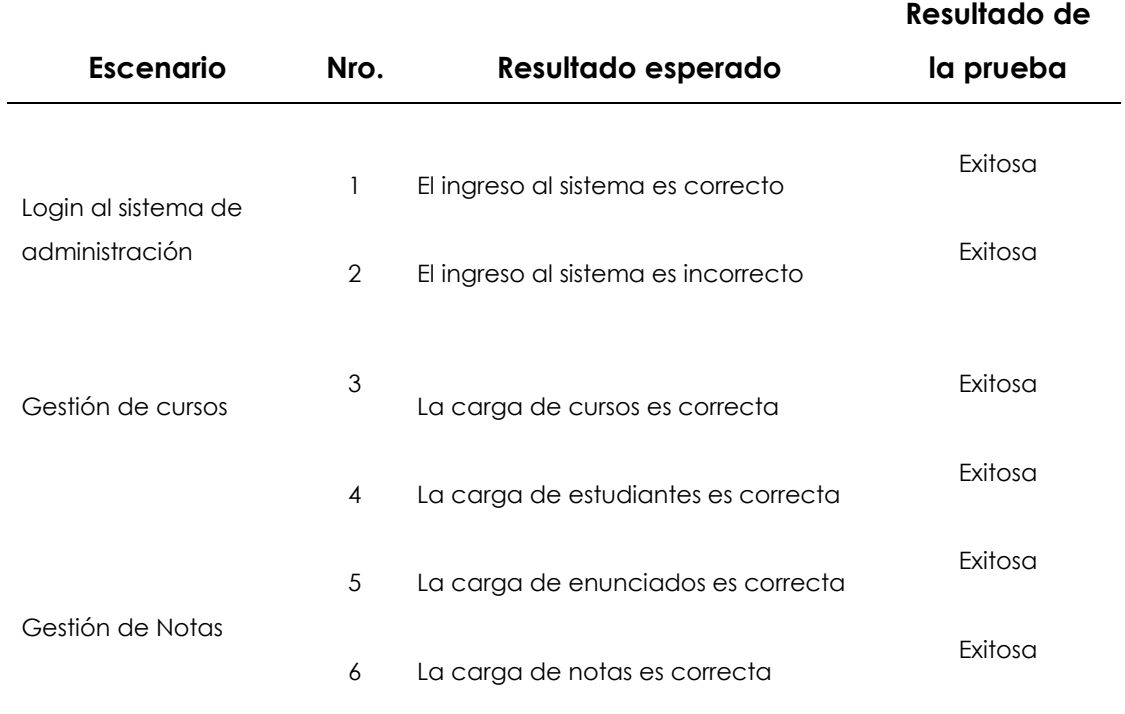

Control de Gestiones del Aprendizaje 7

**Pruebas de aceptación**

**Moodle** 

**Escenario N°1: Creación de servicio externo** 

**Tabla 29.** Creación de servicio externo correcto

## **PRUEBA DE ACEPTACIÓN Caso de prueba:** Creación de servicio externo **Numero:** 1 **N.º Historia de usuario:** 1 **Historia de usuario:** Acceso a la creación del servicio **Nombre caso de prueba:** Ingreso correcto a la creación **Descripción:** Se realiza el registro del servicio dentro de la plataforma Moodle **Condiciones de ejecución:** se debe de completar todos los campos necesarios para su creación **Entrada:**  1. El usuario accede a la plataforma Moodle 2. El usuario debe agregar el servicio e ingresar su nombre en el primer campo. 3. El usuario debe de habilitarlo en el segundo campo.

4. El usuario debe de darle el permiso necesario en el tercer campo.

5. El usuario da clic en el botón agregar servicio.

#### **Resultado esperado:**

- Se mostrará el servicio creado.
- Se podrá asignar funciones al servicio.

**Evaluación:** La creación del servicio externo es correcto

### **Escenario N°2: Creación de servicio externo**

#### **Tabla 30.** Creación de servicio externo Ingreso incorrecto

### **PRUEBA DE ACEPTACIÓN**

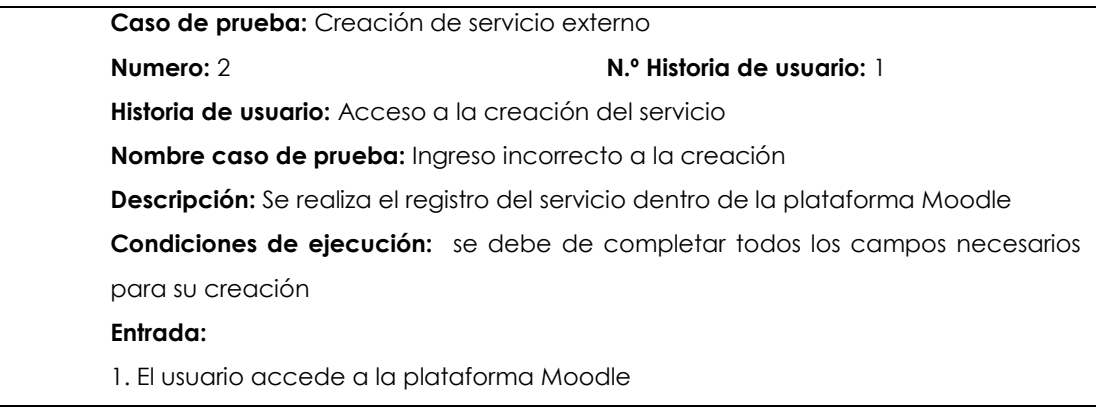

2. El usuario debe agregar el servicio e ingresar su nombre en el primer campo.

3. El usuario no habilita el segundo campo.

4. El usuario no da el permiso necesario en el tercer campo.

5. El usuario da clic en el botón agregar servicio.

#### **Resultado esperado:**

- Se mostrará el servicio creado.
- No se podrá asignar funciones al servicio.

**Evaluación:** La creación del servicio externo es incorrecto

### **Escenario N°3: Creación de servicio externo**

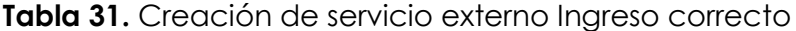

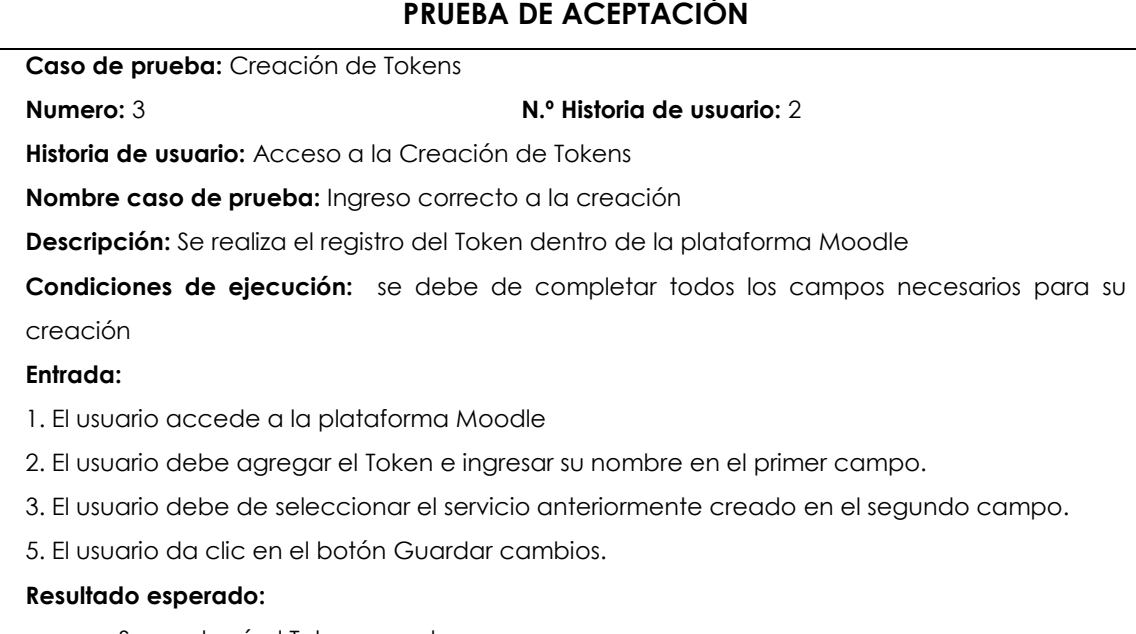

- Se mostrará el Token creado.
- **Evaluación:** La creación del Token es correcto

### **Escenario N°4: Creación de servicio externo**

**Tabla 32.** Creación de servicio externo Ingreso incorrecto **PRUEBA DE ACEPTACIÓN**

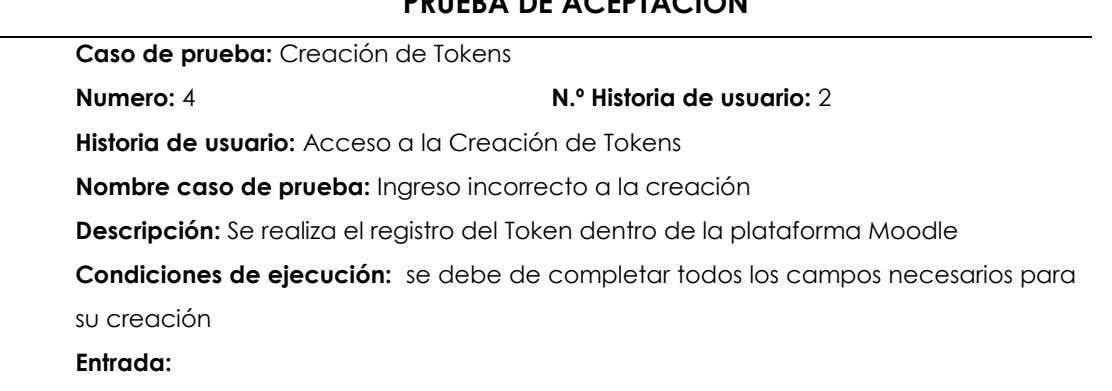

1. El usuario accede a la plataforma Moodle

2. El usuario no agrega el Token e ingresar su nombre en el primer campo.

3. El usuario no selecciona el servicio anteriormente creado en el segundo campo.

5. El usuario no da clic en el botón Guardar cambios.

#### **Resultado esperado:**

No se mostrará el Token creado.

**Evaluación:** La creación del Token es incorrecto

### **Escenario N°5: Identificación de funciones**

**Tabla 33.** Identificación de funciones Ingreso correcto

### **PRUEBA DE ACEPTACIÓN**

**Caso de prueba:** Identificación de funciones

**Numero:** 5 **N.º Historia de usuario:** 3

**Historia de usuario:** Identificación de funciones a utilizar

**Nombre caso de prueba:** Ingreso correcto de la función a consultar

**Descripción:** Se realiza la prueba de la petición de la función por medio de Postman para verificar los datos que se requieren extraer

**Condiciones de ejecución:** se debe de completar todos los campos necesarios para su funcionamiento

#### **Entrada:**

1. El usuario accede a la aplicación Postman

2. El usuario agrega el wstoken (Token) e ingresar el ya creado anteriormente en el primer campo.

3. El usuario agrega el moodlewsrestformat (formato) en el segundo campo.

4. El usuario agrega wsfunction (función) la cual vamos a verificar

5. El usuario agrega courseid para ser más especifico al momento de extraer la información

6. El usuario da clic en el botón send para generar la información.

#### **Resultado esperado:**

Se mostrará la información de la función que hemos hecho la petición.

**Evaluación:** La información de la función es correcta

#### **Escenario N°6: Creación de servicio externo**

**Tabla 34.** Creación de servicio externo Ingreso incorrecto

### **PRUEBA DE ACEPTACIÓN**

**Caso de prueba:** Identificación de funciones

#### **Numero:** 6 **N.º Historia de usuario:** 3

**Historia de usuario:** Identificación de funciones a utilizar

**Nombre caso de prueba:** Ingreso incorrecto de la función a consultar

**Descripción:** Se realiza la prueba de la petición de la función por medio de Postman para verificar los datos que se requieren extraer

**Condiciones de ejecución:** se debe de completar todos los campos necesarios para su funcionamiento

#### **Entrada:**

1. El usuario no accede a la aplicación Postman

2. El usuario no agrega el wstoken (Token) e ingresar el ya creado anteriormente en el primer campo.

3. El usuario no agrega el moodlewsrestformat (formato) en el segundo campo.

4. El usuario no agrega wsfunction (función) la cual vamos a verificar

5. El usuario no agrega courseid para ser más específico al momento de extraer la información

6. El usuario no da clic en el botón send para generar la información.

#### **Resultado esperado:**

No se mostrará la información de la función que hemos hecho la petición.

**Evaluación:** La información de la función es incorrecta

### **Oracle Apex**

#### **Escenario N°1: Login al sistema de administración**

**Tabla 35.** Login al sistema de administración Ingreso correcto al sistema

#### **PRUEBA DE ACEPTACIÓN**

**Caso de prueba:** Login al sistema de administración

#### **Numero:** 1 **N.º Historia de usuario:** 1

**Historia de usuario:** Acceso al sistema de administración

**Nombre caso de prueba:** Ingreso correcto al sistema

**Descripción:** Se realiza el ingreso al sistema utilizando dos campos, el del usuario y su contraseña.

**Condiciones de ejecución:** El usuario de tener credenciales correspondientes otorgados por la UPEC

#### **Entrada:**

1. El usuario accede como Docente

2. El usuario debe de ingresar su número de cedula en el primer campo.

3. El usuario debe de ingresar su contraseña en el segundo campo. 4. El usuario da clic en el botón Iniciar sesión.

#### **Resultado esperado:**

- Se mostrará la página de inicio.
- Se registra el inicio de sesión del usuario

**Evaluación:** El ingreso al sistema es correcto

**Tabla 36**. Login al sistema de administración Ingreso incorrecto al sistema

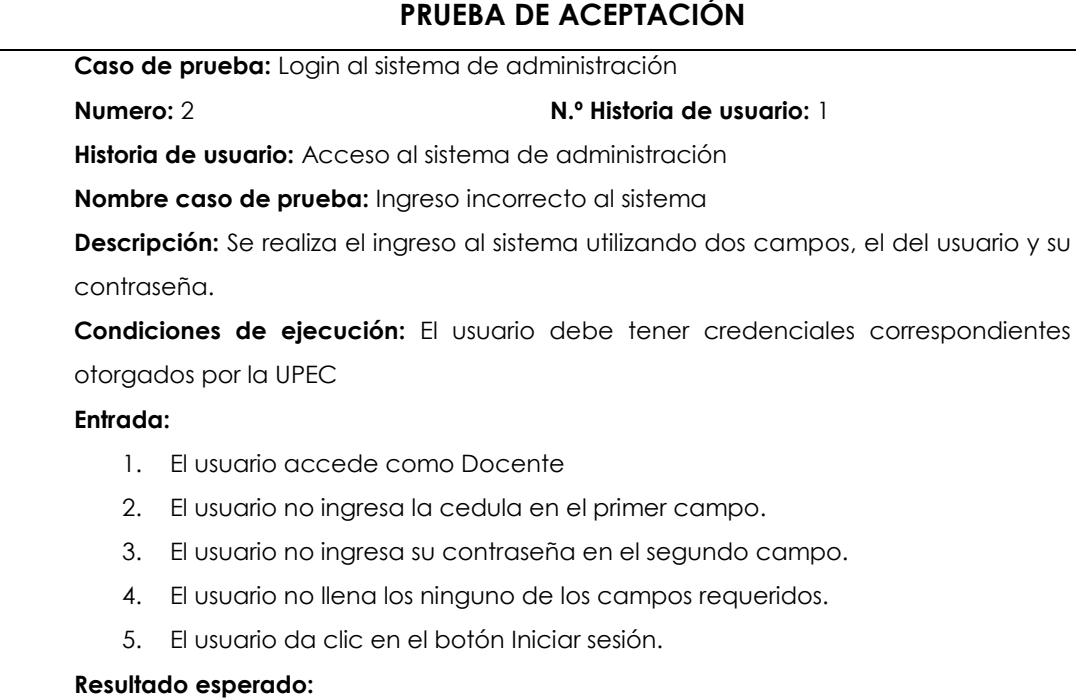

- Se muestran errores en los campos en los que este mal ingresado o que estén vacíos.
- No se registra el inicio de sesión del usuario

**Evaluación:** El ingreso al sistema es incorrecto

### **Escenario N°2: Carga de cursos**

**Tabla 37.** Carga de cursos Correcta

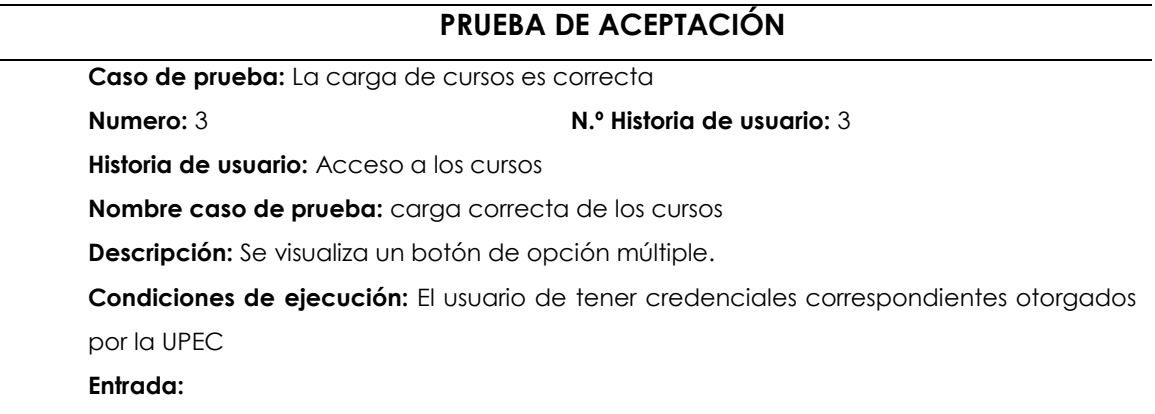

1. El usuario accede como Docente

2. El usuario debe de ingresar su número de cedula en el primer campo.

3. El usuario debe de ingresar su contraseña en el segundo campo. 4. El usuario da clic en el botón Iniciar sesión.

#### **Resultado esperado:**

- Se mostrará un botón de opción múltiple con los cursos.
- Se puede seleccionar los cursos

**Evaluación:** El ingreso al sistema es correcto

#### **Tabla 38***.* Carga de cursos incorrecta

### **PRUEBA DE ACEPTACIÓN**

**Caso de prueba:** La carga de cursos es incorrecta

#### **Numero:** 4 **N.º Historia de usuario:** 4

**Historia de usuario:** Acceso a los cursos

**Nombre caso de prueba:** carga incorrecta de los cursos

**Descripción:** Se visualiza un botón de opción múltiple.

**Condiciones de ejecución:** El usuario de tener credenciales correspondientes otorgados por la UPEC

#### **Entrada:**

- 1. El usuario accede como Docente
- 2. El usuario debe de ingresar su número de cedula en el primer campo.
- 3. El usuario debe de ingresar su contraseña en el segundo campo.
- 4. El usuario da clic en el botón Iniciar sesión.

#### **Resultado esperado:**

- Se mostrará un botón de opción múltiple vacío.
- No se puede seleccionar los cursos

 **Evaluación:** El ingreso al sistema es incorrecto

#### **Escenario N°3: Carga de estudiantes y calificaciones**

**Tabla 39.** Carga de estudiantes y calificaciones correcto

### **PRUEBA DE ACEPTACIÓN**

**Caso de prueba:** La carga de estudiantes y calificaciones es correcta

#### **Numero:** 5 **N.º Historia de usuario:** 5

**Historia de usuario:** Acceso a los estudiantes y sus calificaciones

**Nombre caso de prueba:** carga correcta de estudiantes y calificaciones

**Descripción:** Se visualiza una tabla en donde se presentan los nombres y notas de los estudiantes del curso anteriormente seleccionados.

**Condiciones de ejecución:** El docente debe de seleccionar el curso que desea pasar las calificaciones

#### **Entrada:**

1. El usuario accede como Docente.

2. selecciona el curso que desea pasar las notas

3. se procede a ejecutar los estudiantes y sus notas

#### **Resultado esperado:**

- Se mostrará la tabla de estudiantes y calificaciones.
- Se visualiza los datos obtenidos

**Evaluación:** El ingreso al sistema es correcto

#### **Tabla 40**. Carga de estudiantes y calificaciones correcto

#### **PRUEBA DE ACEPTACIÓN**

**Caso de prueba:** La carga de estudiantes y calificaciones es incorrecta

#### **Numero:** 5 **N.º Historia de usuario:** 5

**Historia de usuario:** Acceso a los estudiantes y sus calificaciones

**Nombre caso de prueba:** carga correcta de estudiantes y calificaciones

**Descripción:** Se visualiza una tabla en donde se presentan los nombres y notas de los estudiantes del curso anteriormente seleccionados.

**Condiciones de ejecución:** El docente debe de seleccionar el curso que desea pasar las calificaciones

#### **Entrada:**

- 1. El usuario accede como Docente.
- 2. selecciona el curso que desea pasar las notas

3. se procede a ejecutar los estudiantes y sus notas

#### **Resultado esperado:**

- Se mostrará la tabla de estudiantes y calificaciones.
- Se visualiza los datos obtenidos

**Evaluación:** El ingreso al sistema es correcto

#### **PRUEBA DE ACEPTACIÓN**

**Caso de prueba:** La carga de estudiantes y calificaciones es incorrecta

#### **Numero:** 6 **N.º Historia de usuario:** 6

**Historia de usuario:** Acceso a los estudiantes y sus calificaciones

**Nombre caso de prueba:** carga incorrecta de estudiantes y calificaciones

**Descripción:** No se visualiza una tabla en donde se presentan los nombres y notas de los estudiantes del curso anteriormente seleccionados.

**Condiciones de ejecución:** El docente debe de seleccionar el curso que desea pasar las calificaciones

#### **Entrada:**

1. El usuario no accede como Docente.

2. No selecciona el curso que desea pasar las notas

3. No se procede a ejecutar los estudiantes y sus notas

4. No se carga los datos para su visualización.

#### **Resultado esperado:**

- No se mostrará la tabla de estudiantes y calificaciones.
- No se visualiza los datos obtenidos.

**Evaluación:** El ingreso al sistema es incorrecto

#### **Tabla 42**. Carga de estudiantes y calificaciones correcto

### **PRUEBA DE ACEPTACIÓN**

**Caso de prueba:** La carga de estudiantes y calificaciones es incorrecta

#### **Numero:** 5 **N.º Historia de usuario:** 5

**Historia de usuario:** Acceso a los estudiantes y sus calificaciones

**Nombre caso de prueba:** carga correcta de estudiantes y calificaciones

**Descripción:** Se visualiza una tabla en donde se presentan los nombres y notas de los estudiantes del curso anteriormente seleccionados.

**Condiciones de ejecución:** El docente debe de seleccionar el curso que desea pasar las calificaciones

#### **Entrada:**

1. El usuario accede como Docente.

2. selecciona el curso que desea pasar las notas

3. se procede a ejecutar los estudiantes y sus notas

#### **Resultado esperado:**

- Se mostrará la tabla de estudiantes y calificaciones.
- Se visualiza los datos obtenidos

**Evaluación:** El ingreso al sistema es correcto

#### **Escenario N°4: Carga de Gestiones de Calificaciones**

**Tabla 43.** Carga de Gestiones de Calificaciones correcto

#### **PRUEBA DE ACEPTACIÓN**

**Caso de prueba:** La Carga de Gestiones de Calificaciones correcto

#### **Numero:** 6 **N.º Historia de usuario:** 6

**Historia de usuario:** Acceso a la elección de calificaciones de todos los estudiantes

**Nombre caso de prueba:** Carga correcta de Gestiones y nota final

**Descripción:** Se visualiza una tabla en donde se

presentan los nombres y notas de los estudiantes del curso anteriormente seleccionados.

**Condiciones de ejecución:** El docente debe de seleccionar el curso que desea pasar las calificaciones

#### **Entrada:**

- 1. El usuario accede como Docente.
- 2. Se selecciona el curso que desea pasar las notas
- 3. Se procede a ejecutar los estudiantes y sus notas
- 4. Se carga los datos para su visualización.
- 5. Seleccionar las notas de cada gestión
- 6. Proceder a realizar el calculo

#### **Resultado esperado:**

- Se mostrará la tabla de estudiantes y calificaciones.
- Se visualiza los datos obtenidos por cada gestión.

**Evaluación:** El ingreso al sistema es incorrecto

### **4.2.2.6 Riesgos Residuales**

#### **Tabla 44.** Riesgos Residuales

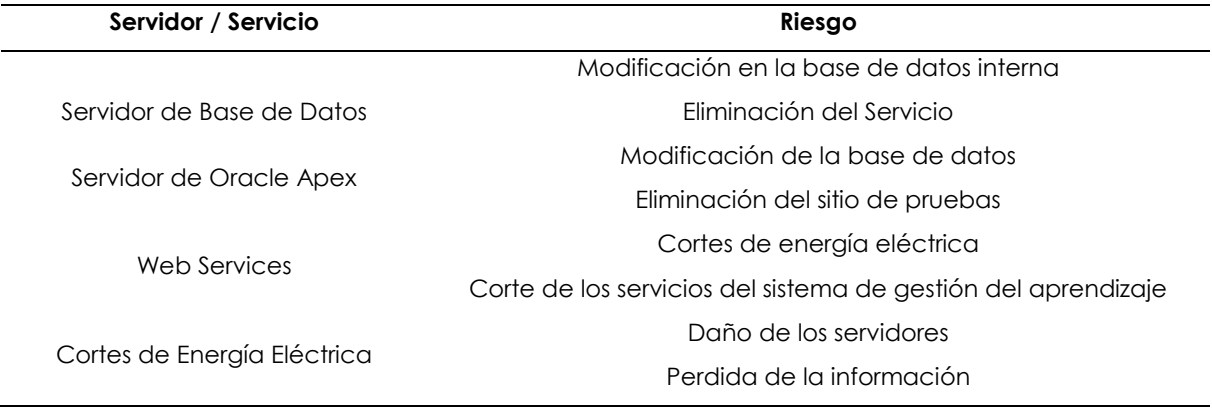

### **4.2 DISCUSIÓN**

La meta principal de esta investigación fue desarrollar un Web Services para la Upec, se logró con la aplicación de una metodología ágil de desarrollo de software, específicamente XP, que permitió recolectar los requisitos con la utilización de historias de usuario, seguimiento de las etapas y el diseño de prototipos, a partir de las cuales se codifico las funciones requeridas, concluyendo con la fase final de pruebas que verifiquen su funcionamiento.

Para esto se tomó en cuentas las siguientes investigaciones de los autores Tomalá, V., & Javier, J. Villalba, R, Bravo que mencionan dentro de sus investigaciones dos sistemas los cuales son el de aprendizaje y el Integrado universitario, pero con fines distintos, pero con objetivos similares que era la de integrar estos dos sistemas.

Para nuestra investigación nos basamos en Tomalá, V., & Javier, J. Villalba, R que realizo una investigación en la Universidad Estatal Península de Santa Elena presentando como tema de su investigación: "Módulo de integración del sistema de información Integral académico (siia) con la plataforma Moodle a través de La APIS y arquitectura orientada a servicios para optimización de Aula virtual institucional que según el autor mejoro el proceso de la institución ya que dentro de su investigación" fue punto de partida de nuestra investigación por lo que menciona en su documentación de Moodle existen funciones donde se almacena la información en lo que nosotros aplicamos otro tipo de interconexión diferente al del autor ya que el realizo una API para optimizar dicho proceso por lo que modifico las tablas de la base de datos dentro del sistema de aprendizaje por otro lado dentro de la Upec se planteó esta solución la cual no fue factible ya que no se podía modificar las tablas de la base de datos por lo cual decidimos realizar un web service que me permite optimizar el proceso de subida de calificaciones.

Dando como conclusión en ambas investigaciones la automatización de los procesos requeridos por parte de ambas universidades

### **V. CONCLUSIONES Y RECOMENDACIONES**

### **5.1 CONCLUSIONES**

• La información recolectada a través de la fundamentación teórica permitió construir una referencia sólida acerca de los sistemas de aprendizaje e integrado de notas y su funcionamiento interno, además ayudó a comprender las bases teóricas de los procesos que se realizan dentro de la UPEC.

• A través de la aplicación de los instrumentos de recolección de datos se logró establecer el proceso de subida de calificaciones indagando los parámetros clave de las actividades que se realizan en la UPEC y como puede ser traducido a lenguaje de codificación.

• El uso de la metodología de desarrollo de software XP (Programación Extrema) facilitó la aplicación de sus herramientas en el ciclo de vida del proyecto, permitiendo agilizar el proceso de recolección de requerimientos.

• El desarrollo del Web Services dio los resultados esperados mediante la incorporación de la carga de calificaciones ya que fue óptima, obteniendo una integración entre los sistemas de gestión de aprendizaje Moodle y el integrado de notas

• La articulación de los sistemas dio como resultado optimizar el proceso de subida de calificaciones que deben realizar los docentes de la UPEC.

### **5.2 RECOMENDACIONES**

• La investigación estaba enfocada en el desarrollo del prototipo, por ello se recomienda extender el proceso investigativo tomando como referencia la documentación generada en este proyecto y estudiar la posible implementación en otras Universidades del país.

- Estudiar la articulación entre el sistema integrado de notas y el de aprendizaje para analizar el método de conexión, es recomendable realizar este proceso mediante un web service para evitar fuertes impactos de acoplamiento entre los sistemas.
- Dentro de la metodología XP es recomendable mantener una comunicación constante con el cliente para comprobar que los requerimientos que se ejecuten de la forma esperada y que se asegure el proceso de calidad del sistema al momento de la ejecución de pruebas de aceptación.

### **VI. REFERENCIAS BIBLIOGRÁFICAS**

- Adamsen, C. Q., Møller, A., Alimadadi, S., & Tip, F. (2018, October). Practical AJAX race detection for JavaScript web applications. In Proceedings of the 2018 26th ACM Joint Meeting on European Software Engineering Conference and Symposium on the Foundations of Software Engineering (pp. 38-48).
- Álvarez Quishpe, R. M. (2022). Desarrollo de una aplicación web integrado al SIIU de la UTN, para fortalecer el proceso de seguimiento de planes deportivos de los Clubs (Bachelor's thesis).
- Alzate-Ibáñez, A. M., Ramírez Ríos, J. F., & Bedoya Montoya, L. M. (2019). Modelo para la implementación de un sistema integrado de gestión de notas. Ciencias computacionales e informáticas (13), 3-13.
- Andrade, A. S. (2019). Articulación de servicios educativos-Redes educativas-. Revista Ciencia UNEMI, 12(30), 74-86.

Application Based on ODBC Development. In 2022 2nd Asia-Pacific Conference on Communications Technology and Computer Science (ACCTCS) (pp. 362-365). IEEE.

- Beck, K. y Andres, C. (2018). Extreme Programming Explained:Embrace Change. Massachusetts, United States: Pearson Education
- Bravo, A. (2016). Módulo para la integración de la plataforma moodle con el repositorio institucional dspace. Recuperado de:
- Carrillo, J. S. A. (2018). Entorno virtual de aprendizaje: una herramienta de apoyo para la enseñanza de las matemáticas. Revista de Investigación en Tecnologías de la Información: RITI, 6(11), 34-39.

computación en la Nube ante la Autoridad de Supervisión del Sistema Financiero ASFI. INF-FCPN-PGI Revista PGI, 95-98.

Cruz-Rojas, G. A., Molina-Blandón, M. A., & Valdiri-Vinasco, V. (2019). Vigilancia

D'Andrea, A., & Campoamor, E. (2020). La computación en el marco de un nuevo proyecto humanista: Releyendo a Dijkstra y Simondon. Pensando-Revista de Filosofia, 11(23), 106-118.

experiencia escolar en tiempos pandémicos. Revista Nuevas Propuestas, (55), 109-119.

Gamboa, A. P., Aguilar, L. M. R., & Acevedo, Y. G. (2022). La plataforma MOODLE como espacio para la acción orientadora. Revista Varela, 22(63), 181-190.

- Gómez-Diago, G. (2022). Tipologías de paradigmas en la investigación en comunicación. Una propuesta de clasificación mediante Postman. Revista de Comunicación, 21(1), 181-194.
- https://dspace.uclv.edu.cu/bitstream/handle/123456789/6706/Trabajo%20de%20dipl oma%20Final.pdf?sequence=1&isAllowed=y
- Ibarra Flórez, F. A. (2021). Servicio web para la integración de la plataforma Uniautónoma del Cauca virtual (moodle) con el Sistema de Gestión Académica PowerCampus (Doctoral dissertation, Uniautónoma del Cauca. Facultad de Ingeniería. Programa de Ingeniería de Sistemas Informáticos). International Journal Reglement & Society (IJRS), 3(1), 19-29.
- López de Munain Quintana, I. (2020). Procesos ETL y de anonimización de interacciones en Moodle para su posterior análisis.
- Luna, F. (2019). JavaScript-Aprende a programar en el lenguaje de la web. Introducción a JavaScript.
- Marrero, L., Thomas, P. J., Pasini, A. C., Bertone, R. A., Ibañez, E. J., Aguirre, V., ... &
- Martínez, E. A. R. (2023). Sistema web para envió y búsqueda de pólizas Seguros entre usuarios Crefisa SA.
- Massa, F. G. I. (2023). Propuestas matemáticas originales en inteligencia artificial, teoría de colas y cálculo diferencial; para empleo, redes de computadoras, oferta y demanda, medio ambiente y neuronas espejo. South Florida Journal of Development, 4(1), 92-116.
- Mena Ponciano, I. J. (2018). Proyectos multimedia educativos y etapas para su desarrollo. Atlante Cuadernos de Educación y Desarrollo, (agosto).
- Nuñez, G. F. L. (2021). Cómo solicitar la no objeción para el uso de servicios de
- Ofoeda, J., Boateng, R., & Effah, J. (2019). Application programming interface (API)
- Oracle. (2020). Oracle Enterprise Resource Planning (ERP) Planificación de proyectos. Recuperado de https://www.oracle.com/cl/erp/what-is-erp/
- Pesado, P. M. (2022). Aspectos de ingeniería de software, bases de datos relacionales, no relacionales y como servicios en la nube para el desarrollo de sistemas de software híbridos. In XXIV Workshop de Investigadores en Ciencias de la Computación (WICC 2022, Mendoza).

research: A review of the past to inform the future. International Journal of Enterprise Information Systems (IJEIS), 15(3), 76-95.

- Rodríguez, M. R. (2018). Aprendizaje con MOODLE y todas las funciones. Revista Multi-Ensayos, 4(8), 18-25.
- Sánchez, L. (2020). Impacto del aula virtual en el proceso de aprendizaje de los estudiantes de los estudiantes universitarios. Revista Tecnológica-Educativa Docentes 2.0, 9(1), 75-82.
- Serrano, L. T. C., Águila, M. V. G., Avendaño, L. A. S., Paniagua, F. S., Bazán, J. V. C., & Suárez, J. A. C. (2021). Metodología de Ingeniería de Software de un sistema de Mini-PFAL (Plant Factory with Artificial Lighting) con interconectividad IoT. In Décimo Congreso Internacional de Investigación en Ciencias Básicas y Agronómicas (p. 142).
- Sourd, F. P. (2022). XML, JSON y el intercambio de información. Anuario Ciencia en la UNAH, 18(3).
- Tang, D., Zhao, R., Lin, Y., Zhang, T., & Zhang, P. (2023). Modeling the Data Provenance of Relational Databases Supporting Full-Featured SQL and Procedural Languages. Applied Sciences, 13(1), 64.

tecnológica para la innovación educativa en el uso de bases de datos y plataformas de gestión de aprendizaje en la universidad del Valle, Colombia. Revista de Investigación, Desarrollo e Innovación, 9(2), 303-317.

Wajdi, F., & Ramadhani, R. (2022). Legal Problems of Land Services Online.

Wang, C., Xu, J., Feng, X., Wu, W., & Wang, J. (2022, February). Database Interface Yuni, J. A., & Urbano, C. A. (2020). Notas para cartografia

### **VII. ANEXOS**

#### Anexo 1. Acta de la sustentación de Predefensa de Renny Narváez

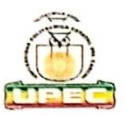

#### UNIVERSIDAD POLITÉCNICA ESTATAL DEL CARCHI

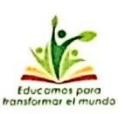

#### **FACULTAD DE INDUSTRIAS AGROPECUARIAS Y CIENCIAS AMBIENTALES CARRERA DE COMPUTACIÓN**

**ACTA** 

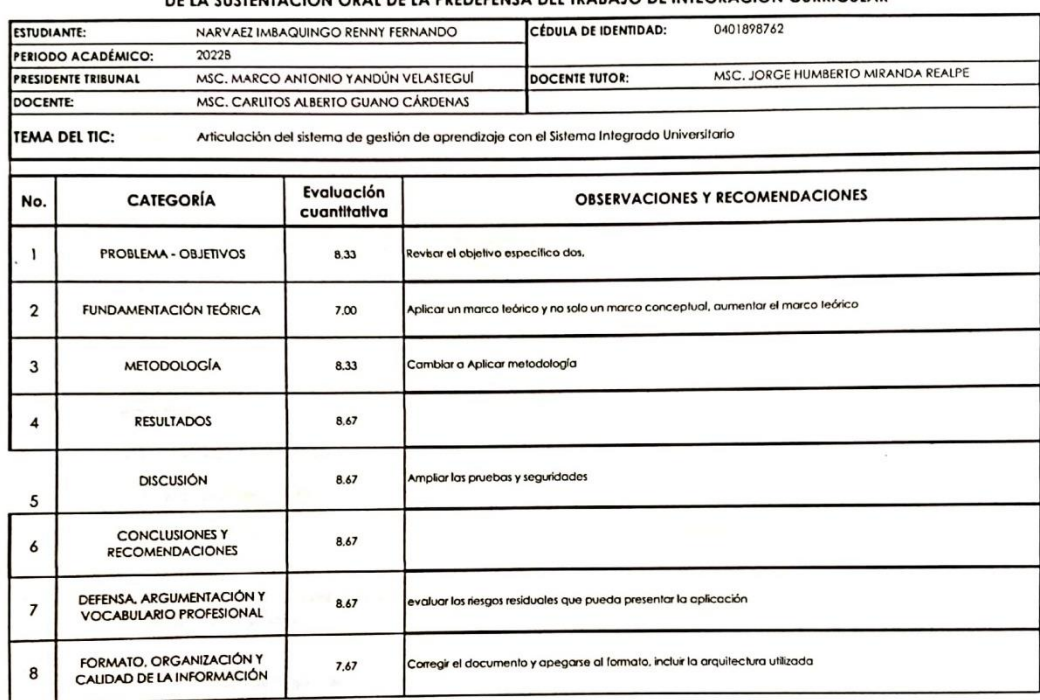

#### DE LA SUSTENTACIÓN ORAL DE LA PREDEFENSA DEL TRABAJO DE INTEGRACIÓN CURRICULAR

Art. 36.- De los estudiantes que aprueban el informe final del TIC con observaciones.- Los estudiantes tendrán el plazo de 10 días para<br>proceder a corregir su informe final del TIC de conformidad a las observaciones y reco

**APRUEBA** 

Obteniendo una nota de:

lunes, 30 de enero de 2023 Para constancia del presente, firman en la ciudad de Tulcán el

8,13

Por lo tanto.

**MARCO ANTONIO YANDUNVELASTEGUÍ** MSC **PRESIDENTE TRIBUNAL** 

MSC. JORGE HUMBERTO MIRANDA REALPE **DOCENTE TUTOR** 

; debiendo el o los investigadores acatar el siguiente artículo:

MSC. CARLITOS ALBERTO GUANQUCÁRDENAS **DOCENTE** 

#### **Anexo 2.** Acta de la sustentación de Predefensa de Danny Cando

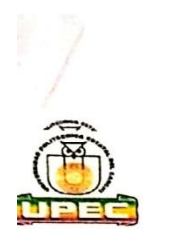

#### UNIVERSIDAD POLITÉCNICA ESTATAL DEL CARCHI

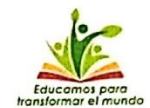

### **FACULTAD DE INDUSTRIAS AGROPECUARIAS Y CIENCIAS AMBIENTALES CARRERA DE COMPUTACIÓN**

**ACTA** 

#### DE LA SUSTENTACIÓN ORAL DE LA PREDEFENSA DEL TRABAJO DE INTEGRACIÓN CURRICULAR

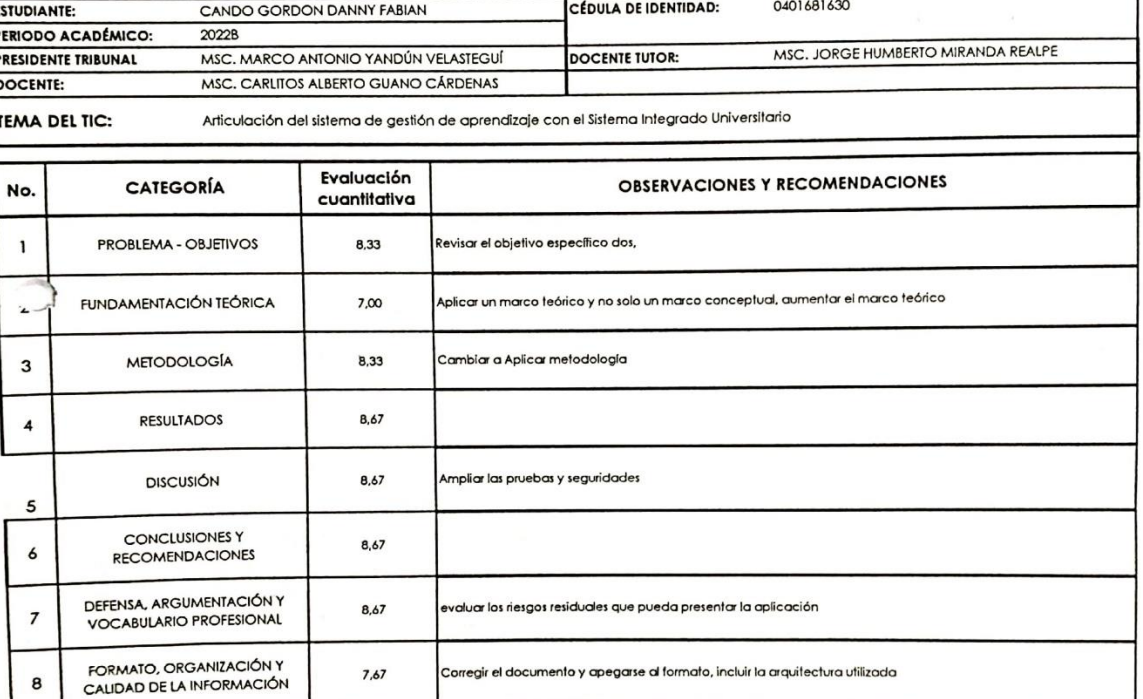

8,13 Por lo tanto. **APRUFBA** ; debiendo el o los investigadores acatar el siguiente artículo; lendo una nota de:  $\overline{O}$ 

Art. 36.- De los estudiantes que aprueban el informe final del TIC con observaciones.- Los estudiantes tendrán el plazo de 10 días parc<br>proceder a corregir su informe final del TIC de conformidad a las observaciones y reco Art. 36.- De los estudiantes que aprueban el informe final del TIC con observaciones.- Los estudiantes tendrán el plazo de 10 días para

Para constancia del presente, firman en la ciudad de Tulcán el lunes, 30 de enero de 2023

MSC. MARCO ANTONIO **YANDÚN VELASTEGUÍ** MSC, JORGE **JUMBERTO MIRANDA REALPE PRESIDENTE TRIBUNAL DOCENTE TUTOR** Penne ALBERTO GUANO CÁRDENAS MSC. CARLITO **DOCENTE** 

**Anexo 3.** Solicitud para la creación de Credenciales

8

Universidad Politécnica Estatal del Carchi Fecha: Tulcan, 24 de Enero de 2022 Señor(a): Mac. Andrée Direc  $77$ Presente: De mi consideración: Yo, Reeny Fernando Norváez Inbaguingo  $C.C.040189876$ Estudiante de la Facultad Ladustrias Harapecuarias Holien Carrera de Long rencias Paralelo Semestre Jornada  $H_3H_4H_1$ a usted comedidamente solicito:  $\int_{e}$  *ne a signe un* desarrolledor y una usuario en oracle cuento  $P$  $\Lambda 2V_2$ erreso a la información Por la favorable atención que se digne dar al presente, anticipo mi agradecimiento. Atentamente, Observaciones: Resolución:

#### Anexo 4. Acuerdo de confidencialidad Renny Narváez

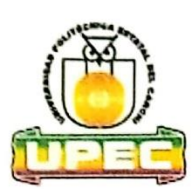

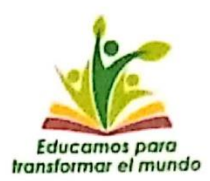

#### ACUERDO DE CONFIDENCIALIDAD, NO DIVULGACIÓN DE INFORMACIÓN Y BUEN USO DE LOS SERVICIOS INFORMÁTICOS DE LA UPEC

#### PRIMERA .- COMPARECIENTES

Por una parte, comparece, la Dirección de TIC de la UPEC, representada por el Director/a de TIC, Msc. Wilson Andrés Zabala Villarreal con documento de identificación Nro. 2100273818, y por otra, el/la estudiante/a Danny Fabian Cando Gordon, con documento de identificación Nro. 0401681630, para la suscripción del acuerdo de confidencialidad, no divulgación de información y buen uso de los servicios informáticos de la UPEC, en lo sucesivo se denominarán en forma conjunta e indistinta LAS PARTES.

Que durante la mencionada relación las partes intercambiarán o crearán información que están interesadas en regular su confidencialidad y secreto mediante las siguientes condiciones que se detallan a continuación:

#### **SEGUNDA.- ANTECEDENTES**

La Dirección de TIC de la UPEC velando por los principios de seguridad de la información, precautelando la nodivulgación de la información en cualquiera de sus medios: escrita, verbal, digital, etc., y el buen uso de los servicios informáticos emite el presente acuerdo a ser suscrito entre las partes, por lo que, en base a esta disposición, el/la compareciente declara y acepta lo siguiente:

- a. El sistema integrado informático, portafolio institucional, así como los demás servicios y recursos relacionados o asociados con las tecnologías de la información de la institución, son propiedad de la Universidad Politécnica Estatal del Carchi. El uso de tales recursos tecnológicos está permitido y autorizado al personal docente y administrativo para el cumplimiento de sus labores, responsabilidades y funciones propias, directamente vinculadas al puesto que ocupan y a las tareas asignadas oficialmente.
- b. El uso del correo electrónico institucional, QUIPUX, aulas virtuales, así como el acceso al servicio de internet a través de la red informática de la Universidad Politécnica Estatal del Carchi, son recursos que la institución facilita a sus estudiantes para el cumplimiento de sus labores. Tal servicio puede ser restringido por temas de seguridad, o mal uso, para lo cual la institución está facultada a realizar el procedimiento de control a fin de garantizar el buen uso de los recursos cuando se considere pertinente.

#### **TERCERA .- OBJETIVO**

El presente acuerdo tiene por objeto garantizar la reserva y confidencialidad en el manejo y uso de la información que la Universidad Politécnica Estatal del Carchi ponga en conocimiento o a disposición de los estudiantes en el ámbito de sus competencias a través de los diferentes servicios informáticos que oferta la Dirección de TIC.

#### **CUARTA.- DEBERES**

- a) El/la estudiante de la Universidad Politécnica Estatal del Carchi será responsable del uso adecuado de la información a la que accede a través de los diferentes servicios informáticos, sea pública o privada; y se abstendrán de divulgar, modificar o publicar por cualquier medio (físico, digital), verbal, telemático o escrito la información para fines ajenos al cumplimiento de sus funciones o responsabilidades, y en general aprovecharse de ella de cualquier forma.
- b) El/la estudiante se compromete y obliga a no usar el acceso a la información que se le otorga, más allá de las limitaciones de su área y del objeto específico para el cual se le está otorgando el acceso a dicha información. También se compromete a no divulgar ni revelar en forma alguna, datos, información, especificaciones técnicas, secretos, métodos, sistemas y, en general, cualquier mecanismo al cual tendrá acceso y conocimiento, y que pueda favorecer a un tercero sea persona natural o jurídica.
- c) El estudiante/a se responsabiliza del uso de los recursos de información y tecnológicos que le han sido entregados por la Universidad Politécnica Estatal del Carchi, de manera legal, profesional y apegada a las leyes vigentes del Estado Ecuatoriano.

(06) 2980837 - 2984435 | Calle Antisana y Av. Universitaria | Minis@upec.edu.ec | www.upec.edu.ec

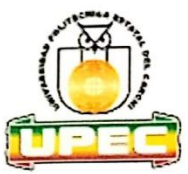

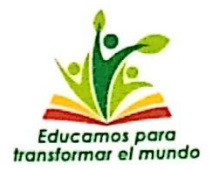

- El estudiante/a se encuentra prohibido a divulgar la información de la Universidad Politécnica Estatal del Carchi d) por cualquier medio sea este verbal, escrito o telemático, sin previa autorización escrita y expresa por la Autoridad competente.
- El estudiante/a no debe divulgar por ningún medio sea verbal, escrito, telemático, magnético la información que este dentro de los sistemas o medio tecnológicos de la Dirección de TIC, correspondiente a preguntas de exámenes, metodologías, modelos de evaluación, resultados de evaluaciones o cualquier información que desencadene en la afectación de los docentes o estudiantes.

#### QUINTA .- DURACIÓN

El presente acuerdo tendrá un plazo indefinido y estará vigente a partir de la vinculación de el/la estudiante o la suscripción del acuerdo a determinado proyecto de investigación, titulación, prácticas pre-profesionales o de vinculación con la sociedad.

Si la relación laboral finalizara entre la Univers<mark>idad y el/l</mark>a estudiante, entregará a la institución toda la información física y digital de respaldo relativa a las actividades realizadas durante la relación laboral.

#### **SEXTA.- RESPONSABILIDADES**

El/la estudiante se compromete a cumplir con todos los términos fijados en el presente documento, el mal uso de la información institucional en cualquiera de sus medios será sujeto a lo establecido en el artículo 233 de la Constitución<br>de la República del Ecuador, Código Orgánico Integral Penal COIP, Ley Orgánica de Protección de Datos Políticas de Seguridad de Información de la UPEC y lo que establezca las diferentes normas, leyes o reglamentos para estos fines.

#### SÉPTIMA.- ACEPTACIÓN Y SUSCRIPCIÓN

En caso de cua<mark>lquier conflicto o discrepanc</mark>ia q<mark>ue pueda surgir en relación co</mark>n la interpretación y/o cumplimiento del<br>presente Acuerdo, LAS PARTES se someten expresamente a las instancias Adm<mark>inistrati</mark>vas, a los Juzga

Libre y voluntariamente<mark>, un</mark>a vez revisado y leído cada parte del presente acuerdo, las partes declaran su aceptación<br>al presente acuerdo de confidencialidad; para constancia bajo suscriben los firmantes dos ejemplares de contenido y valor jurídico.

Dado en la ciudad de Tulcán, al día 26 de enero de 2022.

POR LA DIRECCIÓN DE TIC

Villarrea  $7700273818$ 

DIRECTOR DE TIC UPEC

POR EL/LA ESTUDIANTE

Renny Fernando Narváez Imbaquingo

**ESTUDIANTE UPEC** 

(06) 2980837 - 2984435 Calle Antisana y Av. Universitaria confo@upec.edu.ec 
www.upec.edu.ec

#### Anexo 5. Acuerdo de confidencialidad Danny Cando

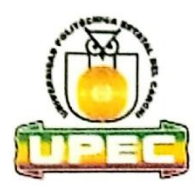

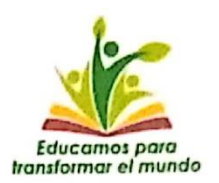

#### ACUERDO DE CONFIDENCIALIDAD, NO DIVULGACIÓN DE INFORMACIÓN Y BUEN USO DE LOS SERVICIOS INFORMÁTICOS DE LA UPEC

#### PRIMERA.- COMPARECIENTES

Por una parte, comparece, la Dirección de TIC de la UPEC, representada por el Director/a de TIC, Msc. Wilson Andrés Zabala Villarreal con documento de identificación Nro. 2100273818, y por otra, el/la estudiante/a Danny Fabian Cando Gordon, con documento de identificación Nro. 0401681630, para la suscripción del acuerdo de confidencialidad, no divulgación de información y buen uso de los servicios informáticos de la UPEC, en lo sucesivo se denominarán en forma conjunta e indistinta LAS PARTES.

Que durante la mencionada relación las partes intercambiarán o crearán información que están interesadas en regular su confidencialidad y secreto mediante las siguientes condiciones que se detallan a continuación:

#### **SEGUNDA.- ANTECEDENTES**

La Dirección de TIC de la UPEC velando por los principios de seguridad de la información, precautelando la nodivulgación de la información en cualquiera de sus medios: escrita, verbal, digital, etc., y el buen uso de los servicios informáticos emite el presente acuerdo a ser suscrito entre las partes, por lo que, en base a esta disposición, el/la compareciente declara y acepta lo siguiente:

- El sistema integrado informático, portafolio institucional, así como los demás servicios y recursos relacionados a. o asociados con las tecnologías de la información de la institución, son propiedad de la Universidad Politécnica Estatal del Carchi. El uso de tales recursos tecnológicos está permitido y autorizado al personal docente y administrativo para el cumplimiento de sus labores, responsabilidades y funciones propias, directamente vinculada<mark>s al</mark> puesto que ocupan y a las tareas asignadas oficialmente.
- b. El uso del correo electrónico institucional, QUIPUX, aulas virtuales, así como el acceso al servicio de internet a través de la red informática de la Universidad Politécnica Estatal del Carchi, son recursos que la institución facilita a sus estudiantes para el cumplimiento de sus labores. Tal servicio puede ser restringido por temas de seguridad, o mal uso, para lo cual la institución está facultada a realizar el procedimiento de control a fin de garantizar el buen uso de los recursos cuando se considere pertinente.

#### **TERCERA.- OBJETIVO**

El presente acuerdo tiene por objeto garantizar la reserva y confidencialidad en el manejo y uso de la información que la Universidad Politécnica Estatal del Carchi ponga en conocimiento o a disposición de los estudiantes en el ámbito de sus competencias a través de los diferentes servicios informáticos que oferta la Dirección de TIC.

#### **CUARTA.- DEBERES**

- El/la estudiante de la Universidad Politécnica Estatal del Carchi será responsable del uso adecuado de la a) información a la que accede a través de los diferentes servicios informáticos, sea pública o privada; y se abstendrán de divulgar, modificar o publicar por cualquier medio (físico, digital), verbal, telemático o escrito la información para fines ajenos al cumplimiento de sus funciones o responsabilidades, y en general aprovecharse de ella de cualquier forma.
- b) El/la estudiante se compromete y obliga a no usar el acceso a la información que se le otorga, más allá de las limitaciones de su área y del objeto específico para el cual se le está otorgando el acceso a dicha información. También se compromete a no divulgar ni revelar en forma alguna, datos, información, especificaciones técnicas, secretos, métodos, sistemas y, en general, cualquier mecanismo al cual tendrá acceso y conocimiento, y que pueda favorecer a un tercero sea persona natural o jurídica.
- El estudiante/a se responsabiliza del uso de los recursos de información y tecnológicos que le han sido c) entregados por la Universidad Politécnica Estatal del Carchi, de manera legal, profesional y apegada a las leyes vigentes del Estado Ecuatoriano.

(06) 2980837 - 2984435 Calle Antisana y Av. Universitaria confo@upec.edu.ec www.upec.edu.ec

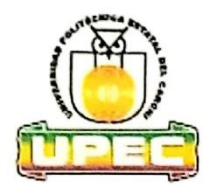

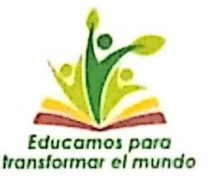

- El estudiante/a se encuentra prohibido a divulgar la información de la Universidad Politécnica Estatal del Carchi d) por cualquier medio sea este verbal, escrito o telemático, sin previa autorización escrita y expresa por la Autoridad competente.
- El estudiante/a no debe divulgar por ningún medio sea verbal, escrito, telemático, magnético la información que e) este dentro de los sistemas o medio tecnológicos de la Dirección de TIC, correspondiente a preguntas de exámenes, metodologías, modelos de evaluación, resultados de evaluaciones o cualquier información que desencadene en la afectación de los docentes o estudiantes.

#### QUINTA .- DURACIÓN

El presente acuerdo tendrá un plazo indefinido y estará vigente a partir de la vinculación de el/la estudiante o la suscripción del acuerdo a determinado proyecto de investigación, titulación, prácticas pre-profesionales o de vinculación con la sociedad.

Si la relación laboral finalizara entre la Universidad y el/la estudiante, entregará a la institución toda la información física y digital de respaldo relativa a las actividades realizadas durante la relación laboral.

#### **SEXTA .- RESPONSABILIDADES**

El/la estudiante se compromete a cumplir con todos los términos fijados en el presente documento, el mal uso de la información institucional en cualquiera de sus medios será sujeto a lo establecido en el artículo 233 de la Constitución de la República del Ecuador, Código Orgánico Integral Penal COIP, Ley Orgánica de Protección de Datos Personales, Políticas de Seguridad de Información de la UPEC y lo que establezca las diferentes normas, leyes o reglamentos para estos fines.

#### SÉPTIMA .- ACEPTACIÓN Y SUSCRIPCIÓN

En caso de cualquier conflicto o discrepancia que pueda surgir en relación con la interpretación y/o cumplimiento del presente Acuerdo, LAS PARTES se someten expresamente a las instancias Administrativas, a los Juzgados y Tribunales del País, con renuncia a su fuero propio, aplicándose la legislación ecuatoriana vigente.

Libre y voluntariamente, una vez revisado y leído cada parte del presente acuerdo, las partes declaran su aceptación al presente acuerdo de confidencialidad; para constancia bajo suscriben los firmantes dos ejemplares de igual contenido y valor jurídico.

Dado en la ciudad de Tulcán, al día 26 de enero de 2022.

POR LA DIRECCIÓN DE TIC

Wils  $475$ ala Villarreal

2100273818 **DIRECTOR DE TIC UPEC**  POR EL/LA ESTUDIANTE

Danny Fabian Cando Gordon

**ESTUDIANTE UPEC** 

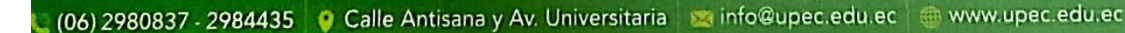

## **Anexo 6.** Certificado del abstract por parte de idiomas

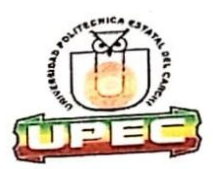

## UNIVERSIDAD POLITÉCNICA ESTATAL DEL CARCHI **ERSIDAD POLITECNICA ESTATAL DEL GARCION**<br>FOREIGN AND NATIVE LANGUAGE CENTER

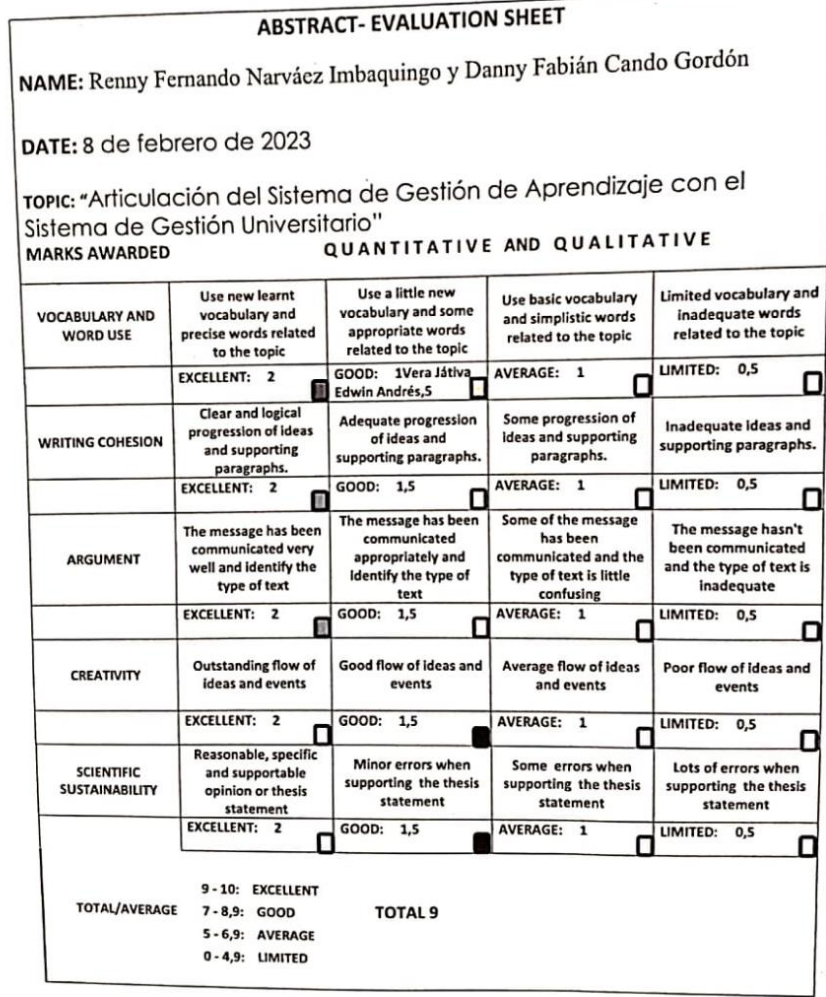

 $\mathbf{1}$ 

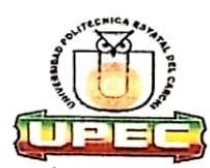

### UNIVERSIDAD POLITÉCNICA ESTATAL DEL **CARCHI FOREIGN AND NATIVE LANGUAGE CENTER**

Informe sobre el Abstract de Artículo Científico o Investigación.

Autor: Renny Fernando Narváez Imbaquingo y Danny Fabián Cando Gordón

Fecha de recepción del abstract: 8 de febrero de 2023

Fecha de entrega del informe: 8 de febrero de 2023

El presente informe validará la traducción del idioma español al inglés si alcanza un porcentaje de: 9 - 10 Excelente.

Si la traducción no está dentro de los parámetros de 9 - 10, el autor deberá realizar las observaciones presentadas en el ABSTRACT, para su posterior presentación y aprobación.

#### **Observaciones:**

Después de realizar la revisión del presente abstract, éste presenta una apropiada traducción sobre el tema planteado en el idioma Inglés. Según los rubrics de evaluación de la traducción en Inglés, ésta alcanza un valor de 9, por lo cual se validad dicho trabajo.

Atentamente

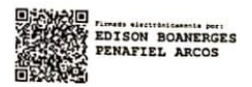

Ing. Edison Peñafiel Arcos MSc Coordinador del CIDEN

 $\overline{2}$ 

**Anexo 7**. Encuesta de investigación dirigida a los Docentes de la UPEC

## **ENCUESTA DE INVESTIGACIÓN**

## **1) ¿Aproximadamente cuantas veces al año utiliza el sistema integrado de universitario?**

- a) Una vez
- b) Dos veces
- c) Tres veces
- d) Cuatro veces o mas

## **2) ¿Aproximadamente cuantas veces al año utiliza el sistema de gestión de aprendizaje?**

- a) Una vez
- b) Dos veces
- c) Tres veces
- d) Cuatro veces

## **3) ¿Le resulta complicado pasar las calificaciones al sistema integrado universitario?**

- a) Muy complicado
- b) Complicado
- c) Poco complicado

## **4) ¿Le resulta complicado extraer las calificaciones del sistema de gestión de aprendizaje?**

- a) Muy complicado
- b) Complicado
- c) Poco complicado

## **5) ¿Aproximadamente cuánto tiempo se demora en realizar el proceso de pasar al sistema integrado las calificaciones de los estudiantes?**

- a) De 30 minutos a 1 hora
- b) De 1 hora a 1:30
- c) De 1:30 a 2 horas
- d) De 2 horas a mas

### **6) ¿Estaría de acuerdo en que este proceso se automatice?**

- a) Muy de acuerdo
- b) De acuerdo
- c) Ni acuerdo ni en desacuerdo
- d) Desacuerdo
- **7) ¿Estaría de acuerdo en que se realice la articulación del sistema integrado universitario con el sistema de gestión de aprendizaje?**
	- a) Muy de acuerdo
	- b) De acuerdo
	- c) Ni acuerdo ni en desacuerdo
	- d) Desacuerdo

## **8) ¿Le gustaría que las calificaciones del sistema de aprendizaje se reflejen automáticamente en el sistema integrado universitario?**

- a) Muy de acuerdo
- b) De acuerdo
- c) Ni acuerdo ni en desacuerdo
- d) Desacuerdo

## **9) ¿Al realizar el proceso de subida de calificaciones tuvo inconvenientes?**

- a) Si
- b) No

### **10)¿Al realizar el proceso de subida de calificaciones cometió algún error?**

- a) Confusión de notas
- b) Mal registro de la información
- c) Otras

# **Anexo 8.** Informe Originalidad Turnitin

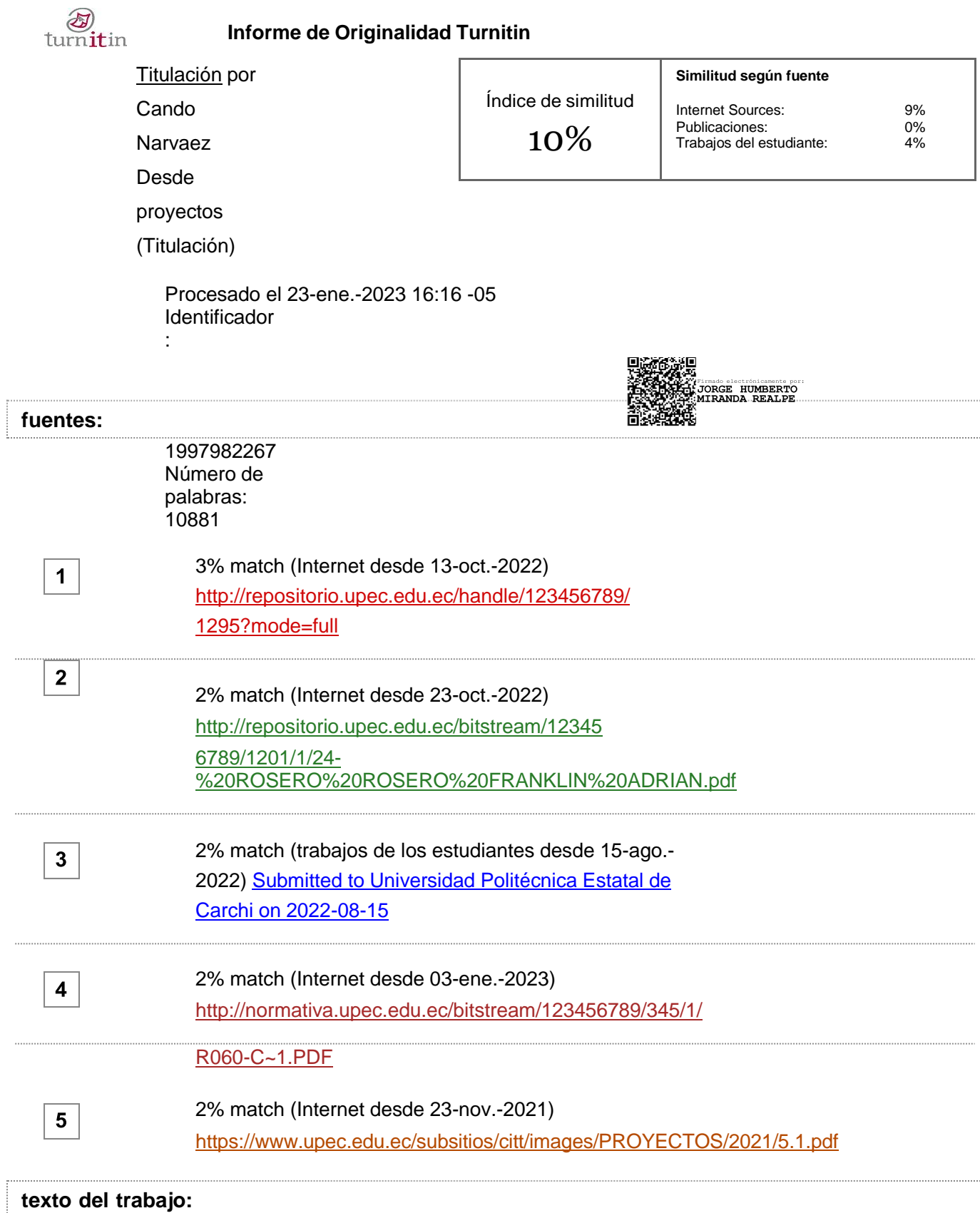

RESUMEN La presente investigación denominada "Articulación del sistema de gestión de apre ndizaje conel Sistema Integrado Universitario", tiene como objetivo principal desarrollar un Web Services para la articulación de los sistemas anteriormente mencionados de la UPEC, dando

1**cumplimiento a esta meta se planteó un enfoque mixto en conjunto con la investigación de campo y documental que permitieron recolectar datos a través de la aplicación de una encuesta a los** docentes **de la** UPEC **y una entrevista** no estructurada **al director** de TIC, **dando como resultado información detallada** sobre **los procesos**

de subida de calificaciones

1**y los problemas más comunes que se suscitan en el tratamiento de los datos. A partir de los resultados conseguidos se desarrolló un prototipo de sistema enfocado**

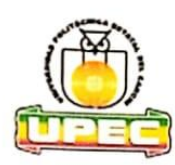

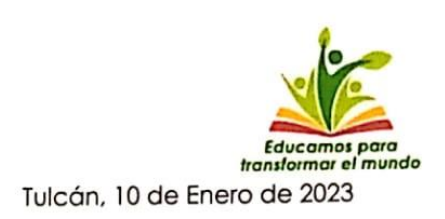

# **CERTIFICADO**

Por medio del presente y en mi calidad de Directora de Tecnologías de la Información y Comunicación TIC, me permito certificar que los estudiantes Sr. Narváez Imbaquingo Renny Fernando con número de cédula 0401898762 y Sr. Cando Gordon Danny Fabián con número de cédula 0401681630 realizaron en esta dependencia el tema de Titulación "Articulación del Sistema de gestión de aprendizaje con el Sistema integrado universitario", entregando como producto un web service para la migración de notas desde el Moodle al sistema integrado.

Es todo lo cuanto puedo certificar en honor a la verdad, facultando a los interesados hacer el uso del presente documento, en la forma que más convenga a sus intereses enmarcado en el campo legal.

Msc. Andrea Gueva **DIRECTORA DE TIC** UNIVERSIDAD POLITÉCNICA ESTATAL DEL CARCHI "EDUCAMOS PARA TRANSFORMAR EL MUNDO"

(06) 2980837 - 2984435 Calle Antisana y Av. Universitaria confo@upec.edu.ec www.upec.edu.ec

## *Anexo 10***.** *Manual de Usuario*

### **Moodle**

Ingresamos al área principal de Moodle en donde vamos a encontrar el área personal del sitio, procedemos a dar clic en administrador del sitio en este caso se encuentra resaltado en un recuadro rojo

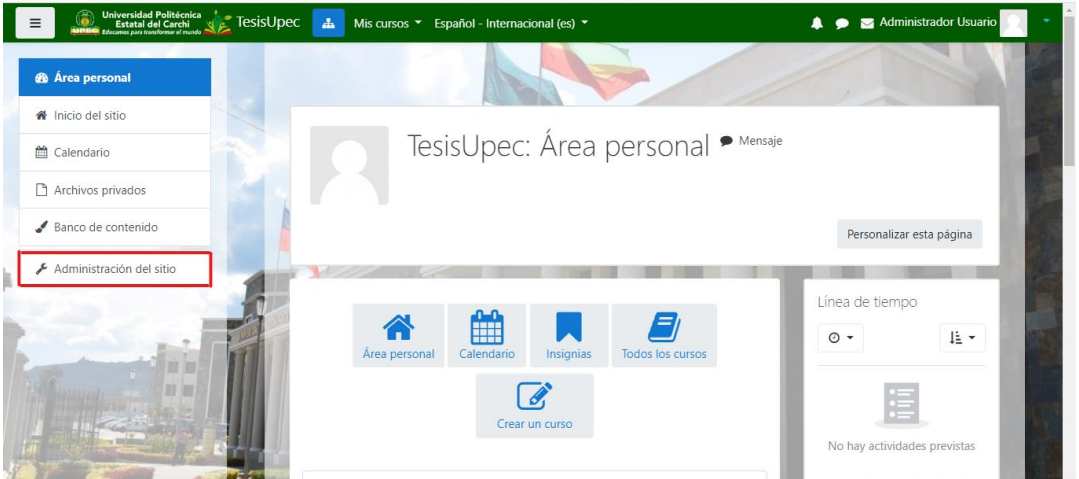

Una vez que hemos ingresado al administrador del sitio procedemos elegir la opción extensiones que se encuentra sobre saltada en rojo

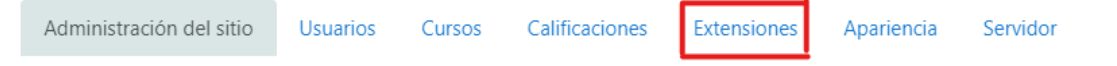

Desplazamos la barra de dirección hacia abajo en donde vamos a encontrar una sección de servicios web que vamos a utilizar en la realización de nuestro proyecto

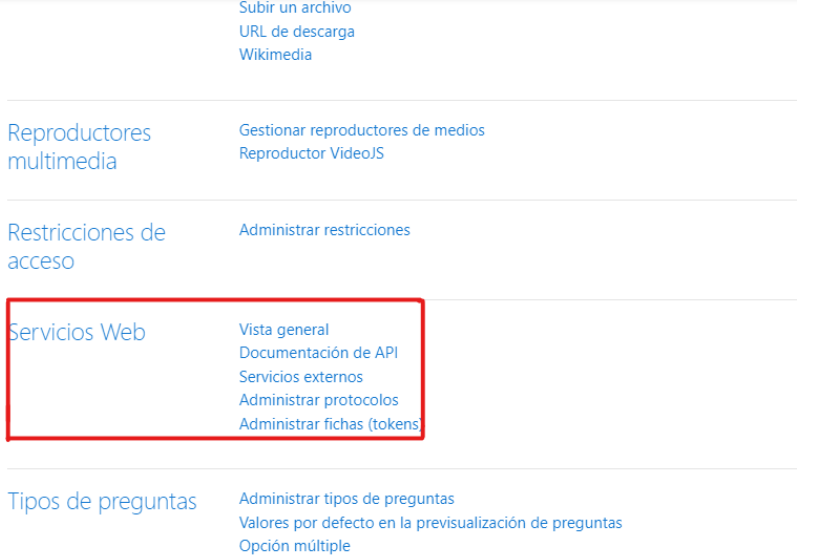

Como primer punto investigamos la documentación de API que trata de las funciones que almacena la información dentro de Moodle, identificamos las funciones necesarias que vamos a utilizar para llegar al cumplimiento de lo requerido

Las funciones anteriormente mencionadas

Identificamos las funciones que vamos a utilizar:

- Gradereport user get grade items
- Core\_user\_get\_users
- Core\_enrol\_get\_users\_courses
- Core\_user\_get\_course\_user\_profiles

Luego de identificar las funciones procedemos a la creación del Servicio externo

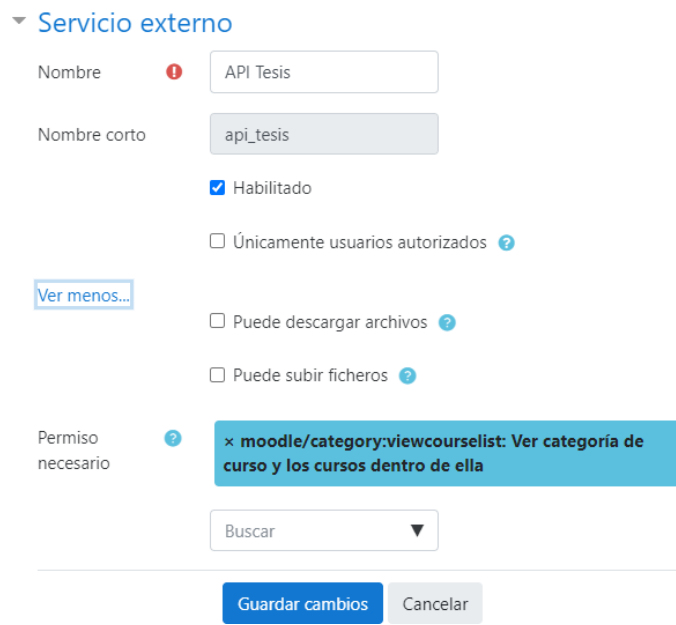

Luego damos clic en creación del servicio externo procedemos a la creación del token para darle permisos para su consumo

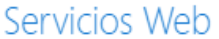

Vista general Documentación de API Servicios externos Administrar protocolos Administrar fichas (tokens)

Dentro de administrar las fichas tokens vamos a encontrar el siguiente formulario en donde vamos a consumir nuestro servicio y a la vez crear el usuario administrador

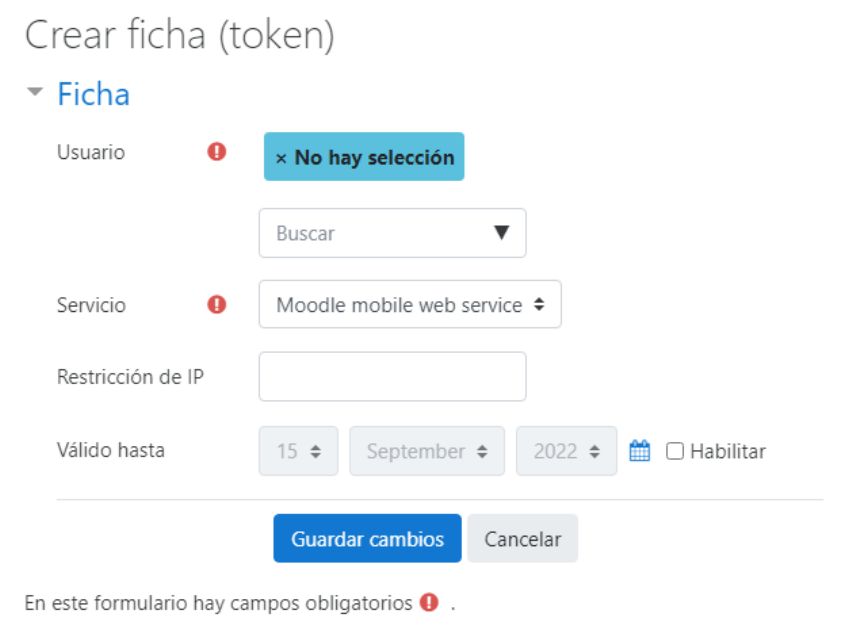

Luego procedemos agregar los permisos necesarios a nuestro usuario administrador

6e1e948f3eba4a68be7de600bde46b95

# Renny Narvaez Imbaquingo

renny.narvaez@upec.edu.ec

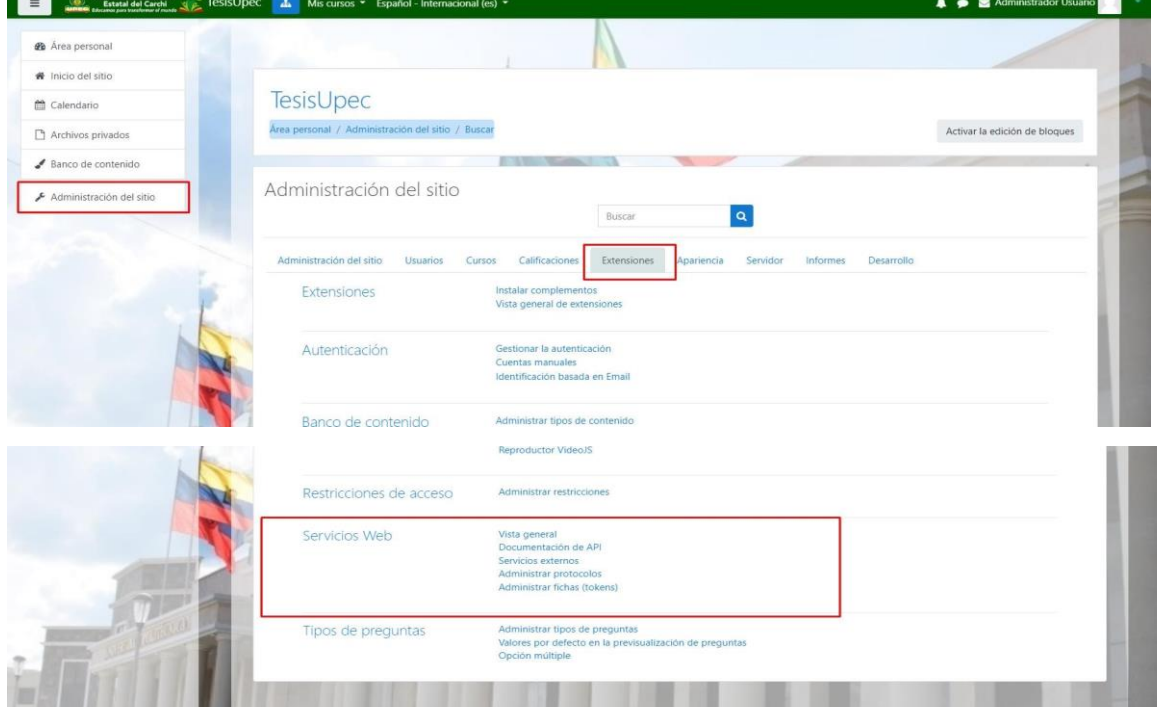

### **Acceso al servicio de Moodle**

### **Dirección de consumo:**

https://avirtualposgrado.upec.edu.ec/webservice/rest/server.php? **Por defecto siempre se agregan los siguientes parametros: wstoken:** 6e1e948f3eba4a68be7de600bde46b95 **moodlewsrestformat:** json **wsfunction:** "nombre\_de\_funcion"

### **Oracle Apex**

Una vez identificado las funciones y los criterios de evaluación que vamos a utilizar procedemos a prototipar dentro de muestra plataforma de pruebas Como primera instancia va a iniciar sesión con las credenciales de usuario Usuario y Contraseña: son las credenciales brindadas por la UPEC

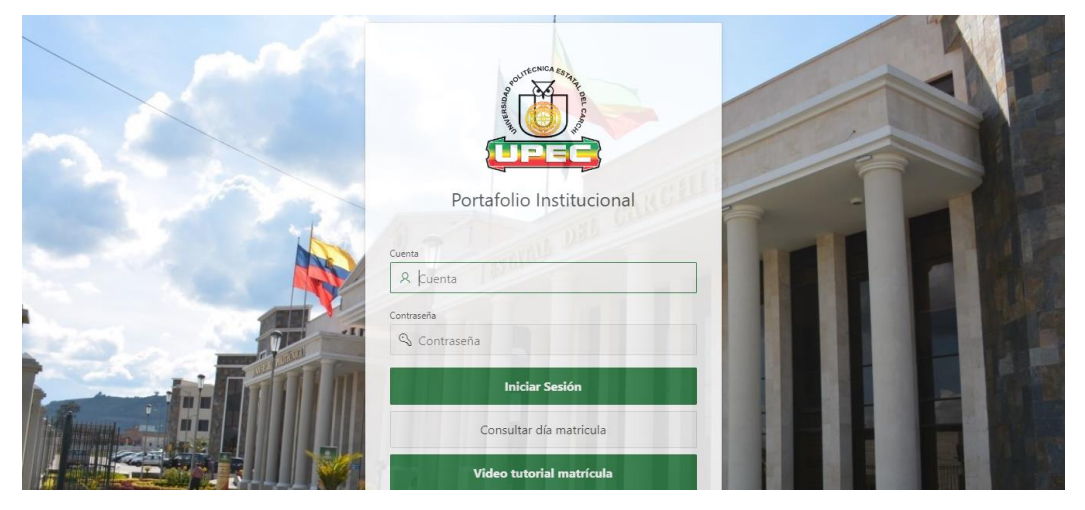

Una vez se identifique con las credenciales de la universidad en este caso la identificación (número de cedula) se procede a dar clic en la opción Gestión Académica

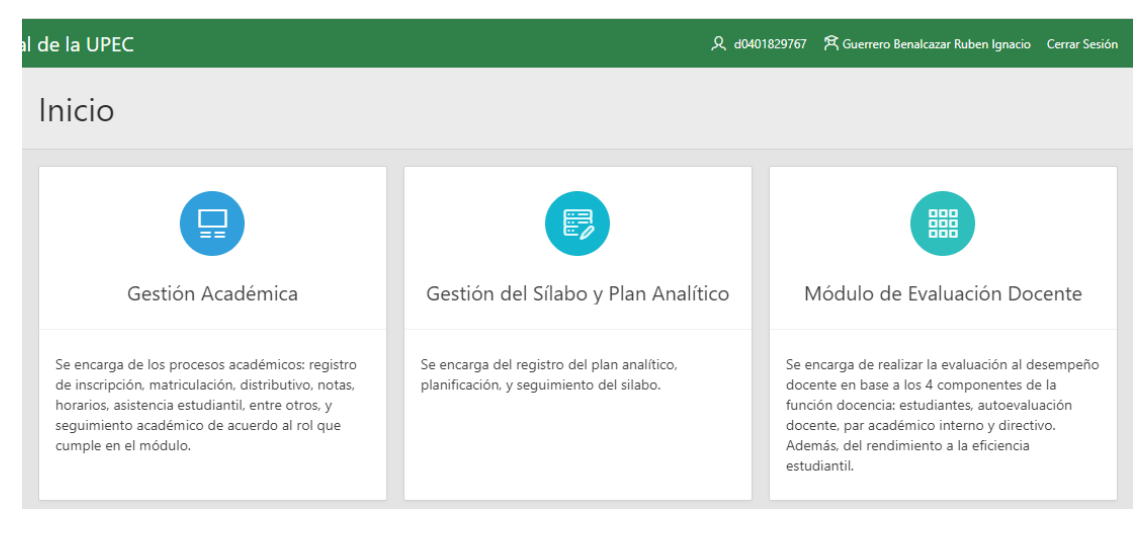

Damos clic en la opción de mantenimiento y observamos que se despliega varias opciones en la que elegimos carga de calificaciones

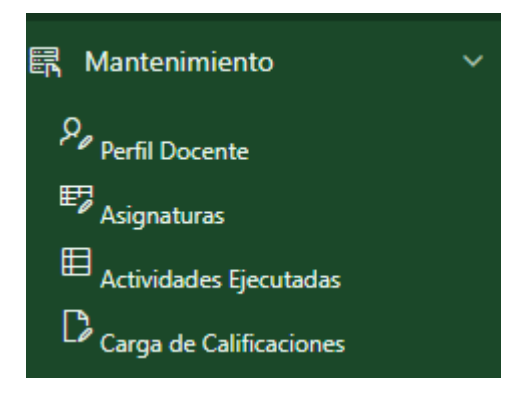

En el siguiente paso se evalúa y se muestran todos los cursos en donde se imparte clases el docente

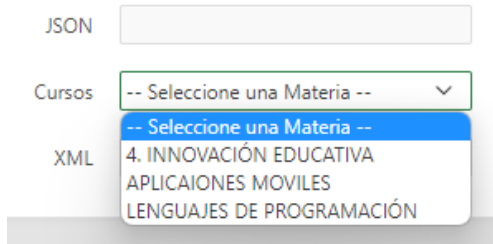

Una vez seleccionado el curso se procederá a observar la carga de notas de cada uno de los estudiantes matriculados en el curso

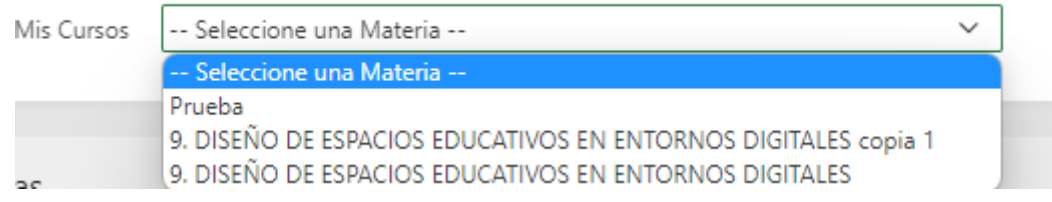

Dar clic en el botón llenar para obtener la información de las calificaciones de cada uno de los estudiantes

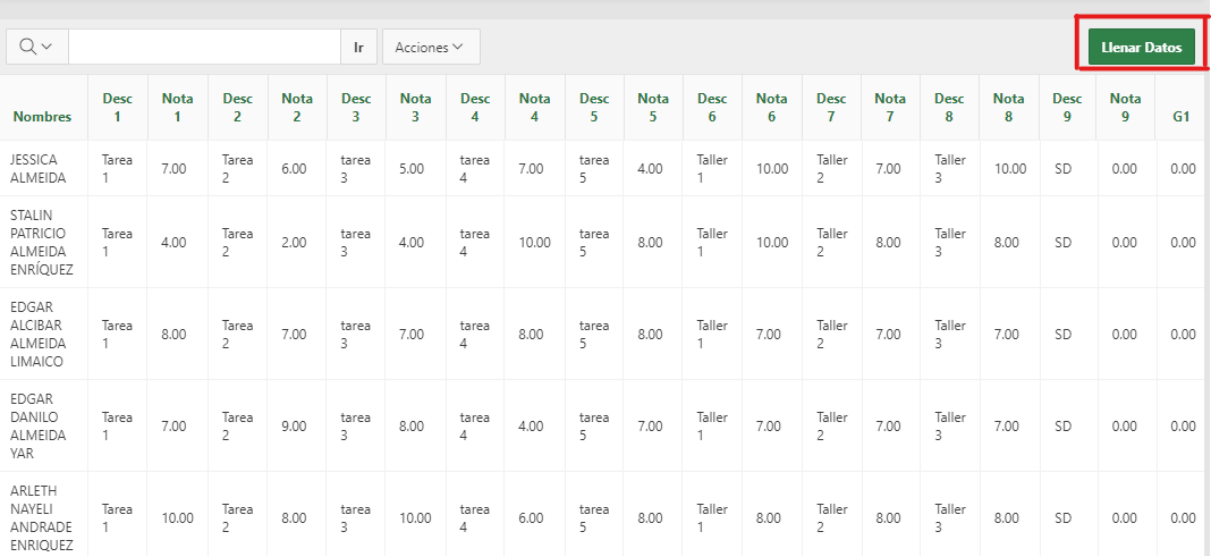

Para el cálculo de las Gestiones de Aprendizaje procedemos a seleccionar las Notas que intervienen en cada una de las gestiones

Para hacer el cálculo de cada uno de los estudiantes damos Clic en el botón Calcular Notas

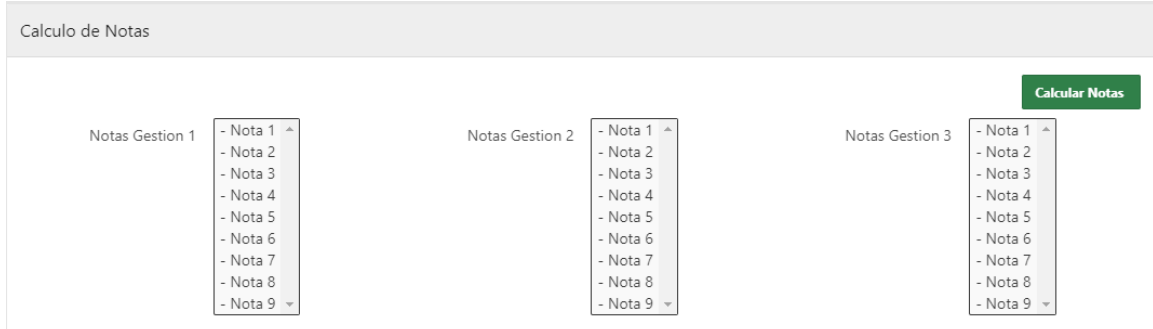

Por último, podemos observar el cálculo de las notas obteniendo como resultados la nota final

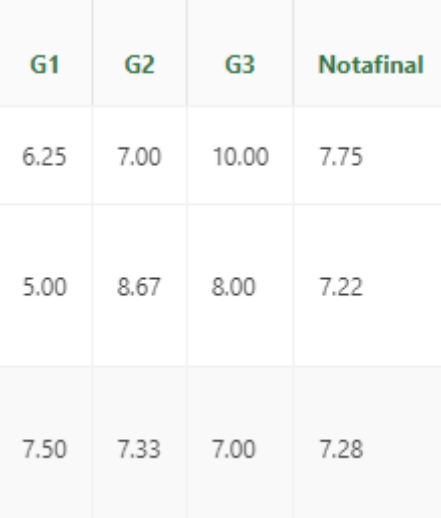
## **Anexo 11.** Manual Técnico

Identificamos el enlace de consumo encontrado en el sistema de aprendizaje (Moodle)

## **https://avirtualposgrado.upec.edu.ec/webservice/rest/server.php?**

Una vez identificado procedemos acceder a Oracle Apex para junto al Token procedemos a crear las funciones en donde se almacenan la información.

**varToken =** '6e1e948f3eba4a68be7de600bde46b95'

**varTokenF =** '6e1e948f3eba4a68be7de600bde46b95'

Siendo el mismo Token creado dentro del sistema de gestión de aprendizaje **var urlIde =`**https://avirtualposgrado.upec.edu.ec/webservice/rest/server.php?wstoke n=\${varToken}&moodlewsrestformat=json&wsfunction=core\_user\_get\_users&criteria[0 ][key]=idnumber&criteria[0][value]=\${\$('#PUSUA').val()}`;

Consta de cuatro parámetros que es la dirección del consumo seguido de la variable del Token seguido de la función anteriormente identificada en la documentación de Moodle y en donde se va a mostrar la información una vez ya creada

varToken = '6e1e948f3eba4a68be7de600bde46b95';

varTokenF = '6e1e948f3eba4a68be7de600bde46b95';

var urlIde = `https://avirtualposgrado.upec.edu.ec/webservice/rest/server.php?wstoken=\${varToken }&moodlewsrestformat=json&wsfunction=core\_user\_get\_users&criteria[0][key]=idnumber&criteria[0][v alue]=\${\$('#PUSUA').val()}`;

//var urlIde = `https://tesis.upecposgrado.com/moodle/webservice/rest/server.php?wstoken=\${varT oken}&moodlewsrestformat=json&wsfunction=core\_user\_get\_users&criteria[0][key]=idnumber&criteri a[0][value]=d0401829767`;

var urlCur = `https://avirtualposgrado.upec.edu.ec/webservice/rest/server.php?wstoken=\${varToke nF}&moodlewsrestformat=json&wsfunction=core\_enrol\_get\_users\_courses&returnusercount=0&userid =`;

var urlAsi = `https://avirtualposgrado.upec.edu.ec/webservice/rest/server.php?wstoken=\${varToken }&moodlewsrestformat=json&wsfunction=core\_user\_get\_course\_user\_profiles&userlist[0][userid]=wsuse r&userlist[0][courseid]=wscurse`;

}

Procedemos a codificar en formato Json los cursos en este caso vamos a necesitar el Id de cada uno de ellos para identificarlos dentro de Moodle

Dentro del siguiente código procedemos a identificar el rol, en este caso el editingteacher que me permite saber los cursos en el que se encuentra como docente

```
const userAction = async () => {
   //$s('P1015_NEW',('<datos></datos>'));
   varData = [];
   const response = await fetch(urlIde);
   const myJson = await response.json();
   console.log(myJson);
   us = myJson.users[0].id;
   varData = (await userCursos(urlCur + us, us));
   return varData;
}
const userCursos = async ( urlCurso , idUsuario) => {
   const response = await fetch(urlCurso);
   const myJson = await response.json(); //extract JSON from the http response
   arrCursos = [];
   myJson.forEach(async function (subCur, index) { 
     urlAux = urlAsi.replace("wsuser", idUsuario);
     urlAux = urlAux.replace("wscurse", subCur.id); 
     //permisos = await userPermisos(urlAux);
     if (await userPermisos(urlAux)) { 
        if (subCur.id!='') {
          $('#SELDATOS').append(`<option value="${subCur.id}">${subCur.displayname}</option>`);
        }
        arrCursos.push ({'id' : subCur.id, 'name': subCur.displayname}); 
     }
   });
   return await arrCursos;
}
const userPermisos = async ( urlPermiso ) => {
   const response = await fetch(urlPermiso);
   const myJson = await response.json();
   curData = myJson[0].roles;
   proc = false;
   res = curData.find( record => record.shortname === "editingteacher");
```
return res ? true : false;

}

```
userAction().then(function(result) {
   //console.log($('#P000000001').val());
   $('#SELDATOS').html('<option value="-1">-- Seleccione una Materia --</option>');
```
Esta sección de código me permite definir variables para realizar el procedimiento de las gestiones de Aprendizaje En donde encontramos tres selectores con su respectivo funcionamiento y validación de cada uno de los datos

```
var notas selec = [];
var item_selected_1 = [];
var item_selected_2 = [];
var item_selected_3 = [];
$('#SEL_NOTAS').click(function(event) { 
   $('#SEL_NOTAS').children("option").each(function(){
     check = $(\text{this}).\text{is}":checked");
     if(check) {
        item_selected_1.push($(this).val());
     } else {
       item_selected_1 = item_selected_1.filter(item => item !== $(this).val();
     }
   }); 
   validaSelectores();
}); 
$('#SEL_NOTAS_2').click(function(event) { 
   $('#SEL_NOTAS_2').children("option").each(function(){
    check = $(\text{this}).\text{is}":checked");
     if(check) {
        item_selected_2.push($(this).val());
     } else {
       item_selected_2 = item_selected_2.filter(item => item !== $(this).val());
     }
   }); 
   validaSelectores();
}); 
$('#SEL_NOTAS_3').click(function(event) {
```

```
 $('#SEL_NOTAS_3').children("option").each(function(){
    check = $(this).is(":checked");
     if(check) {
        item_selected_3.push($(this).val());
     } else {
        item_selected_3 = item_selected_3.filter(item => item !== $(this).val());
     }
   }); 
   validaSelectores();
}); 
function validaSelectores () {
   $('#SEL_NOTAS').children("option").each(function(){
      $(this).show();
   });
   $('#SEL_NOTAS_2').children("option").each(function(){
     $(this).show();
   });
   $('#SEL_NOTAS_3').children("option").each(function(){
      $(this).show();
   });
   $('#SEL_NOTAS').children("option").each(function(){
     if(item_selected_1.includes($(this).val())) {
        $(this).show();
     } 
     if(item_selected_2.includes($(this).val())) {
         $(this).hide();
     } 
     if(item_selected_3.includes($(this).val())) {
        $(this).hide();
     } 
   });
   $('#SEL_NOTAS_2').children("option").each(function(){
     if(item_selected_2.includes($(this).val())) {
         $(this).show();
     } 
     if(item_selected_1.includes($(this).val())) {
        $(this).hide();
     }
```

```
 if(item_selected_3.includes($(this).val())) {
         $(this).hide();
      } 
   });
   $('#SEL_NOTAS_3').children("option").each(function(){
      if(item_selected_3.includes($(this).val())) {
         $(this).show();
      } 
      if(item_selected_1.includes($(this).val())) {
         $(this).hide();
      } 
      if(item_selected_2.includes($(this).val())) {
         $(this).hide();
      } 
   }); 
}
```
En la siguiente sección de código hace énfasis xmlhttprequest que se utiliza para realizar peticiones HTTP y HTTPS a servidores Web, para los datos transferidos se usa las codificación Json

```
function get_api_data() {
```
var xhr = new XMLHttpRequest();

// https://avirtualposgrado.upec.edu.ec/webservice/rest/server.php

"https://avirtualposgrado.upec.edu.ec/webservice/rest/server.php?wstoken=6e1e948f3eba4a68be7 de600bde46b95&moodlewsrestformat=json&wsfunction=core\_course\_get\_categories";

```
 xhr.open('GET', url, true);
```
xhr.onload = function() {

objDatos= JSON.parse(xhr.responseText);

```
 objAxu = [];
```
objDatos.forEach( function (item) {

```
 varPath = (item.path).split('/');
```
varPath.shift();

```
if (varPath.length >= 4) {
```

```
 strLabel = "";
```

```
intlde = 0;
```

```
for \left(let i = 0; i < varPath.length; i++) \left\{ \right. auxDatos = objDatos.find(record => record.id == varPath[i])
        strLabel += \n\frac{1}{3} \{ \text{auxDatos.name} \} \{ \n\} \{ \n\} \n\} ;if (i == 2) { intide=varPath[i] }
        }
        objAxu.push({'name':strLabel, 'id': intIde});
     }
     });
     console.log(objAxu);
     decodeData = JSON.stringify(objAxu);
     //$s('P1JSON',(decodeData));
   }
  xhr.send(); 
}
function get_api_nota() {
   var xhr = new XMLHttpRequest();
//var url = "https://tesis.upecposgrado.com/moodle/webservice/rest/server.php?wstoken=16972617
59b21221109314dcaf4edb9f&moodlewsrestformat=json&wsfunction=gradereport_user_get_grade_ite
ms&courseid=15";
var url = `https://avirtualposgrado.upec.edu.ec/webservice/rest/server.php?wstoken=6e1e948f3eba
4a68be7de600bde46b95&moodlewsrestformat=json&wsfunction=gradereport_user_get_grade_items
&courseid=${$('#SELDATOS').val()}`;
   // console.log(item_selected_1);
   // console.log(item_selected_1.length);
   xhr.open('GET', url, true);
  xhr.onload = function() {
     arrDatos= JSON.parse(xhr.responseText);
     arrUsuarios = [];
      (arrDatos.usergrades).forEach( function (item) {
        objNotas = {'name': item.userfullname,'gestion_1':0,'gestion_2':0,'gestion_3':0,'total_final':0};
```

```
valFinal = 1;
        (item.gradeitems).forEach(function (subitem, index) {
          auxNomb = `nn_${valFinal}`;
          auxType = `nota_t_${valFinal}`;
          //auxModu = `nm_${valFinal}`;
          auxNota = `nv_${valFinal}`;
          //objNotas[auxType] = subitem.itemtype;
          varNotaAux = (parseFloat(subitem.gradeformatted) ? parseFloat(subitem.gradeformatted) : 
0 );
          varNotaAux = varNotaAux > 10 ? 0 : varNotaAux;
          if (parseFloat(subitem.gradeformatted)) {
            varAuxNom = String(subitem.itemname) == 'null' ? 'SD' : String(subitem.itemname);
            objNotas[auxNomb] = (varAuxNom).substring(0,50);
            objNotas[auxNota] = (parseFloat(varNotaAux) > 0 ? parseFloat(varNotaAux) : 0).toFixed(2);
            if (varNotaAux > 0 && item_selected_1.includes(valFinal.toString())) {
               objNotas['gestion_1'] += (varNotaAux / parseInt(item_selected_1.length));
            }
           if (varNotaAux > 0 && item_selected_2.includes(valFinal.toString())) {
               objNotas['gestion_2'] += (varNotaAux / parseInt(item_selected_2.length));
            }
            if (varNotaAux > 0 && item_selected_3.includes(valFinal.toString())) {
               objNotas['gestion_3'] += (varNotaAux / parseInt(item_selected_3.length));
            }
            valFinal += 1; 
          }
        });
        // objNotas['total_final'] += (varNotaAux / parseInt(item_selected_1.length));
        objNotas['total_final'] = ((objNotas['gestion_1'] + objNotas['gestion_2'] + objNotas['gestion_3'] ) / 
3).toFixed(2);
        objNotas['gestion_1'] = (objNotas['gestion_1']).toFixed(2);
```

```
 objNotas['gestion_2'] = (objNotas['gestion_2']).toFixed(2);
        objNotas['gestion_3'] = (objNotas['gestion_3']).toFixed(2);
       objNotas.cantidad = valFinal.toString(); 
       arrUsuarios.push(objNotas);
     });
     decodeData = JSON.stringify(arrUsuarios);
     $s('P1JSON',(decodeData));
     console.log(arrUsuarios);
   }
   xhr.send();
}
function get_api_nota1_x() {
  var xhr = new XMLHttpRequest();
//var url = "https://tesis.upecposgrado.com/moodle/webservice/rest/server.php?wstoken=16972617
59b21221109314dcaf4edb9f&moodlewsrestformat=json&wsfunction=gradereport_user_get_grade_ite
ms&courseid=15";
var url = `https://avirtualposgrado.upec.edu.ec/webservice/rest/server.php?wstoken=6e1e948f3eba
4a68be7de600bde46b95&moodlewsrestformat=json&wsfunction=gradereport_user_get_grade_items
&courseid=${$('#SELDATOS').val()}`;
   // console.log(notas_selec);
   // console.log(notas_selec.length);
   xhr.open('GET', url, true);
   xhr.onload = function() {
     arrDatos= JSON.parse(xhr.responseText);
     arrUsuarios = [];
     (arrDatos.usergrades).forEach( function (item) {
       objNotas = {'name': item.userfullname,'total_final1':0};
      valFinal = 1;
        (item.gradeitems).forEach(function (subitem, index) {
```

```
 auxNomb = `nn_${valFinal}`;
          auxType = `nota_t_${valFinal}`;
          //auxModu = `nm_${valFinal}`;
          auxNota = `nv_${valFinal}`;
          //objNotas[auxType] = subitem.itemtype;
          varNotaAux = (parseFloat(subitem.gradeformatted) ? parseFloat(subitem.gradeformatted) : 
0 );
          if (parseFloat(subitem.gradeformatted)) {
            varAuxNom = String(subitem.itemname) == 'null' ? 'SD' : String(subitem.itemname);
            objNotas[auxNomb] = (varAuxNom).substring(0,50);
            //objNotas[auxModu] = subitem.itemmodule;
            objNotas[auxNota] = parseInt(varNotaAux) > 0 ? String(varNotaAux) : 0;
            console.log(varNotaAux);
           console.log(notas_selec);
            console.log(notas_selec.includes(valFinal));
            console.log(valFinal);
            if (varNotaAux > 0 && notas_selec.includes(valFinal.toString())) {
               objNotas['total_final1'] += (varNotaAux / parseInt(notas_selec.length));
            }
           valFind += 1;
          }
        });
        objNotas.cantidad = valFinal.toString(); 
        arrUsuarios.push(objNotas);
     });
     decodeData = JSON.stringify(arrUsuarios);
     $s('P1JSON',(decodeData));
     console.log(arrUsuarios);
   }
   xhr.send();
}
```
Para realizar la presentación de los datos vamos a utilizar la codificación que se muestra a continuación

En donde se observa el nombre de la asignación de la tareas, talleres y evaluaciones que se genera en el sistema de gestión de aprendizaje La Nota que se genera en el sistema de gestión de aprendizaje

Y los cálculos de cada una de las gestiones y su nota final anteriormente realizados sus cálculos

SELECT x.Nombres, NVL(x.Desc\_1, 'SD') AS Desc\_1, NVL(x.Nota\_1, '0') AS Nota\_1, NVL(x.Desc\_2, 'SD') AS Desc\_2, NVL(x.Nota\_2, '0') AS Nota\_2, NVL(x.Desc\_3, 'SD') AS Desc\_3, NVL(x.Nota\_3, '0') AS Nota\_3, NVL(x.Desc\_4, 'SD') AS Desc\_4, NVL(x.Nota\_4, '0') AS Nota\_4,

 NVL(x.Desc\_5, 'SD') AS Desc\_5, NVL(x.Nota\_5, '0') AS Nota\_5, NVL(x.Desc\_6, 'SD') AS Desc\_6, NVL(x.Nota\_6, '0') AS Nota\_6, NVL(x.Desc\_7, 'SD') AS Desc\_7, NVL(x.Nota\_7, '0') AS Nota\_7, NVL(x.Desc\_8, 'SD') AS Desc\_8, NVL(x.Nota\_8, '0') AS Nota\_8,

 NVL(x.Desc\_9, 'SD') AS Desc\_9, NVL(x.Nota\_9, '0') AS Nota\_9, Gestion1 AS G1, Gestion2 AS G2, Gestion3 AS G3, GestionFinal AS NOTAFINAL

FROM apex\_collections c,

XMLTABLE ('/json/row'

PASSING apex\_json.to\_xmltype (c.clob001)

COLUMNS Nombres VARCHAR2 (4000) PATH 'name',

 Desc\_1 VARCHAR2 (4000) PATH 'nn\_1', Nota\_1 VARCHAR2 (4000) PATH 'nv\_1', Desc\_2 VARCHAR2 (4000) PATH 'nn\_2', Nota\_2 VARCHAR2 (4000) PATH 'nv\_2', Desc\_3 VARCHAR2 (4000) PATH 'nn\_3', Nota\_3 VARCHAR2 (4000) PATH 'nv\_3', Desc\_4 VARCHAR2 (4000) PATH 'nn\_4', Nota\_4 VARCHAR2 (4000) PATH 'nv\_4', Desc\_5 VARCHAR2 (4000) PATH 'nn\_5', Nota\_5 VARCHAR2 (4000) PATH 'nv\_5', Desc\_6 VARCHAR2 (4000) PATH 'nn\_6', Nota\_6 VARCHAR2 (4000) PATH 'nv\_6', Desc\_7 VARCHAR2 (4000) PATH 'nn\_7', Nota\_7 VARCHAR2 (4000) PATH 'nv\_7', Desc\_8 VARCHAR2 (4000) PATH 'nn\_8', Nota\_8 VARCHAR2 (4000) PATH 'nv\_8', Desc\_9 VARCHAR2 (4000) PATH 'nn\_9', Nota\_9 VARCHAR2 (4000) PATH 'nv\_9', Gestion1 VARCHAR2 (4000) PATH 'gestion\_1', Gestion2 VARCHAR2 (4000) PATH 'gestion\_2', Gestion3 VARCHAR2 (4000) PATH 'gestion\_3', GestionFinal VARCHAR2 (4000) PATH 'total\_final') x